## UNIVERSIDAD NACIONAL AUTÓNOMA DE MÉXICO

## FACULTAD DE INGENIERíA

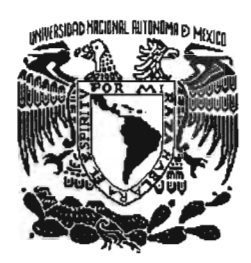

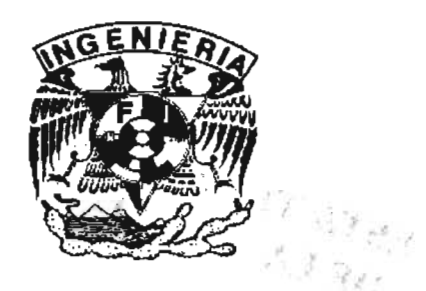

o llg3

# Marea de Tormenta Inducida por

# Ciclones Tropicales

DIVISiÓN DE ESTUDIOS DE POSGRADO

**TESIS** 

Como requisito para obtener el título de Doctor en Ingeniería Civil (Hidráulica)

Presenta

### M. l. Eric Gustavo Bautista Godínez

DIRECTOR DE TESIS

Dr. Rodolfo Silva Casarín

m. 348990

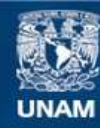

Universidad Nacional Autónoma de México

**UNAM – Dirección General de Bibliotecas Tesis Digitales Restricciones de uso**

#### **DERECHOS RESERVADOS © PROHIBIDA SU REPRODUCCIÓN TOTAL O PARCIAL**

Todo el material contenido en esta tesis esta protegido por la Ley Federal del Derecho de Autor (LFDA) de los Estados Unidos Mexicanos (México).

**Biblioteca Central** 

Dirección General de Bibliotecas de la UNAM

El uso de imágenes, fragmentos de videos, y demás material que sea objeto de protección de los derechos de autor, será exclusivamente para fines educativos e informativos y deberá citar la fuente donde la obtuvo mencionando el autor o autores. Cualquier uso distinto como el lucro, reproducción, edición o modificación, será perseguido y sancionado por el respectivo titular de los Derechos de Autor.

+1 mi gran amor, mi compañera, mi amiga, mi esposa Silvia

 $\frac{1}{2}$ 

4 mi hija Sofia

#### A mis padres Tomasita y Eladio

Per haberme enseñado les naleres para conducirme en la nida.

Desde luego no podías faltar: mi paciencia

<del>: A</del> mis mejores amigos y cómplices de locuras, mis hermanos Carmen, 'Tomás y Oscar por ser siempre un ejemplo para mí.

Un agradecimiento muy especial al Dr. Redelfo Silea Casarin, por el gran apoyo que me ha proporcionado y por enseñarme una nueva filosofía del trabajo, a quien considero más que mi profesor, un amigo.

A todos mis amigos del grupo de Ingeniería de costas y puertos, del Instituto de Ingeniería, quienes han compartido conmigo sus conocimientos y experiencias.

Agradezeo al Consejo Nacional de Ciencia y Tecnología por el apoyo brindado durante mis estudios.

Agradezeo a la Dirección general de Estudios de Posgrado por el apoyo brindado durante mis estudios.

La constancia es el único medio para cultivar frutos

## íNDICE

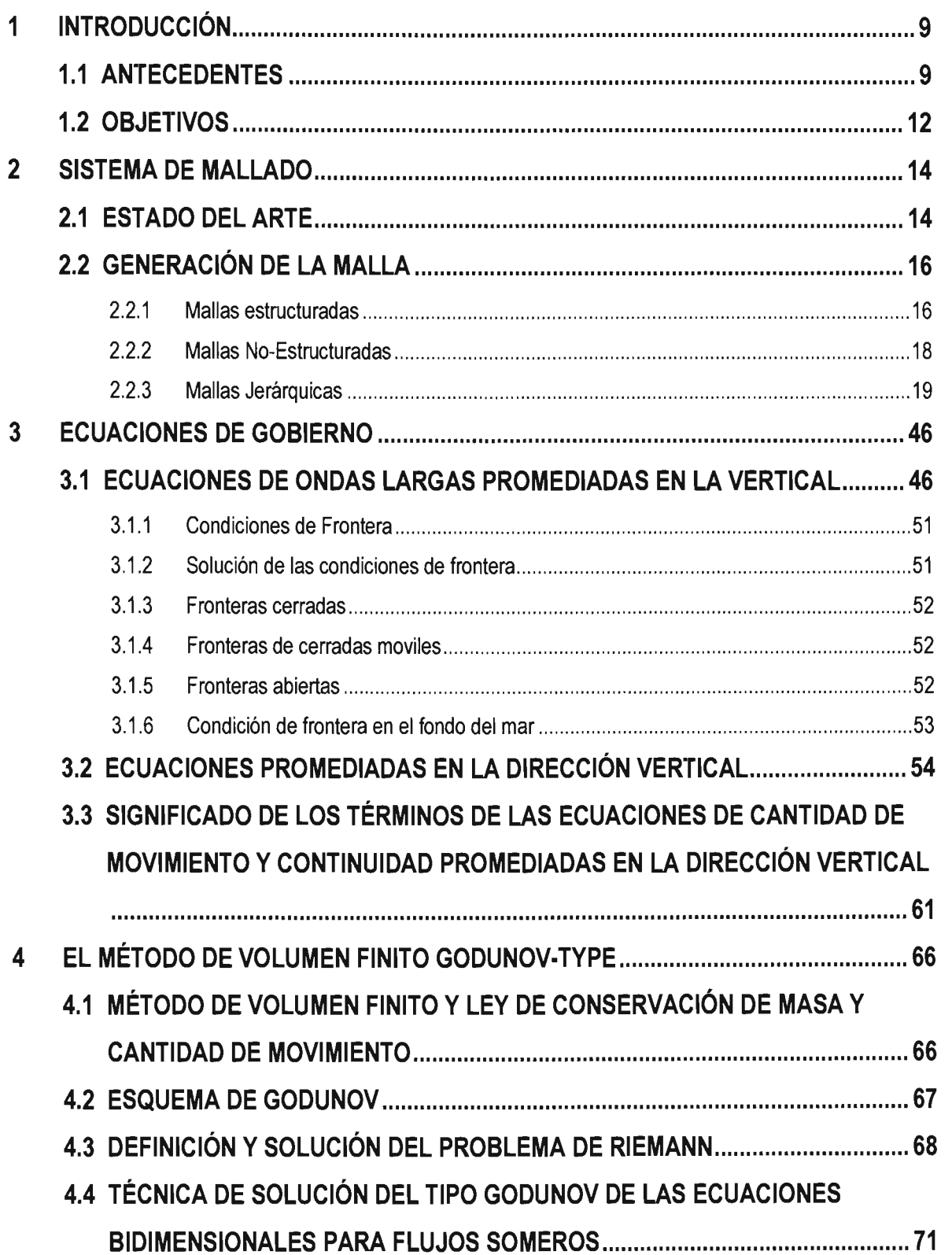

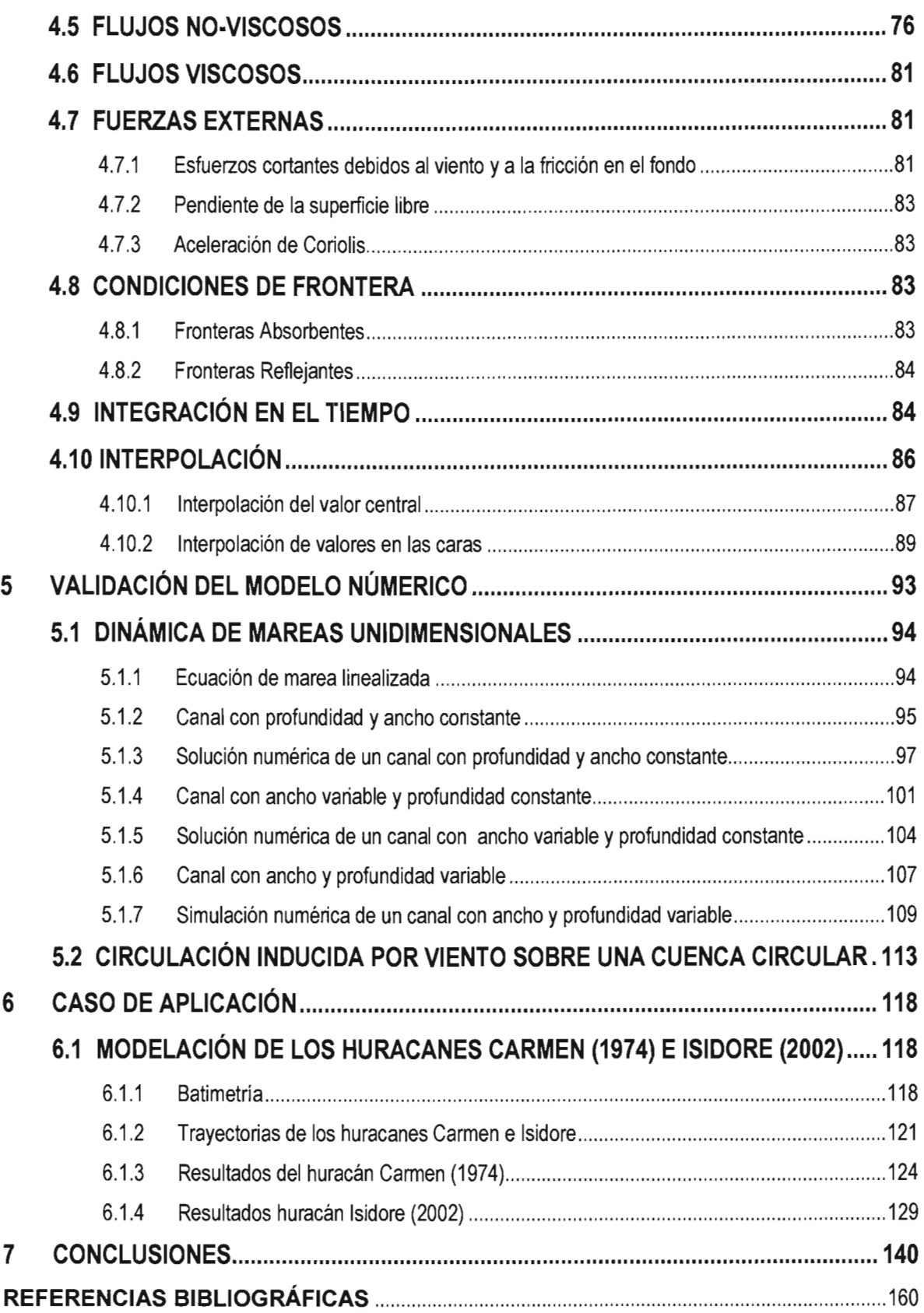

## **LISTA DE FIGURAS**

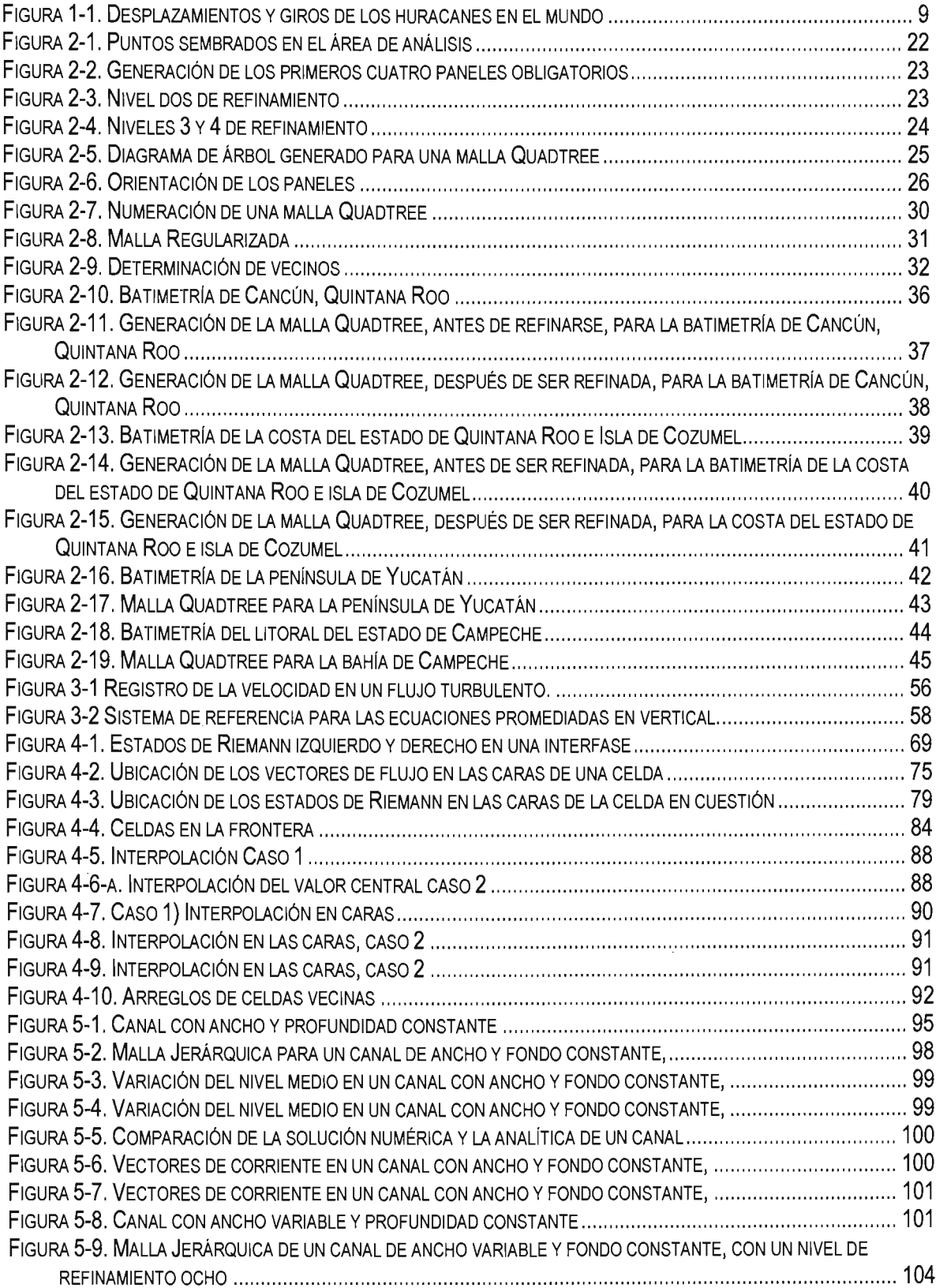

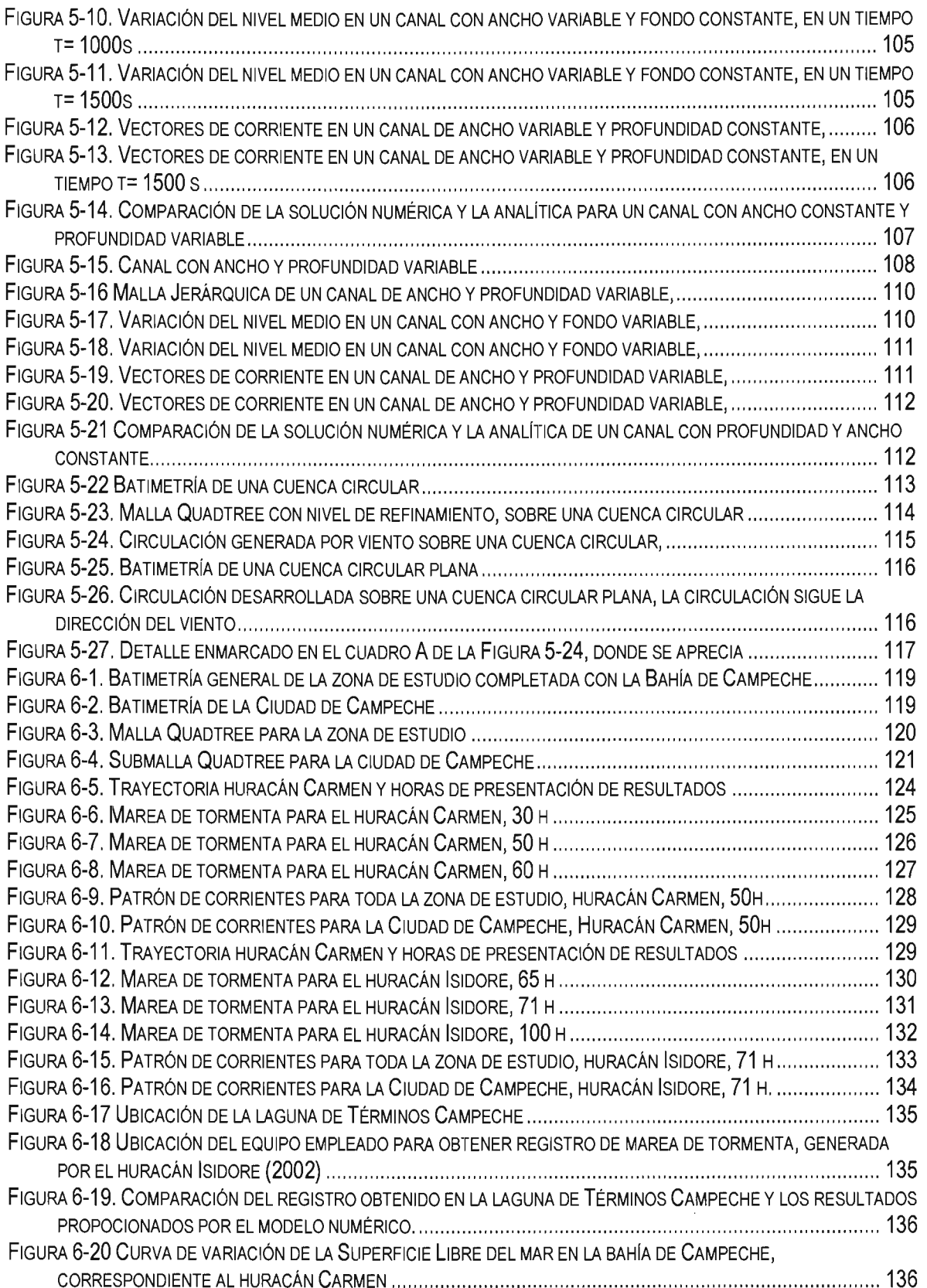

÷,

 $\sim$ 

## **LISTA DE TABLAS**

 $\sim$ 

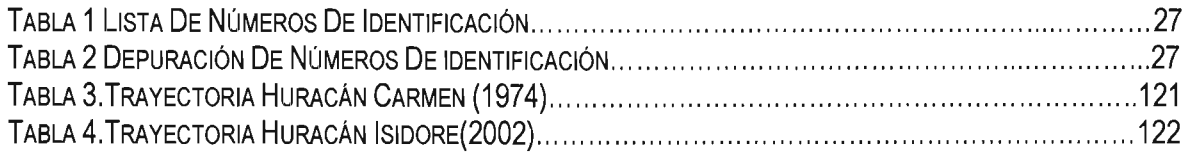

## **LISTA DE TABLAS**

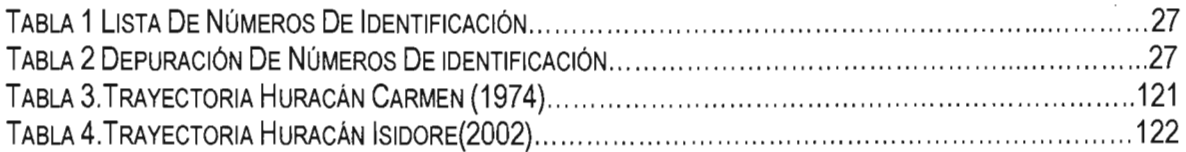

## **RESUMEN**

En este trabajo se presenta un modelo de marea de tormenta, que tiene como base la solución de las ecuaciones para flujo somero integradas en la vertical, utilizando un método en volumen finito, sobre una malla Quadtree. La solución usa una aproximación numérica Godunov-Type de segundo orden en precisión, las interfases entre celdas son calculadas utilizando la solución aproximada de Roe. Se usa un limitador de flujo para prevenir oscilaciones numéricas no deseadas. Los resultados numéricos que se presentan son validados, comparando la hidrodinámica de las soluciones analíticas de tres diferentes canales y la circulación generada por el viento sobre una cuenca circular, la solución numérica tuvo un buen ajuste.

Finalmente se presentan dos casos reales, el área de estudio fue la bahía de Campeche y las condiciones atmosféricas usadas fueron las generadas por el huracán Carmen (1974) e Isidore (2002), en el sureste de México.

## **ABSTRAeT**

This work presents a numerical model for storm surge, based on the solution of the 2-D depth-averaged shallow water equations using a finite volume formulation on Quadtree grids. The solution uses a second-order Godunov-Type approximation, with the inviscid fluxes at the interface between two cells calculated using Roe's approximate Riemann solver. A nonlinear slope limiter is used to prevent the numerical scheme creating unwanted spatial oscillations. The numerical results presented are validated comparing the hydrodynamic analytical solution for three differents channels and the results are in good agreement. Finally two real cases are presented, the area being Campeche Bay, the climate conditions used were those generated by hurricanes Carmen (1974) and Isidore in 2002, in the south east of Mexico

## **RESUMEN**

En este trabajo se presenta un modelo de marea de tormenta, que tiene como base la solución de las ecuaciones para flujo somero integradas en la vertical, utilizando un método en volumen finito, sobre una malla Quadtree. La solución usa una aproximación numérica Godunov-Type de segundo orden en precisión, las interfases entre celdas son calculadas utilizando la solución aproximada de Roe. Se usa un limitador de flujo para prevenir oscilaciones numéricas no deseadas. Los resultados numéricos que se presentan son validados, comparando la hidrodinámica de las soluciones analíticas de tres diferentes canales y la circulación generada por el viento sobre una cuenca circular, la solución numérica tuvo un buen ajuste.

Finalmente se presentan dos casos reales, el área de estudio fue la bahía de Campeche y las condiciones atmosféricas usadas fueron las generadas por el huracán Carmen (1974) e Isidore (2002), en el sureste de México.

## **ABSTRAeT**

This work presents a numerical model for storm surge, based on the solution of the 2-D depth-averaged shallow water equations using a finite volume formulation on Quadtree grids. The solution uses a second-order Godunov-Type approximation, with the inviscid fluxes at the interface between two cells calculated using Roe's approximate Riemann solver. A nonlinear slope limiter is used to prevent the numerical scheme creating unwanted spatial oscillations. The numerical results presented are validated comparing the hydrodynamic analytical solution for three differents channels and the results are in good agreement. Finally two real cases are presented, the area being Campeche Bay, the climate conditions used were those generated by hurricanes Carmen (1974) and Isidore in 2002, in the south east of **Mexico** 

## **1 INTRODUCCiÓN**

#### **1.1 Antecedentes**

Un ciclón tropical es el término científico que se utiliza para definir una circulación meteorológica intensa cerrada que se propaga sobre aguas tropicales. Este sistema de gran escala y baja presión ocurre en todo el mundo y su nombre varía según la región geográfica en el cual se desarrolla: en el Atlántico y en el Nor-Este del Pacífico se conocen como huracanes, en el Nor-oeste del Pacífico como tifones y en el Pacífico Sur, así como en el océano Indico, son conocidos simplemente como ciclones. El 75 % de los ciclones tropicales se desarrollan en el hemisferio Norte, donde los huracanes viajan alejándose del ecuador con una rotación en sentido antihorario, en tanto que en el hemisferio al igual que en el norte los huracanes se alejan del ecuador pero con una rotación en sentido horario, ver , (Silva et al 2001).

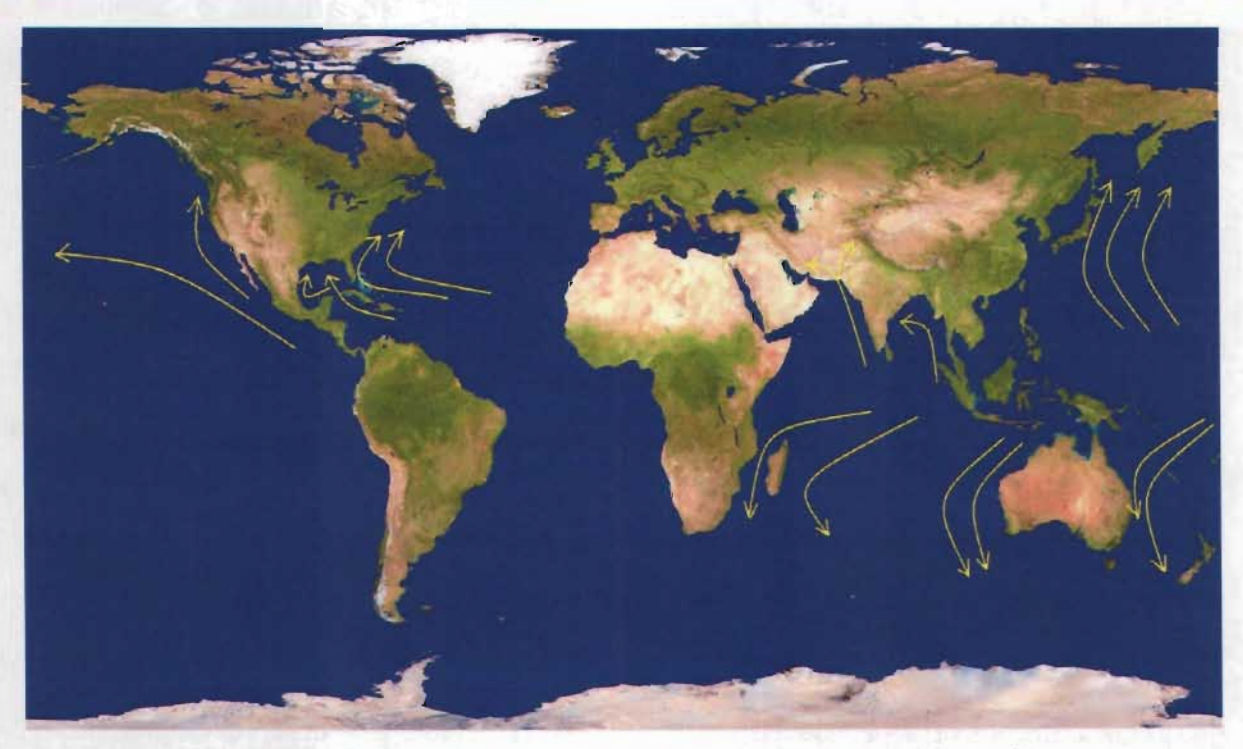

**Figura 1-1.** Desplazamientos y giros de los huracanes en el mundo

La destrucción causada por huracanes en el Caribe y América Central ha sido una parte importante de la historia de estas regiones, y lo seguirá siendo en el futuro. La combinación de los factores que caracterizan a los huracanes, tales como el oleaje, el incremento del nivel del mar y la generación de fuertes vientos, son de gran peligro para los asentamientos humanos que se encuentran sobre la costa. En muy diversas investigaciones sobre los daños que han ocasionado los huracanes sobre el continente americano, se tienen estadísticas que muestran que gracias a las medidas de mitigación y prevención de desastres, se ha producido una reducción en los daños ocasionados, no obstante que se haya incrementado en forma muy notoria la población asentada en estas zonas. Sin embargo, es mucho lo que queda por hacer para aumentar la capacidad de mitigación y prevención.

En México, anualmente, entre los meses de mayo y noviembre, alrededor de 23 huracanes arriban a las costas, 14 sobre el océano Pacífico y 9 en el océano Atlántico, de los cuales al menos 4 penetran tierra adentro (Silva et al, 2001). Los daños que generan estos meteoros son incalculables, tales son los casos de Pauline (1997) en la costa de Oaxaca y Guerrero, Opal y Roxane (1995) en la infraestructura petrolera ubicada en la Sonda de Campeche o Gilbert (1988) sobre la costa de Quintana Roo. En particular, Gilbert ha sido el ciclón tropical que con mayor intensidad ha azotado las costas mexicanas, el cual presentó rachas de viento de más de 300 km/h y una presión mínima de 888 mb frente a la costa de la ciudad de Cancún, Quintana Roo, provocando que fueran evacuadas alrededor de 75,000 personas, el cierre de puertos y modificaciones importantes e irreversibles a corto plazo en las playas.

Los modelos de marea de tormenta permiten investigar las posibles afectaciones que pueden experimentar zonas geográficas potencialmente vulnerables a la presencia de ciclones tropicales, siendo importantes como herramienta de predicción, caracterización o simplemente para el estudio de escenarios ficticios o potenciales, pero quizás su utilidad más

relevante es que pueden proporcionar elementos para el desarrollo de bases para la formulación de estrategias de mitigación de desastres. En los últimos años, los modelos hidrodinámicos, particularmente los basados en las ecuaciones de cantidad de movimiento y continuidad promediadas en la dirección vertical, han tenido una amplia aplicación como herramientas para la estimación de la sobrelevación del nivel del mar o marea de tormenta y sus corrientes asociadas en zonas litorales. Los estudios más relevantes reportados en la literatura son los de Jelesnianski (1967, 1982), quien presentó los fundamentos analíticos del modelo SLOSH, usado por el Centro Nacional de Huracanes (National Hurricane Center) de la NOAA (National Oceanic and Atmospheric Administration) de los Estados Unidos para el pronóstico de marea de tormenta asociada a fenómenos de tipo ciclónico, aunado a los trabajos de Hubbert et al. (1999), que presentaron un modelo hidrodinámico de alta resolución con los mismos fines que el modelo SLOSH.

El modelo de inundación que se presenta aquí tiene como base fundamental las ecuaciones de continuidad y cantidad de movimiento promediadas en la vertical. Estas ecuaciones son resueltas bajo un esquema de diferencias finitas y se necesita información como son: la topobatimetría de la zona de estudio, un factor de fricción de fondo, la viscosidad de remolino, presión atmosférica e intensidad del viento en cada una de las celdas y para cada paso de tiempo. Las características del viento, dirección e intensidad se calculan por medio del modelo Hydromet y las presiones utilizando el modelo Bret model X, ambos publicados por Bretschneider, (1990). Uno de los datos más importantes para la buena consecución de este modelo es la evaluación correcta del radio ciclostrófico (distancia que existe entre el centro del ojo del huracán y la zona donde se genera el máximo viento ciclónico), para lo cual se utiliza la relación propuesta por Silva et al. (2000), que ha mostrado ser adecuada para ambas vertientes del litoral mexicano. En la modelación de la hidrodinámica costera es necesario realizar análisis d frecuencias como las que menciona Dean (1995), quien realiza éstas para la zona de Miami, Estados Unidos, o bien realizar análisis de mareas como los realizados por Holz et. al (1982)

### **1.2 OBJETIVOS**

El objetivo principal de esta tesis es el desarrollo e implementación de un sistema de computo, en el cual se integran las ecuaciones de flujo somero promediadas en la vertical, que permita estimar la marea de tormenta generada por un huracán y sus corrientes asociadas. Con base en esto se plantean los siguientes objetivos.

- Identificar y evaluar un criterio de adaptación de una malla Quadtree sobre un campo de flujo.
- Desarrollar un modelo numérico, donde las ecuaciones de gobierno son discretizadas usando una solución aproximada del problema de Riemann, Eleuterio (1999), sobre una malla Quadtree adaptable.
- Asegurar que el modelo numérico proporcione buenos resultados en el campo de flujo y validar lo resultados con soluciones analíticas..
- Reproducir la marea de tormenta generada por huracanes sobre una región geográfica y comparar los resultados con mediciones realizadas en campo.

Para cumplir con los objetivos se han planteado los siguientes capítulos, dentro de los cuales se hace una descripción mas detallada, del proceso de desarrollo del modelo numérico presentado en esta tesis.

### **Capítulo 2**

En este capítulo se plantea y desarrolla una malla Quadtree, que tiene como característica principal su adaptabilidad a cualquier condición previamente establecida. Esta malla es robusta, eficiente y permite un fácil acceso a la información de cada una de las celdas, debido a su estructura de árbol.

### **Capítulo 3**

En este capítulo se plantean las ecuaciones de gobierno de ondas largas promediadas en la vertical y se describe cada uno de los términos involucrados.

### **Capítulo 4**

Las ecuaciones de gobierno deben ser integradas mediante un modelo numérico, en este apartado se da una descripción detallada de la solución aproximada empleada, así como también se explica el algoritmo de cálculo tanto espacial como temporal.

### **Capítulo 5**

Todo modelo numérico debe ser validado bajo dos conceptos: analítico y experimental, en este capítulo se analiza la validación del modelo numérico contra la solución analítica de una onda unidimensional propagandose por un canal que presenta tres geometrías. También se muestra el efecto que produce el viento en la circulación de una cuenca circular con profundidad variable.

### **Capítulo 6**

En este capítulo se lleva a cabo la aplicación del modelo numérico. La zona de estudio es real y se modelan dos huracanes que sirven como condiciones atmosféricas para excitar al modelo numérico, con el fin de calcular la marea de tormenta.

Finalmente se hacen comentarios y se mencionan las conclusiones acerca de la marea de tormenta y el modelo numérico.

## **2 SISTEMA DE MALLADO**

### **2.1 Estado del arte**

**El** flujo de fluidos en la naturaleza es de gran importancia, dadas las características que éstos pueden presentar en ciertas condiciones de movimiento. Los fluidos tienen presencia en diversas ramas de la ingeniería, las cuales, van desde el análisis de tuberías, pasando por la aeronáutica hasta fenómenos de gran escala como son los ciclones tropicales y sus efectos en la superficie de los océanos, que es el caso que nos ocupa en este trabajo doctoral. Las ecuaciones de gobierno que rigen a un fluido Newtoniano son las bien conocidas ecuaciones de Navier-Stokes, mismas que describen el comportamiento del movimiento y cambio de las características propias de un fluido, tanto espacial como temporalmente; estas expresiones tienen la particularidad de ser altamente no-lineales, teniendo como consecuencia el que aún no se haya determinado una solución analítica general de ellas.

Dependiendo del problema a estudiar, ciertas simplificaciones pueden llevarse a cabo, éstas deben de conservar, desde luego, el cumplimiento de las leyes de la mecánica. Dada la complejidad de las ecuaciones de Navier-Stokes, es necesario utilizar métodos numéricos que permitan integrarlas eficientemente con suficiente precisión.

**El** diseño de algoritmos prácticos que permitan resolver problemas del flujo de fluidos, son dependientes de los siguientes puntos:

- Variables dependientes
- Sistema de coordenadas
- Distribución de nodos
- Ecuaciones de gobierno
- Condiciones de frontera
- Discretización de las condiciones de frontera
- Intervalos temporales de integración de las ecuaciones de gobierno

Para realizar la integración de las ecuaciones de Navier-Stokes en un dominio de flujo, éstas son primeramente integradas en la vertical, las ecuaciones resultantes son conocidas como Ecuaciones de Flujo Somero (EFS).

Para integrar las EFS en el espacio y tiempo, es necesario contar con sistemas de mallado que satisfagan los requerimientos de almacenar información con suficiente precisión y mínimo costo computacional. Dos problemas que deben abordarse en la solución de las ecuaciones de gobierno, son: la relación entre las características geométricas de la malla y las del flujo; lo que significa que bajo ciertas condiciones será necesario contar con mallas adaptables, tanto espaciales como temporales, que permitan estimar los gradiente de flujo en zonas de interés, lo que hace necesario contar sistemas de mallas no-uniformes o curvilíneas.

En presencia de flujos no-permanentes, las condiciones de flujo cambian temporalmente, y es necesario contar con sistemas de mallas adaptables. En función de la precisión que se desee, en algunas ocasiones será necesario que también las fronteras sean móviles dependiendo del avance del frente de agua, lo cual ocasionará que se tengan ajustes en el intervalo de tiempo de integración de las ecuaciones de gobierno.

### **2.2 Generación de la Malla**

Para resolver el sistema de ecuaciones de gobierno de flujo de fluidos y tener una interacción con un dominio específico, en la región de éste es primero trazada una malla de puntos. El método de generación de malla tiene influencia directa en la discretización de las ecuaciones de gobierno y por supuesto en el costo computacional del análisis. La selección apropiada del generador de malla depende del problema de flujo que se pretende resolver.

Los métodos de generación de mallas son comúnmente clasificados en tres formas: estructuradas, no-estructuradas y jerárquicas. Las principales características de éstas son discutidas en las siguientes secciones.

#### 2.2.1 Mallas estructuradas

Las mallas estructuradas siguen coordenadas lineales y generalmente son creadas en sistemas cartesianos, cilíndricos, esféricos o bien en sistemas curvilíneos. La conexión entre una celda o un nodo y sus vecinos, es inmediata y el tiempo de cómputo es rápido, debido a que la información de la malla puede ser maneja de manera lineal. Las mallas estructuradas pueden ser comúnmente usadas en aplicaciones de flujo somero, Pierre Benqué (1982).

Las mallas estructuradas son computacionalmente ineficientes cuando son aplicadas a problemas en los que se requiera una alta resolución de los resultados, o bien en la presencia de fronteras irregulares, éstas pueden llegar a generar oscilaciones numéricas no deseadas, importantes en los cálculos. Estos problemas se han tratado de solucionar mediante el anidamiento de mallas, el uso de mallas comprimidas o bien, de bloques estructurados.

Distintos tipos de mallas se han utilizado en aplicaciones de flujo somero, tales como, los realizados por Davis (1991) y Davis y Jones (1993), quienes plantean un esquema en

coordenadas esféricas para resolver las ecuaciones de cantidad de movimiento para un modelo de marea de tormenta, o Aldridge y Davies (1993), quienes utilizan un sistema en coordenadas polares aplicado a la solución de un modelo hidrodinámico tridimensional, Aguirre-P et. Al, (1995), resuelven las ecuaciones de cantidad de movimiento empleando un sistema de mallado en coordenadas cartesianas, los sistemas de mallado anidados han sido empleados a distintos fenómenos físicos, tal como el presentado por Udo Ziegler y Harold W. (1997). Los sistema de mallas de comprimidas presentados por Timothy J. (1997) han sido de gran utilidad para atacar los problemas de baja resolución de los sistemas de mallado.

Las mallas estructuradas curvilíneas se utilizan principalmente para resolver numéricamente las ecuaciones de Poisson, las mallas resultantes pueden ser ortogonales o no. En el mejor de los casos las coordenadas curvilíneas ortogonales pueden ser fácilmente desarrolladas a partir de un modelo cartesiano estructurado, Abbott (1993). Aunque las ecuaciones en derivadas parciales ortogonales transformadas contienen algunos términos adicionales que su contraparte no-ortogonal, Thompson et. al (1985), no posee, las mallas ortogonales son menos flexibles que las mallas no-ortogonales.

Las mallas curvilíneas estructuradas han sido ampliamente aplicadas en la solución de las ecuaciones de cantidad de movimiento promediadas en la vertical. Por ejemplo, Un y Falconer (1995) describen una malla curvilínea ortogonal que emplean en la modelación del transporte de sedimentos en estuarios.

Muchos investigadores resuelven ecuaciones en derivadas parciales elípticas, para calcular las coordenadas que relacionan la transformación de un sistema cartesiano a uno transformado, estas ecuaciones tienden a generar mallas comprimidas suaves, mismas que tienen como función de adaptabilidad la geometría del dominio de flujo, Ly y Luong (1997 y 1999). Las ecuaciones elípticas que son usadas más comúnmente son las de Laplace y Poisson, esto es, debido a que ambos tipos tienen propiedades suaves y su solución no propaga la discontinuidad de las fronteras hacia el interior del dominio de análisis.

17

Uno de los métodos comúnmente usados a finales de los 70's, fue el llamado código de Thompson (1974), siendo capaz de generar un sistema de coordenadas para cualquier número de dominios de análisis. El tiempo de cálculo que necesita el sistema para llevar a cabo la trasformación de coordenadas no tiene un reflejo considerable en el costo computacional. Otros autores han usado este código para estudiar diversos fenómenos costeros con diferentes escalas. Ly y luong (1997) notaron que tales mallas pueden fácilmente incrementar su resolución en una región específica del dominio, sin incrementar el costo computacional.

A menudo en la mecánica de fluidos se emplean mallas curvilíneas dadas las ventajas que ofrecen desde el punto de vista de la simulación, su fácil adaptabilidad a superficies complejas y a su distribución en el dominio de análisis. Para el empleo de éstas es necesario llevar a cabo una transformación de las ecuaciones de gobierno.

#### 2.2.2 Mallas No-Estructuradas

Las mallas no-estructuradas se generan empleando dos estructuras de datos, una que describe las coordenadas de cada celda y otra que contiene la conectividad de la información. Para manejar adecuadamente la información de cada celda, ésta es almacenada de manera matricial, por lo tanto también se requiere un manejo matricial eficiente. Existen dos métodos principales para la generación de una malla no-estructurada de elementos triangulares: el método de avance frontal y esquemas basados en la triangulación de Delauney. Una comparación de estas técnicas es dada por Mavriplis (1997). E. J. Avital et. al, (2000), resuelven las ecuaciones de Navier-Stokes utilizando un sistema de mallas Comprimidas, Lynch et. al (1978), y Mourad et. al, (2000) utilizan simulación en elemento finito para resolver problemas de flujo somero

Los métodos de la triangulación de Delauney se basan en las propiedades matemáticas de un triángulo, una de éstas es que el circunscrito de cualquier triángulo dentro de la malla puede únicamente contener los vértices de ese triángulo. En la práctica, técnicas numéricas, tales como la alternancia de caras de celdas, se usan para conectar una nube arbitraria de puntos dentro de una malla no-estructurada. Las técnicas de inserción de puntos se usan para generar una malla a partir de una serie de puntos sembrados en la frontera del área de análisis. A diferencia del método de avance frontal, la identificación de la frontera no es automática, es común generar una malla a través del dominio de flujo y entonces usar técnicas de intercambio de caras de celdas para resolver la zona de la frontera. Una explicación más detallada de este método es proporcionada por Edelsbrunner (2001).

#### 2.2.3 Mallas Jerárquicas

Las mallas no-estructuradas, discretizan el dominio computacional en elementos planos o prismáticos. La generación de una malla de alta definición con fronteras adecuadas es de gran importancia para la solución numérica de cualquier flujo, ya sea en dos o tres dimensiones. Para incrementar la eficiencia computacional, es importante que el generador de malla sea automático y rápido, que facilite el remalleo, que permita un refinamiento local de la malla en regiones de interés, tales como en las líneas de costa, donde es importante saber la evolución espacial y temporal del nivel medio del mar, o bien, en cualquier otro lugar donde los gradientes de velocidad sean altos. El esfuerzo de muchos investigadores se ha encaminado hacia el desarrollo de generadores de mallas, que reúnan los requerimientos antes mencionados.

Las mallas jerárquicas ofrecen la posibilidad de generar mallas no-estructuradas, donde la información es almacenada en un árbol de datos. Las mallas Quadtree son mallas bidimensionales formadas por cuadriláteros en su interior, mientras que las mallas Octree son tridimensionales con hexaedros en su interior, en ambos casos, las mallas son generadas a partir de una subdivisión recursiva para todo el dominio de análisis. Cada subdivisión produce cuatro nuevos cuadriláteros u ocho nuevos hexaedros, según sea el caso. Las mallas son irregulares, ya que contienen paneles de diferente tamaños, lo que

19

permite tener alta resolución en las cercanías de las fronteras y una baja resolución en el resto del dominio.

En este trabajo de investigación se eligió una malla Quadtree, dada la estructura de árbol que presenta, que permite un acceso eficiente a la información de las celdas, son rápidas de generar y tienen aplicaciones de adaptabilidad; además, las mallas Quadtree se generan automáticamente sobre cualquier frontera, no importa cuan compleja o irregular sea ésta, y puede proporcionar regiones de muy alta resolución donde sea requerido, la única limitante que tienen son los recursos de computo con los que se cuente.

El uso de mallas Quadtree en el procesamiento de imágenes es descrito primeramente por Samet (1990 y 1997) y Yiu y Greaves (1996) quienes plantean tres métodos para la generación de mallas Quadtree. Los algoritmos Quadtree han sido utilizados para generar mallas de una variedad de esquemas numéricos, por ejemplo, Yerry y Shepard (1983) describe la generación de la malla Quadtree basada en elemento finito para un análisis estructural, donde el mallado se triangulariza a partir de los cuadrados generados, Van . Dommelen y Rudensteiner (1989) simularon un flujo pasando a través de un cilindro, utilizando un esquema de vorticidad discreta, mientras que las ecuaciones de función de corriente fueron resueltas a través de una malla Quadtree. Las mallas Quadtree han sido aplicadas en la solución de las ecuaciones de transporte y en la solución de flujo somero en dominios complejos por Gaspar y Józsa (1991), Gaspar (1992). Greaves y Borthwick (1998) describen el uso de mallas jerárquicas adaptables para la predicción de flujos incompresibles separados con bajos números de Reynolds y plantean el uso de mallas jerárquicas en elemento finito, mediante una triangulación de los cuadros generados, Borthwick et, al. (2000) aplican mallas jerárquicas al estudio de la contaminación industrial y agrícola. Wang (1998 y 2000) implementa las mallas jerárquicas en el estudio de flujos viscosos, usando también un mallado adaptable a cualquier frontera curva, Koo-Yong Park y Borthwick (2001) describen una malla adaptable en un modelo de interacción oleaje corriente cerca de la línea de costa, Rogers et. Al, (2001-a) y (2001-b) resuelven las ecuaciones de cantidad de movimiento y continuidad promediadas en la vertical utilizando un esquema Godunov junto con una malla Quadtree, así mismo. Borthwick et, al. (2001), resuelven las ecuaciones para flujo somero sobre una malla Quadtree, usando un método en volumen finito con la finalidad de analizara la hidrodinámica en lagunas

En este proyecto se emplea un sistema de mallado Quadtree.

Los principales beneficios de este tipo de malla son:

- Computacionalmente eficientes en su construcción.
- Pueden ser generados sobre cualquier dominio.
- Las ecuaciones de gobierno no requieren transformación.
- Una malla de alta densidad es automáticamente generada a lo largo de la frontera, o bien, en cualquier otro lugar de interés.
- Proporciona una estructura ordenada de datos, para la discretización de las ecuaciones de gobierno.

Existen dos inconvenientes en el uso de este tipo de mallas

- Se presentan nodos colgantes en la interfase entre celdas de distinto nivel.
- Con base en el punto de arriba es necesario llevar a cabo una regularización de la malla.

Los nodos colgantes requieren interpolaciones complicadas cuando se discretizan las ecuaciones de gobierno, los cálculos de interpolación son simplificados mediante la especificación de un máximo nivel de diferencia, éste debe de ser de uno entre celdas adyacentes, lo cual es verificado después de que la malla Quadtree ha sido generada. La malla Quadtree es por lo tanto considerada en dos partes, generación inicial, la cual, se lleva a cabo sobre los puntos sembrados y la regularización, donde la malla es refinada hasta que se cumpla la relación 2:1 entre celdas adyacentes.

#### 2.2.3. 1 Generación inicial de la malla

Las mallas Quadtree se generan reescalando el dominio físico dentro de un dominio cuadrado unitario. El cuadrado unitario es entonces dividido en cuatro cuadrantes, obligatorios, cada cuadrante es dividido recursivamente en cuatro cuadrantes adicionales, hasta que se alcanza un criterio de subdivisión. El dominio de flujo es discretizado de tal manera que el máximo nivel de refinamiento dependa del número de puntos sembrados.

Para mostrar el algoritmo de la generación de la malla se presenta el ejemplo de un sembrado de puntos. Considerando el dominio cuadrado unitario de la Figura 2-1 que contiene tres puntos sembrados, sobre los que se refinará la malla, el dominio es inicialmente dividido en cuatro cuadrantes como se muestra en la Figura 2-2, cada panel es revisado, si el panel contiene un punto sembrado, entonces éste es dividido en otros cuatro paneles, caso contrario, no se hace la revisión. Esto mismo se realiza para los otros dos puntos, Figura 2-3.

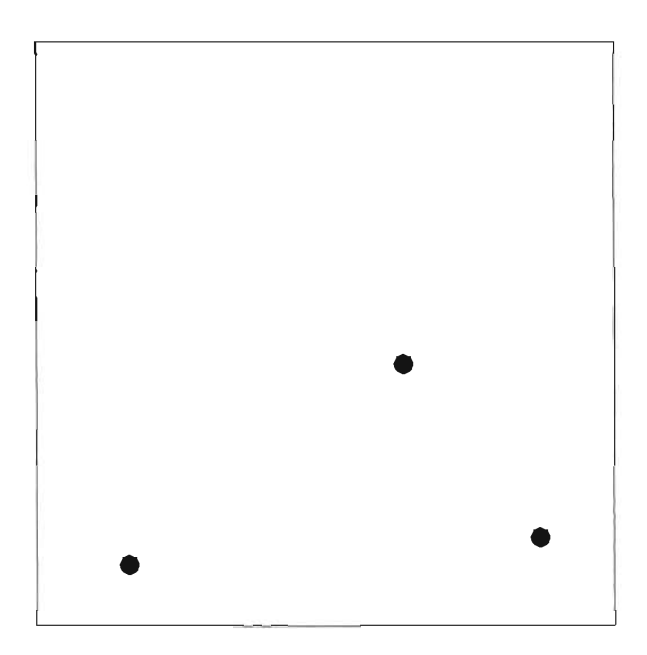

**Figura 2-1.** Puntos sembrados en el área de análisis

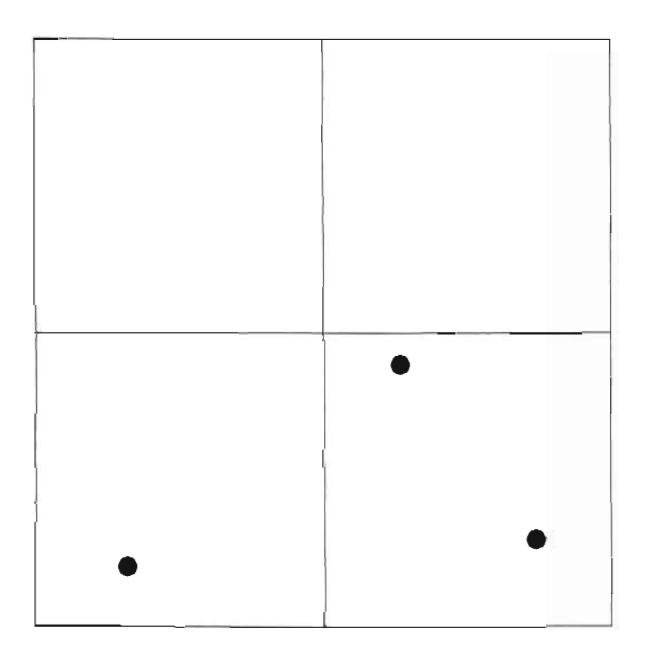

**Figura 2-2. Generación de los primeros cuatro paneles obligatorios** 

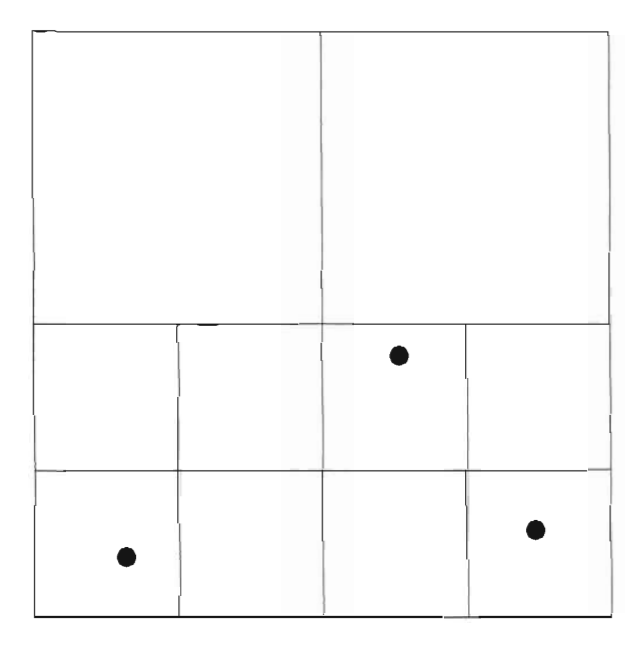

**Figura 2-3. Nivel dos de refinamiento** 

#### 2.2.3.2 Regularización

La malla mostrada en la Figura 2-4 tiene celdas de distintos tamaños, lo que produce nodos colgantes sobre las interfases de éstas. Un nodo colgante es el vértice de una celda adyacente a otra, que está ubicado en cualquier punto de la cara de una celda vecina. Tales nodos requieren complicadas interpolaciones en la discretización de las ecuaciones de gobierno, por lo tanto, es necesario restringir la cantidad de éstos sobre las interfases de las celdas. Para evitar lo anterior es necesario establecer una relación de 2: 1 entre celdas vecinas, es decir que ninguna celda tendrá más de dos celdas vecinas, este proceso de regularización o balanceo de la malla será explicado con más detalle en las siguientes secciones.

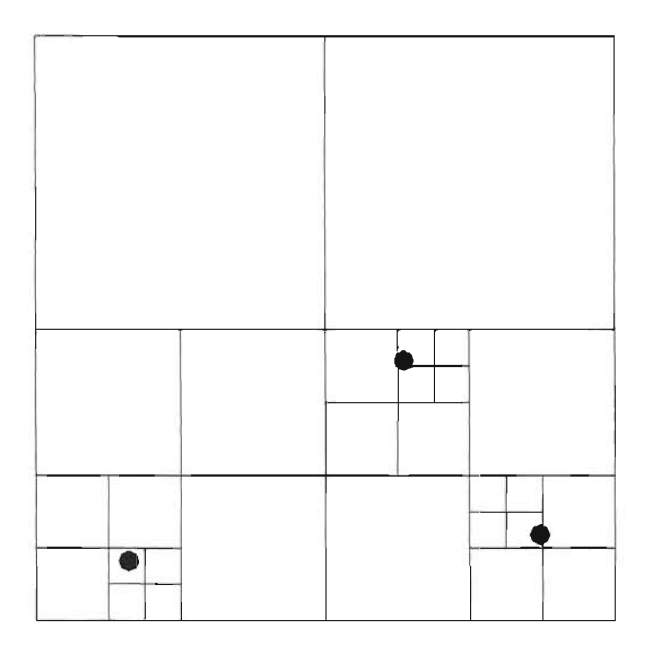

**Figura 2-4.** Niveles 3 y 4 de refinamiento

Una vez hecha la regularización, la malla Quadtree se convierte en una malla como la mostrada en la Figura 2-8, en la cual se aprecia el balanceo.

#### 2.2.3.3 Sistema de numeración

La subdivisión recursiva de las celdas produce una estructura de datos jerárquica, la cual genera una base de datos desarrollada mediante un diagrama de árbol como el que se muestra en la Figura 2-5. Tal estructura de datos permite fácilmente la identificación de celdas, con tan sólo viajar a lo largo de la base datos. Yiu et al (1996) revisó tres métodos de suministro de datos para llevar a cabo la manipulación de la información en el diagrama de árbol, ellos concluyeron que el método usado originalmente por Samet (1990) es eficiente en términos de acceso a la información, Roger (2001) propuso un método alternativo de numeración, el cual sigue la misma línea que el propuesto por Samet.

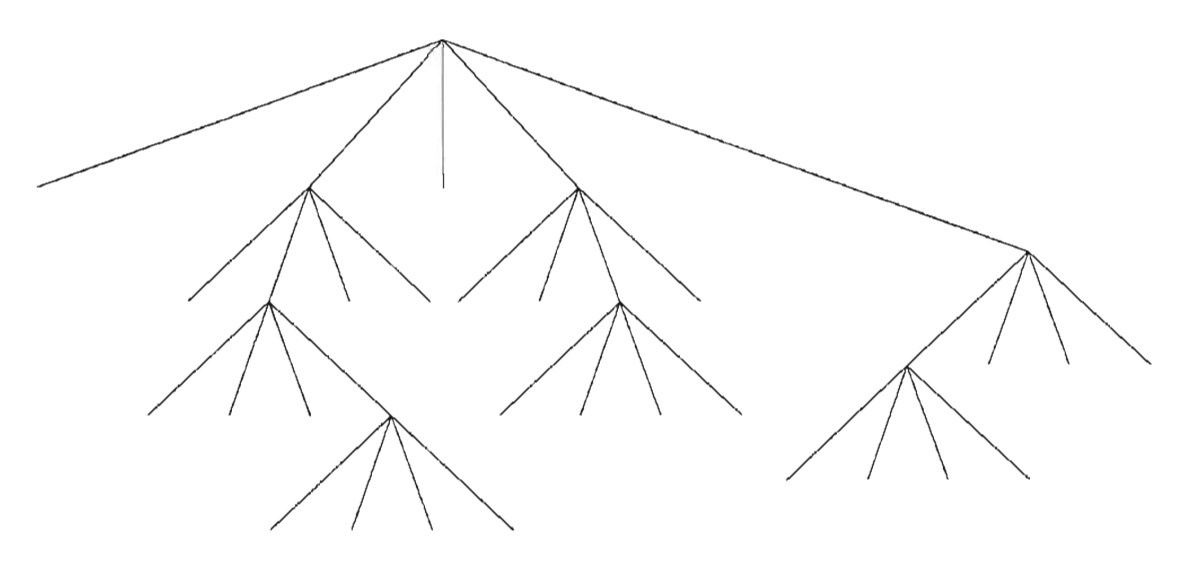

**Figura** 2-5. Diagrama de árbol generado para una malla Quadtree

En este trabajo se presenta un método alternativo, el cual toma en cuenta la manipulación de información propuesta por Van Dommelen y Rudensteiner (1989). El método de Van Dommelen y Rudensteiner realiza una concatenación de números enteros para cada celda, añadiendo una cadena de ceros a la derecha de cada número de identificación, con base en esto, en este trabajo el criterio de numeración se ilustra en la Figura 2-6. De tal forma que la identificación de la posición de cada celda es: 11 para la NW, 12 para la SW, 21 para la NE y 22 para la SE. El primer número identifica la posición de la celda en la dirección x y el segundo en la dirección y. Van Dommelen considera que todos los números de identificación tienen la misma longitud, cada número de identificación está compuesto por pares de 1 y 2, de tal forma que cada par representa un nivel de refinamiento, por ejemplo un nivel de refinamiento 20 tendría 40 dígitos. El uso de números enteros en algunas ocasiones no resulta adecuado ya que dependiendo del compilador, se tendrá un máximo número de dígitos lo cual resulta ser un serio problema cuando se desea alcanzar un nivel de refinamiento alto.

| <b>NW</b> | <b>NE</b> |
|-----------|-----------|
| 11        | 21        |
| SW<br>12  | SE<br>22  |

Figura 2-6. Orientación de los paneles

En este trabajo, el sistema de numeración consiste en un utilizar pares de números con combinaciones de 1 y 2, pero no se le adhiere ninguna cadena de ceros a los números de identificación, a diferencia de otros autores la codificación del sistema no trabaja con números enteros, por el contrario se ha observado que la manipulación es más eficiente usando caracteres (letras), por lo tanto no se tiene ninguna restricción en cuanto al número

máximo de refinamiento y la manipulación de la etiqueta de una celda (número de identificación) se lleva a cabo mediante una simple concatenación.

En la Tabla 1 se muestra el almacenamiento de la información, donde el primer valor de la columna es la celda que tiene el mayor número de dígitos y que numéricamente es superior, el resto de los valores es ordenado de mayor a menor. Como se aprecia, ningún valor cuenta con ceros adicionales a la izquierda, cada etiqueta refleja y se observa fácilmente en que nivel de refinamiento se encuentra.

En la malla Quadtree balanceada se generan números de identificación que no son útiles en la modelación numérica, tal es el caso de todas las celdas padres y abuelas (cada celda que genera cuatro paneles es considerada como padre, caso contrario se le denomina hijo), con base en esto se lleva a cabo una depuración de las etiquetas, dejando únicamente los últimos hijos en la base de datos, Tabla 2

Las etiquetas de las celdas son concatenadas de tal forma que se pueden generar vectores numéricos, por ejemplo: considerando la celda 221111, que es partida en los dos siguientes vectores

$$
N_x(2,1,1)
$$
 y  $N_y(2,1,1)$ 

intercalando los vectores, se genera la etiqueta de la celda, y mediante la manipulación de dichos números es posibles determinar las celdas vecinas de cualquier celda, como se explicará mas adelante.

### **Tabla 1** Lista de números de identificación.

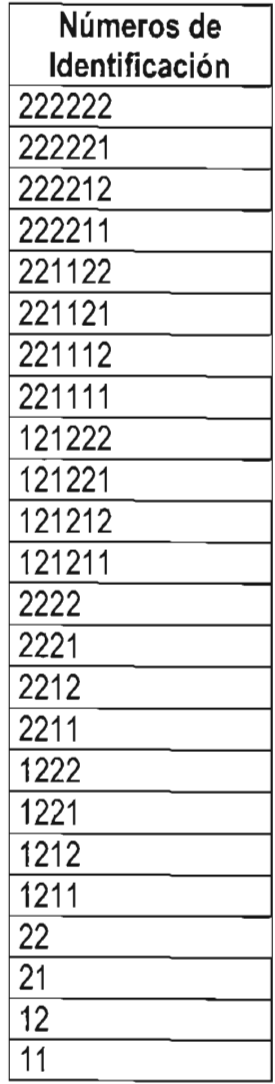

**Tabla 2** Depuración de números de identificación.

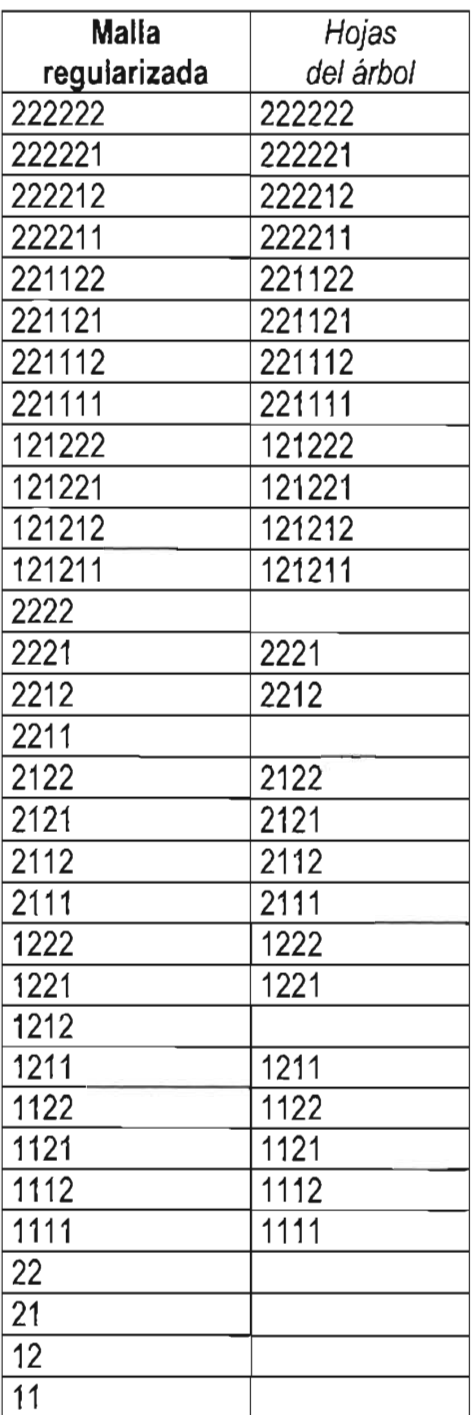

#### 2.2.3.4 Coordenadas del centro de la celda

Las coordenadas x e y del centro de las celdas se calculan mediante traslaciones sucesivas, iniciando a partir del centro de coordenadas del panel raíz. En cada nivel *R,* el ancho de la celda es 2<sup>-R</sup> y el cálculo del centro de las coordenadas está dado por las ecuaciones (2-1) y (2-2), Greaves y Borthwick (1998).

$$
x = \sum_{m=1}^{I} \frac{1}{2^{m+1}} (2N_x(m) - 3)
$$
 (2-1)

$$
y = \sum_{m=1}^{l} \frac{1}{2^{m+1}} \Big( 3 - 2N_y(m) \Big) \tag{2-2}
$$

donde  $N_x(m)$  y  $N_y(m)$ , son los vectores que resultan de la concatenación de los números de identificación y m-iesimo número dentro de cada vector, así para la celda 222211 en la ecuación (2-1),  $N_x(1) = 2$ ,  $N_x(2) = 2yN_x(3) = 1$ , los números correspondientes para *N<sub>y</sub>* (*m*) son *N<sub>y</sub>* (1) = 2, *N<sub>y</sub>* (2) = 2 *y N<sub>y</sub>* (3) = 1 y utilizando las ecuaciones (2-1) y (2-2), las coordenadas del panel 222211 resultan (0.3125,-0.3125) y el ancho de la celda será  $2^{-3} = 0.125$ 

#### 2.2.3.5 Búsqueda de Vecinos

Todos los posibles vecinos de cualquier panel pueden ser determinados a partir de la manipulación de su etiqueta. Este concepto será muy útil cuando se deseé realizar la regularización de la malla, así como también cuando se lleve a cabo la discretización de las ecuaciones de gobierno. Una vez que se ha generado la malla Quadtree, la cual aún no está regularizada, se procede a ordenar los números de identificación en forma decreciente, partiendo del número de identificación mayor, que pertenece a una de las hojas del árbol, los números de identificación de las celdas se ilustran en la Figura 2-7 y se muestra en la Tabla 1.

La determinación de los vecinos a partir de cualquier etiqueta se plantea con ayuda de la Figura 2-9, algunos autores tales como Greaves (1998) plantean que los vecinos que deben buscarse para cada panel deben ser del mismo nivel que éste último y deben buscarse en la lista de números de identificación como si éstos existieran, aquí se plantea que los vecinos que deben buscarse deben ser de un nivel menos que el panel en cuestión, lo cual acelera el proceso de búsqueda, así, si se desean determinar los vecinos de la celda 221111, que se muestra en la Figura 2-9, el procedimiento es de la siguiente manera:

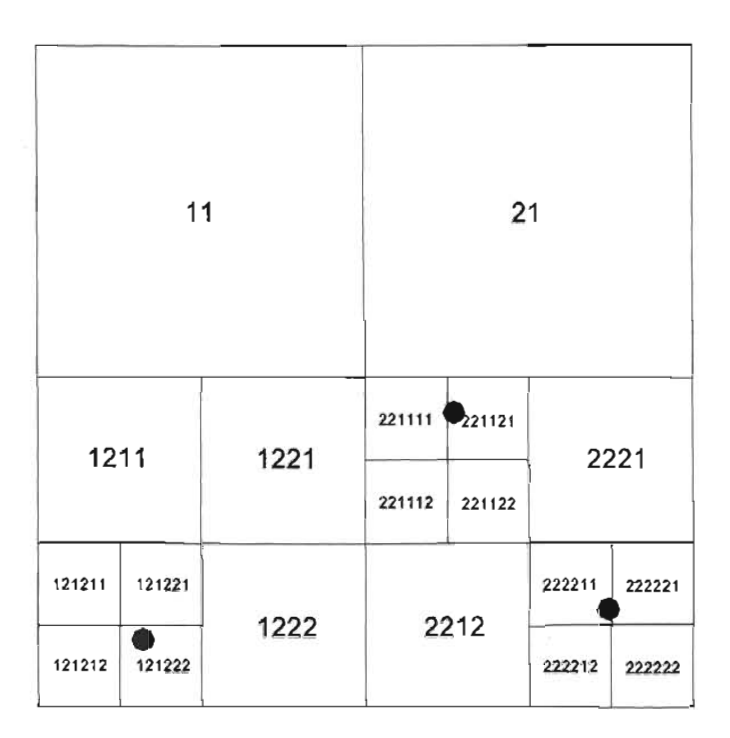

**Figura 2-7.** Numeración de una malla Quadtree

a) Se concatena el número de identificación, de lo que resultan dos vectores, uno correspondiente a la dirección x y otro a la dirección y

*Nx (2,1,1)* Y *Ny (2,1,1)* 

- b) Búsqueda del vecino norte: Se elimina el último número de ambos vectores resultando  $N_{xn}$  (2,1) y  $N_{yn}$  (2,1), a  $N_{xn}$  no se le hace ningún cambio pero  $N_{yn}$  se transforma en  $N_{yn}(1,2)$ , intercalando  $N_{xn}$  y  $N_{yn}$  resulta  $N = 2112$ , el cual es el vecino que debería estar en la parte norte de la celda en cuestión.
- c) Vecino NW: al igual que en el inciso anterior se eliminan el último de número de cada uno de los vectores, N<sub>x</sub> y N<sub>y</sub> se convierten en N<sub>xn</sub> (2,1) y N<sub>xn</sub> (2,1), éstos últimos son alterados cambiando todos los números de ambos vectores resultando  $N_{xn}(1,2)$ y *N<sub>yn</sub>* (1,2), e intercalando éstos dos últimos resulta *N* = 1122, cuyo número pertenece al vecino NW.
- d) Vecino SW:  $N_{xn}(1,2)$  y  $N_{yn}(2,1)$ , de ahí que N = 1221
- e) Los vecinos S, SW y E, no será necesario buscarlos, ya que de antemano se sabe que éstos son los hermanos de la celda 221111 y por lo tanto existen.

| 1111   |        | 1121 | 2111   |           | 2121             |        |
|--------|--------|------|--------|-----------|------------------|--------|
| 1112   |        | 1122 | 2112   |           | 2122             |        |
| 1211   |        | 1221 | 221111 | $-221121$ | 2221             |        |
|        |        |      | 221112 | 221122    |                  |        |
| 121211 | 121221 |      |        |           | 222211<br>222221 |        |
| 121212 | 121222 | 1222 | 2212   |           | 222212           | 222222 |

**Figura 2-8.** Malla Regularizada

|  | 221111 221121 |        |  |
|--|---------------|--------|--|
|  | 221112        | 221122 |  |
|  |               |        |  |
|  |               |        |  |

**Figura 2-9.** Determinación de vecinos

Si los vecinos generados en los incisos b, c, d y e no existen, entonces dos números más son descargados del panel en cuestión, el número resultante de esta última operación se busca en la lista, si éste no se encuentra entonces a partir de éste se generan cuatro paneles y nuevamente se revisa la lista, la eliminación de números debe parar cuando se haya llegado a un número de nivel uno.

De forma más general, la búsqueda de vecinos para cualquier nivel de refinamiento y para cualquier celda se realiza de la siguiente manera:

Sea Nx ó Ny los vectores generados a partir de la concatenación del número de identificación N de una celda dada  $N_{x \circ y}(i_1,...,i_{j+1},...i_R)$ donde R es el nivel de división de la celda, trabajando hacia atrás este vector, es decir, partiendo de iR hacia i1, sea jO el primer subíndice tal que  $\frac{i_j \neq i_{j-1}}{j_j}$  así para la celda 221111, si se desea obtener su celda vecinal Norte, se concatena primeramente y se obtiene su vector  $Ny(2,1,1)$  y  $Nx(2,1,1)$ , como se

desea determinar el vecino norte se analiza N*y, jo* = 2, de ahí que los dígitos a cambiar serán desde j-1, resultando  $N_{yn}$  = (1,2,2), y  $N_x$  no se altera, combinando  $N_{yn}$  y  $N_x$ , resulta N'(2,1,1 ,2,1,2) Y N finalmente será 211212, descargando los últimos dos dígitos de la celda determinada, se obtiene finalmente la celda vecina, la cual es de un nivel de división menor que la celda en cuestión, esta celda tiene como número de identificación  $N = 2112$ . La malla regularizada, correspondiente a la Figura 2-7, se muestra en la Figura 2-8.

#### 2.2.3.6 Hojas del árbol

Una vez que se tiene regularizada la malla y se cuenta con la lista de liga de los números de identificación de todas las celdas que han sido generadas, incluyendo abuelos, padres e hijos, es necesario depurar éstas, ya que cuando se lleve a cabo la integración de las ecuaciones, éstas únicamente necesitaran como dato las hojas que se obtuvieron de la regularización de la malla, así, si se tiene el N = 222222, su padre es eliminado solo quedaran los hijos, resultando la lista de liga depurada que se muestra en la Tabla 2.

#### 2.2.3.7 Identificación de las fronteras

Antes de resolver las ecuaciones de gobierno sobre una malla Quadtree, es necesario identificar la ubicación de cada celda con respecto a las fronteras del dominio de flujo. El método de ubicación de fronteras es sencillo, el cual es planteado por primera vez en el presente trabajo. Se revisa el número de identificación de una celda, por ejemplo, considérese el siguiente número 22122222 si éste es concatenado en dos vectores Nx(2,1,2,2) Y Ny(2,2,2,2), se puede observar que el valor de los números del vector N*x* no son constantes, ya que contiene un 1, en cambio los valores de los números que contiene el vector *N*y, todos ellos son constantes (tienen un valor 2), y de ahí que todas las fronteras del dominio de análisis siguen este patrón de secuencia (uno de los vectores tiene números constantes), el número 22122222 correspondería a una de las fronteras horizontales, que tiene como ordenada y = -0.5, Y si N*y* tuviera valores 1, ésta correspondería a la frontera con
ordenada y = 0.5, si los valores de N*x* y Ny son constantes, entonces la celda está en una de las esquinas del área de análisis.

## 2.2.3.8 Caso de aplicación

Los sistemas de mallas Quadtree, como se ha mencionado anteriormente, deben tener la característica de adaptarse a cualquier forma geométrica, como se ilustra en las Figura 2-11 y Figura 2-14. En estas figuras es notoria la adaptabilidad a lo largo de la costa de las mallas Quadtree, y una robustez hacia zonas mas profundas, desde luego, también es apreciable que existen tamaños de celdas que podrían generar difíciles interpolaciones. Para abordar este último problema ha sido necesario establecer que las mallas Quadtree tengan que ser balanceadas, Figura 2-12 y Figura 2-15, para tener una relación 2:1, como se explicó anteriormente.

Para la validación del generador de malla se presentan los resultados de tres casos:

- El primero de éstos corresponde a la zona aledaña a la playa turística de Cancún, Quintana Roo. Para éste se utilizó un nivel de refinamiento máximo de 7, utilizando un criterio de adaptación según la profundidad mínima local (50 m). De tal forma que el ancho mínimo de las celdas en las cercanías de la costa es de 400 m y el máximo en zonas de aguas profundas es de 15000 m. Para este caso en concreto, si se deseara utilizar una malla estructurada uniforme con la resolución máxima propuesta se requerirían 27000 celdas, en contraste a las 5004 celdas obtenidas con el sistema de mallado propuesto. Los resultados de mallado se muestra en la Figura 2-12.
- El segundo caso corresponde a la península de Yucatán. Para este caso se preestableció un nivel de refinamiento de 8 y la malla se adapta a profundidades menores o iguales que 50 m., el ancho de la celda mínimo es de 1300 m y el máximo es de 83250 m. Al igual que en el caso anterior, para una malla estructurada uniforme se requerirían 98304 celdas mientras que aquí solo se han generado 19216 celdas.

• El tercer caso corresponde a un área mayor en la cual se abarca toda la península de Yucatán, Figura 2-14. En este caso el nivel de refinamiento máximo fue de 12 con anchos de celda que van desde los 80000 m hasta 500 m.

Como se aprecia en la Figura 2-12, Figura 2-15 y Figura 2-17 correspondientes a estos tres casos, si se trabajara con una malla estructurada se requeriría una gran cantidad de celdas para poder obtener una precisión adecuada en las cercanías de las costas, no así con las mallas jerárquicas, mediante las cuales el costo de cómputo se puede reducir considerablemente.

En este capítulo se ha presentado un generador de malla Quadtree, el cual tiene la capacidad de producir una malla jerárquica de acuerdo con criterios que se preestablecieron. La regularización ha sido implementada de forma tal que garantiza una proporción máxima entre celdas vecinas de 2:1. La malla Quadtree ha sido validada con tres casos reales siendo su procedimiento robusto, confiable y eficiente. La adaptabilidad de la malla Quadtree y la discretización de las ecuaciones de cantidad de movimiento y continuidad promediadas en la vertical serán consideradas posteriormente.

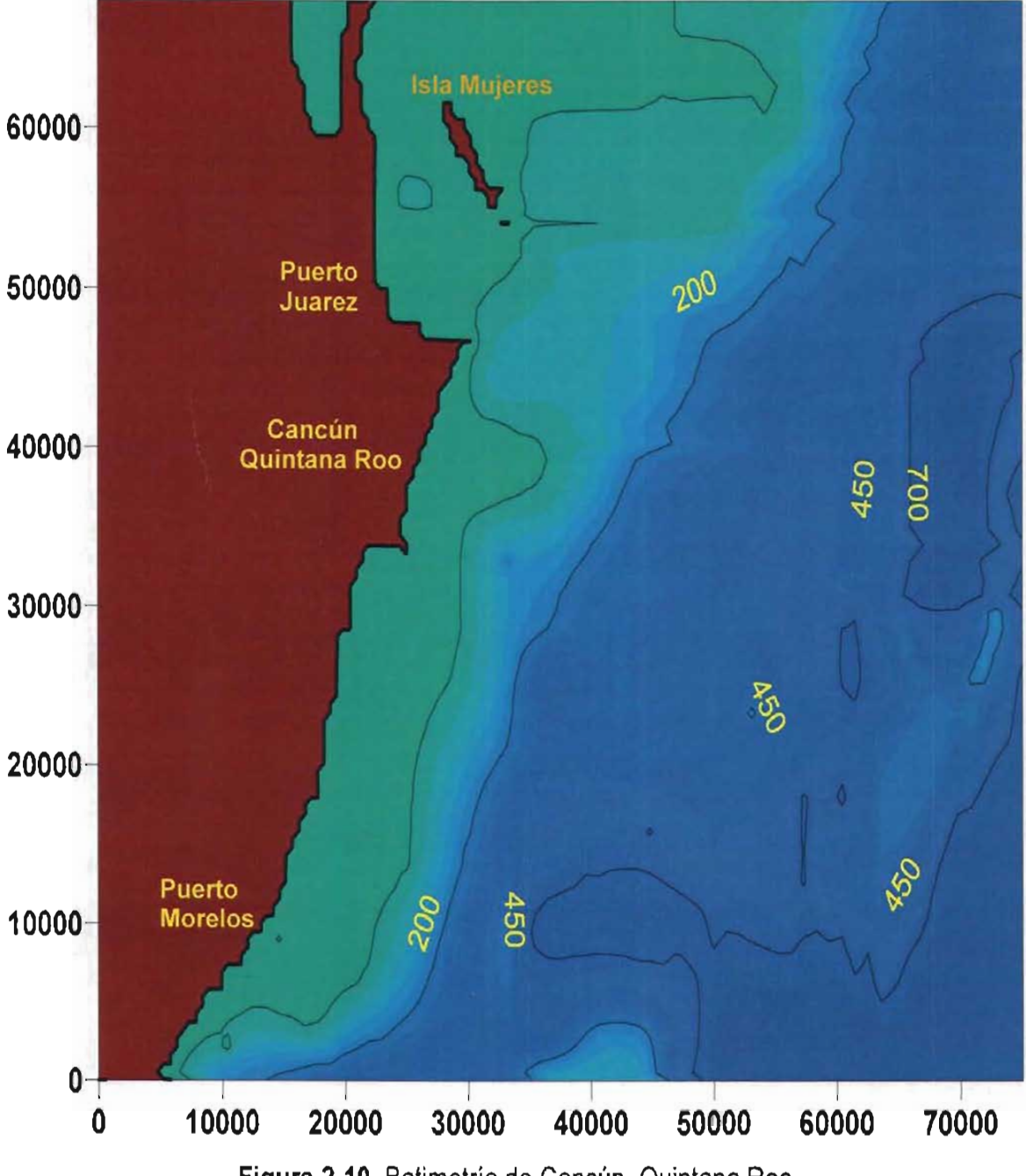

**Figura 2-10.** Batimetría de Cancún, Quintana Roo

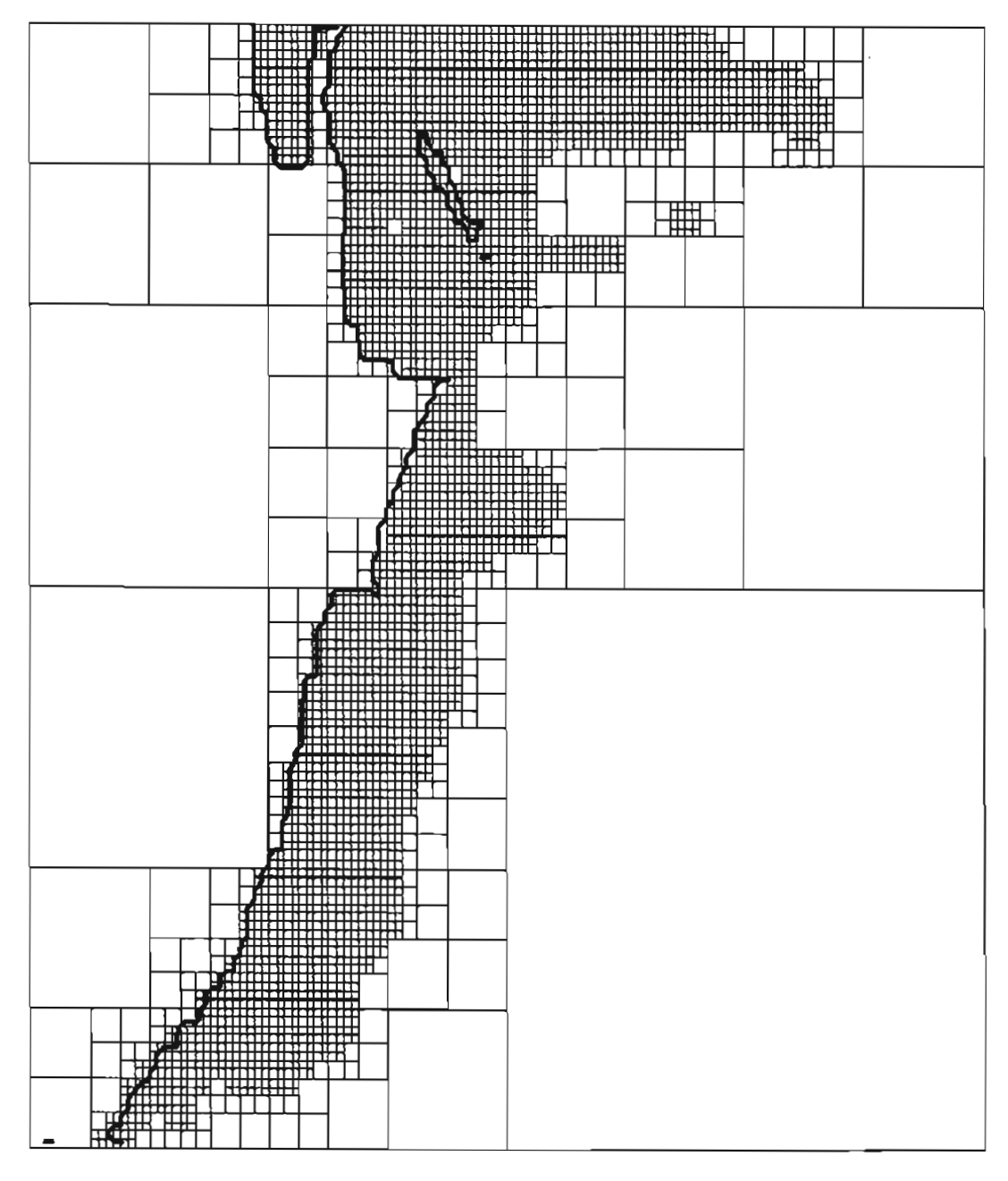

**Figura 2-11. Generación de la malla Quadtree, antes de refinarse, para la batimetría de Cancún, Quintana Roo** 

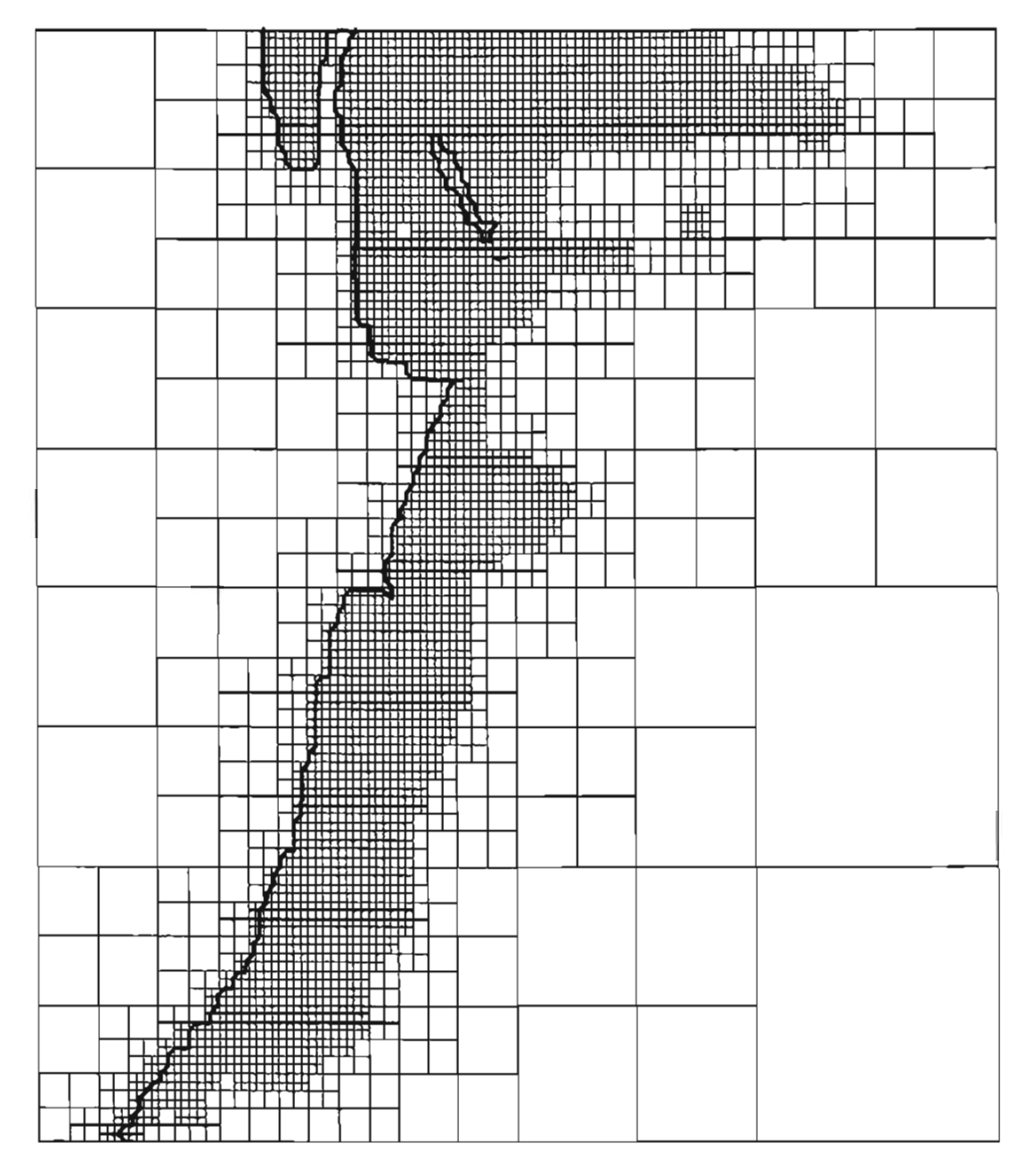

**Figura 2-12.** Generación de la malla Quadtree, después de ser refinada, para la batimetría de Cancún, Quintana Roo

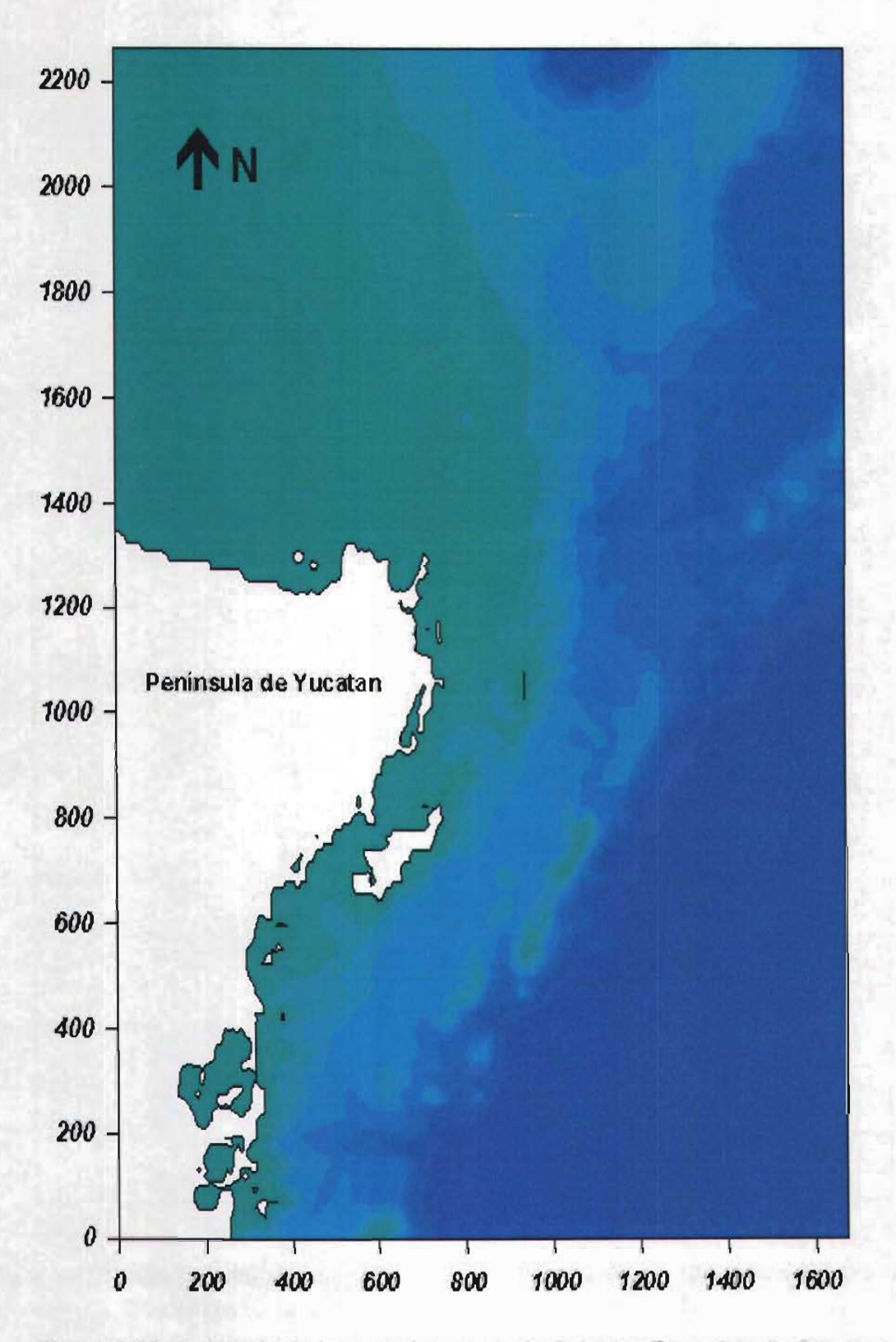

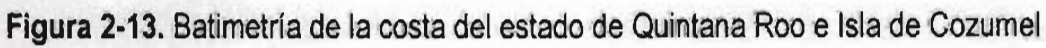

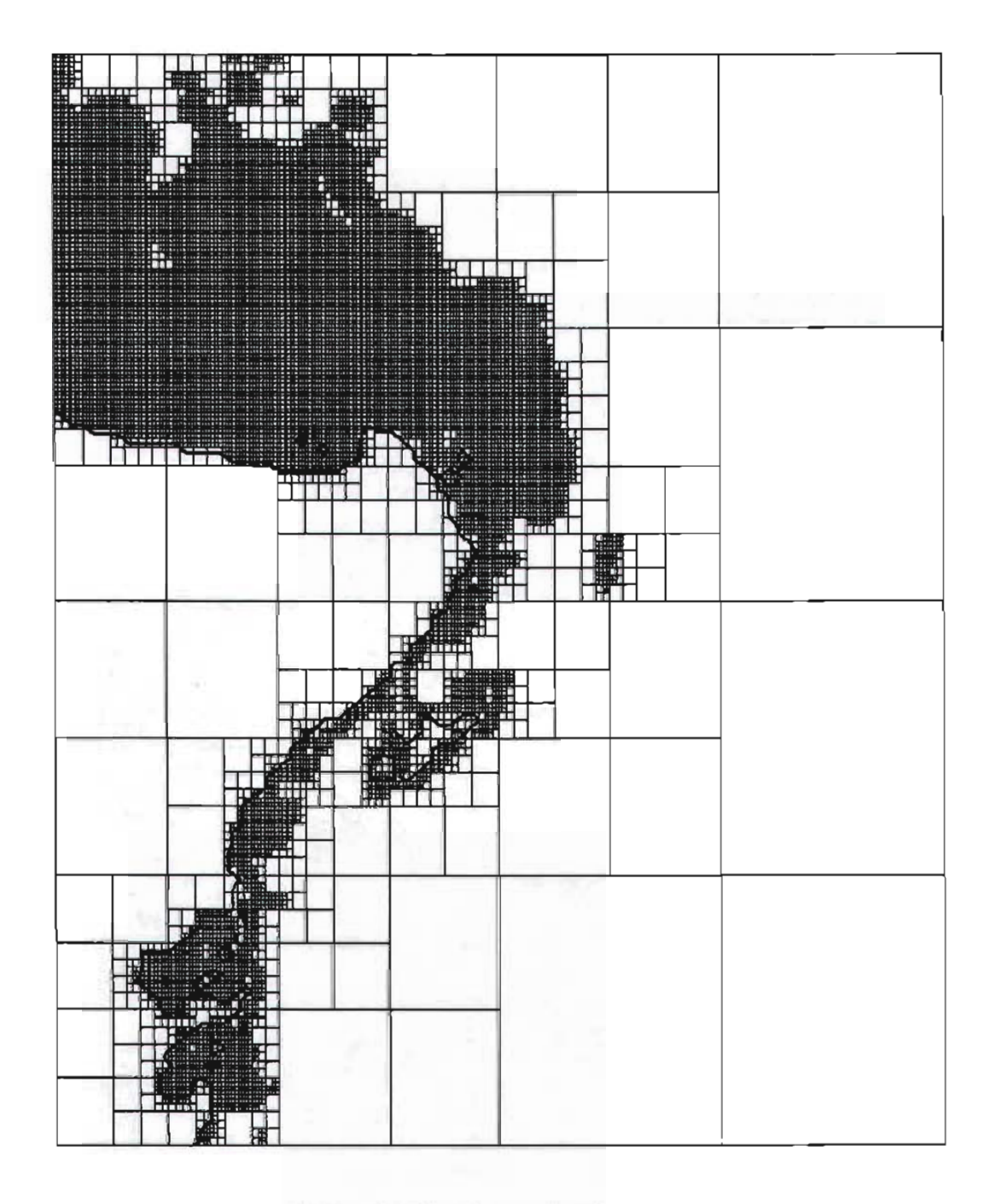

**Figura 2-14.** Generación de la malla Quadtree, antes de ser refinada, para la batimetría de la costa del estado de Quintana Roo e isla de Cozumel

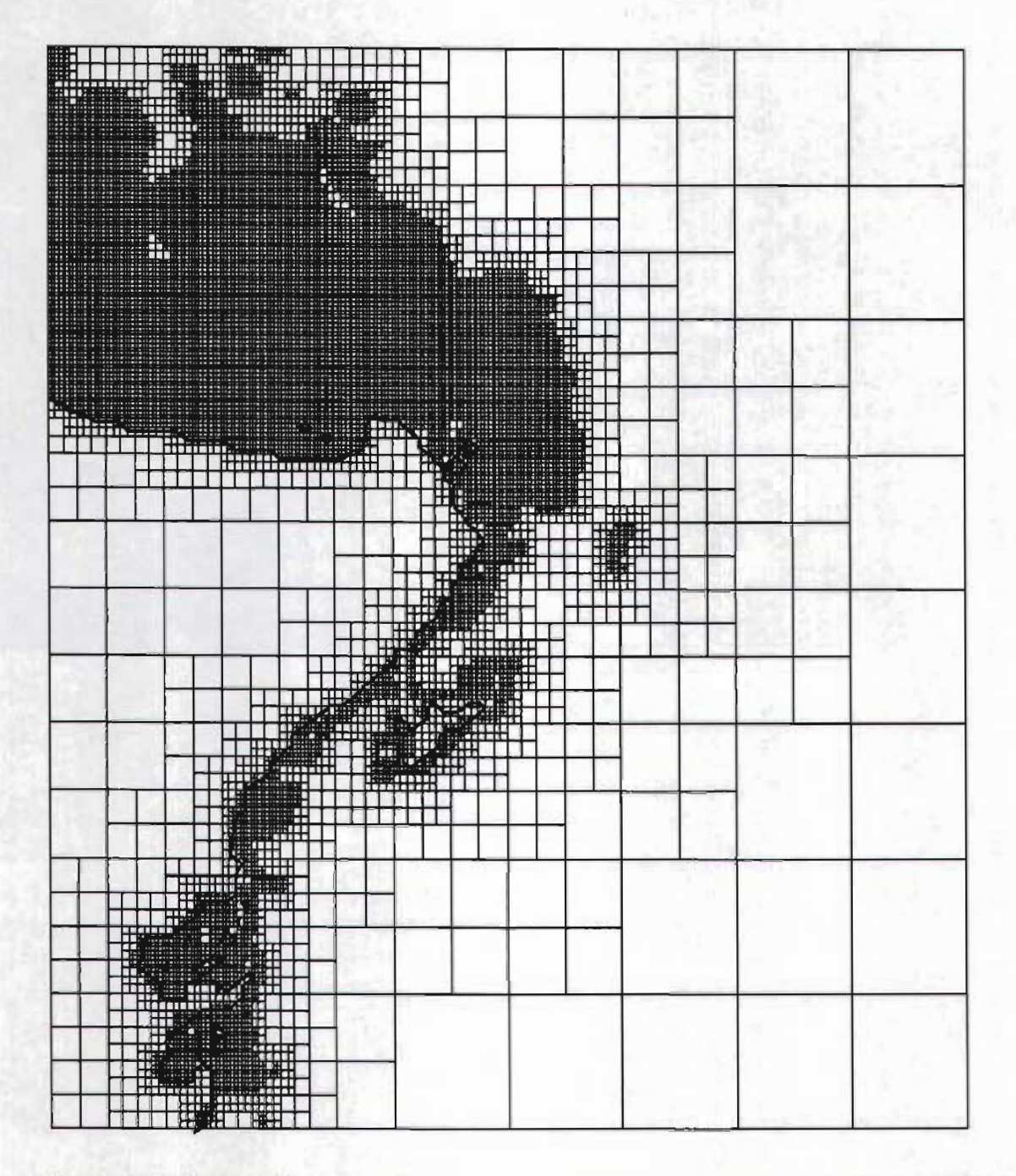

**Figura 2-15.** Generación de la malla Quadtree, después de ser refinada, para la costa del estado de Quintana Roo e isla de Cozumel

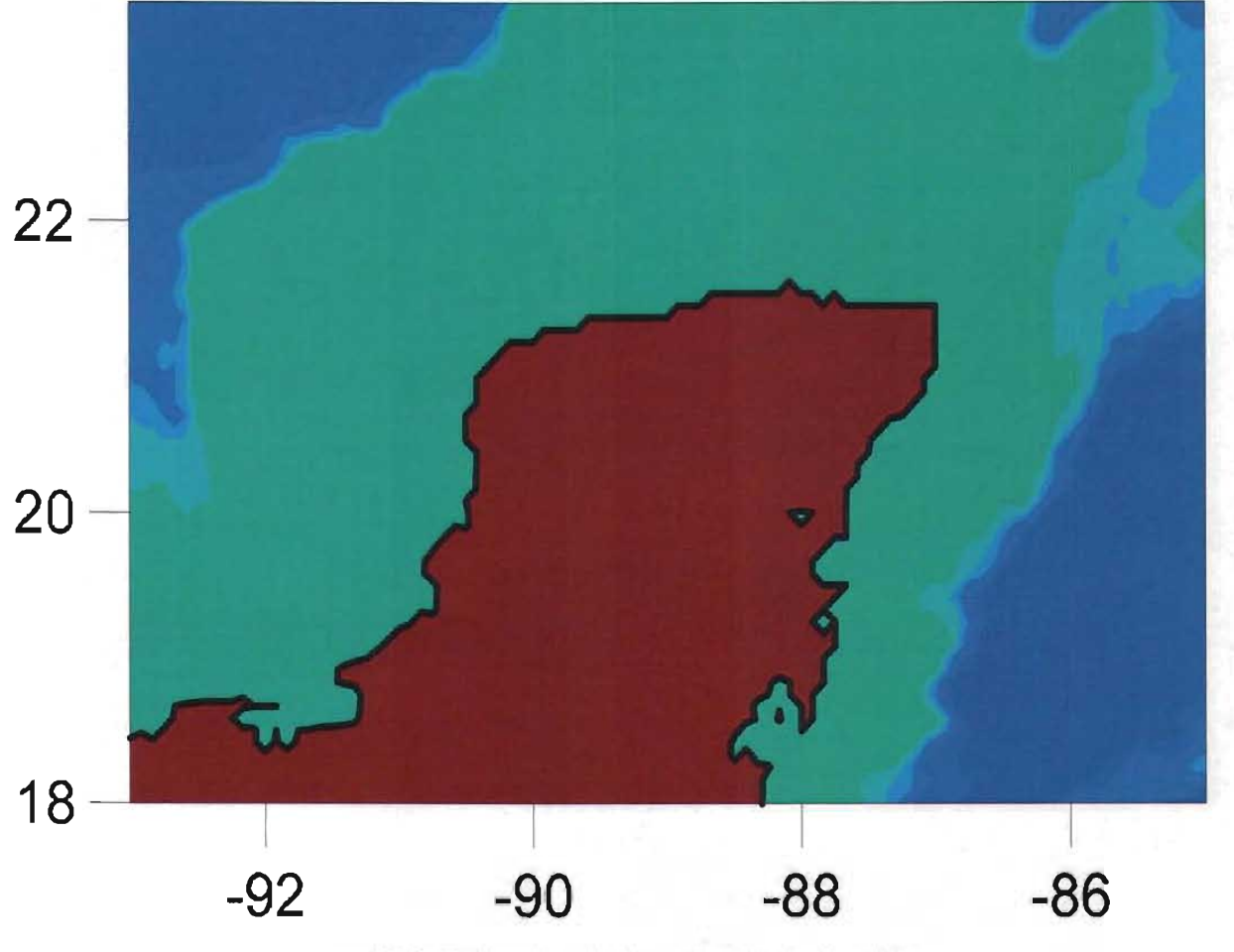

**Figura 2-16.** Batimetría de la península de Yucatán

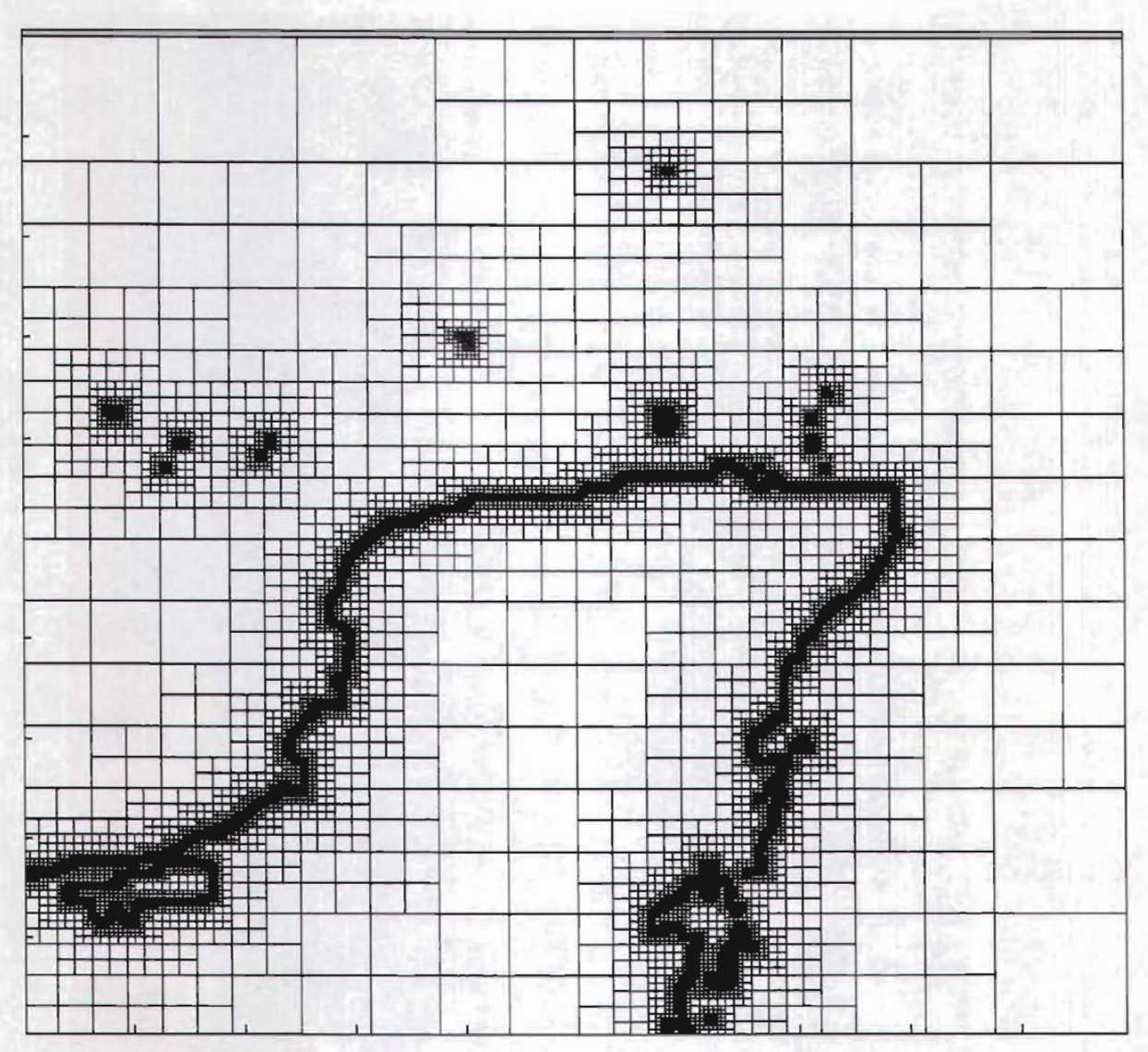

**Figura 2-17. Malla Quadtree para la península de Yucatán** 

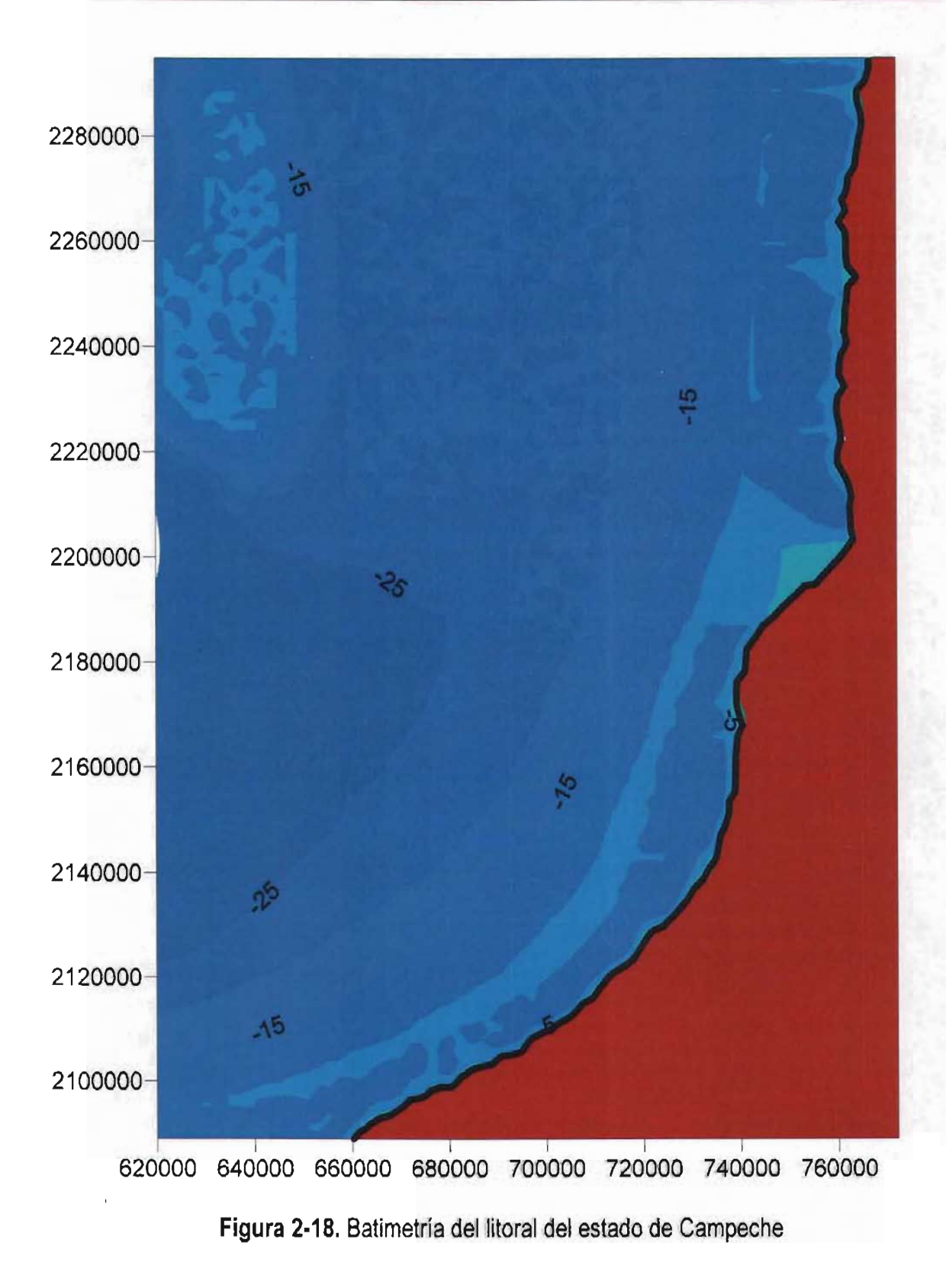

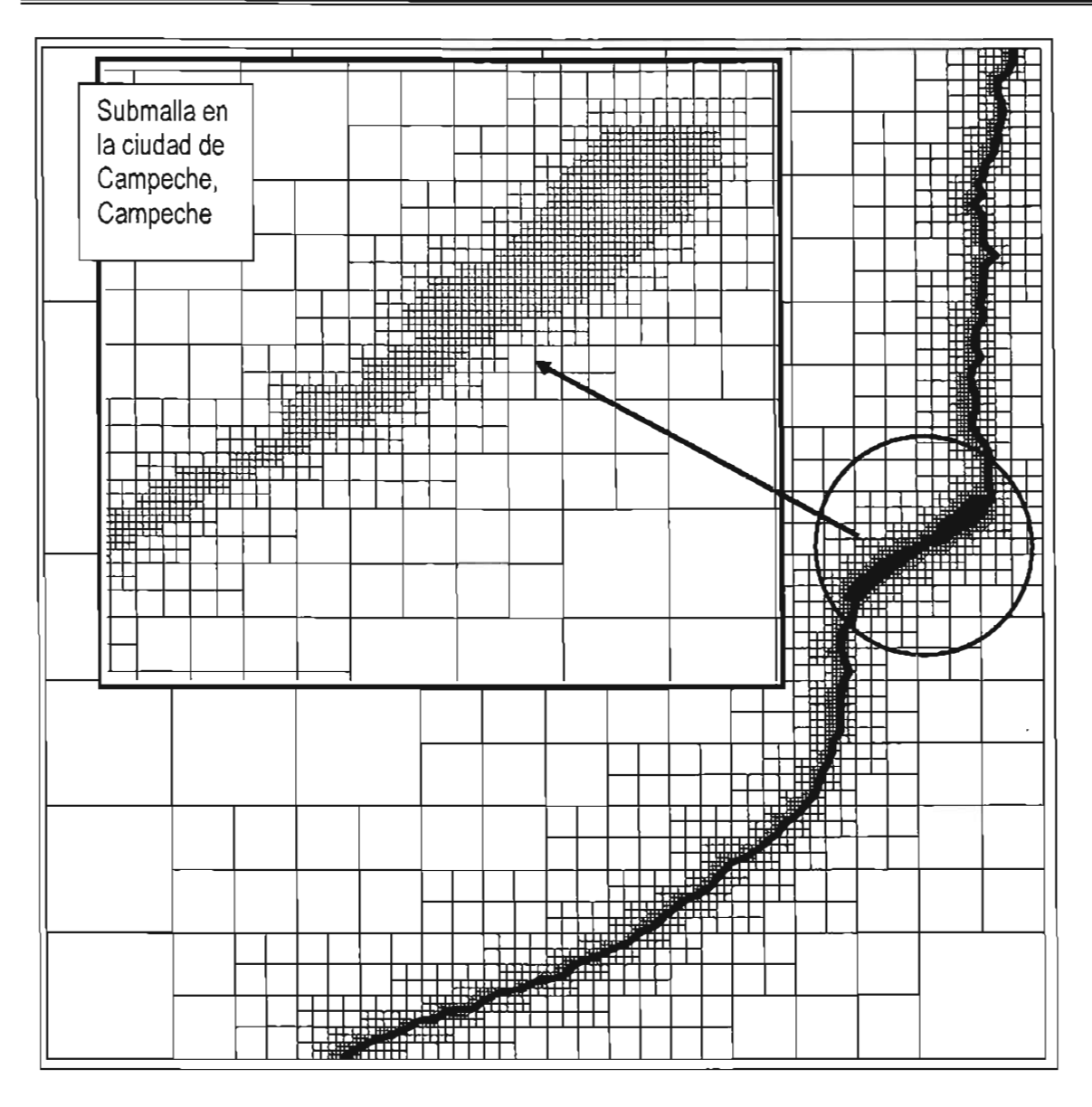

**Figura 2-19.** Malla Quadtree para la bahía de Campeche

# **3 ECUACIONES DE GOBIERNO**

El modelo matemático que se utilizará para la evaluación de la marea de tormenta está basado en las ecuaciones no lineales de ondas largas. Para la deducción de estas ecuaciones se toman como base de partida la ecuación de continuidad y de Navier-Stokes, Anexo 1.

## **3.1 Ecuaciones de ondas largas promediadas en la vertical**

Las ecuaciones promediadas de Reynolds que gobiernan el movimiento de las mareas consisten en la ecuación de continuidad para un flujo incompresible, ecuación (3-1)

$$
\frac{\partial u}{\partial x} + \frac{\partial v}{\partial y} + \frac{\partial w}{\partial z} = 0
$$
 (3-1)

y las ecuaciones de conservación de cantidad de movimiento en las direcciones x, y y z, ecuaciones, 24, 25 Y 2 6 del Anexo 1, en las cuales las fuerzas de cuerpo están dadas por

$$
X = 2 \vee \omega \operatorname{sen} \phi \tag{3-2}
$$

$$
Y = -2 u \omega \operatorname{sen} \phi \tag{3-3}
$$

$$
Z = -g \tag{3-4}
$$

donde  $\omega$  es la rotación de la tierra aproximadamente igual a 7.3 x10<sup>-5</sup> rad s<sup>-1</sup>, y  $\phi$  es la latitud de la tierra en el sitio de interés, resultando así

$$
\frac{D u}{D t} = -\frac{1}{\rho} \frac{\partial p}{\partial x} + \frac{1}{\rho} \left( \frac{\partial \tau_{xx}}{\partial x} + \frac{\partial \tau_{yx}}{\partial y} + \frac{\partial \tau_{zx}}{\partial z} \right) + 2 \quad \text{v} \quad \text{asen} \quad \phi \tag{3-5}
$$

$$
\frac{D v}{D t} = -\frac{1}{\rho} \frac{\partial p}{\partial y} + \frac{1}{\rho} \left( \frac{\partial \tau_{xy}}{\partial x} + \frac{\partial \tau_{yy}}{\partial y} + \frac{\partial \tau_{zy}}{\partial z} \right) - 2 u \quad \text{asen} \quad \phi \tag{3-6}
$$

$$
\frac{D}{D} \frac{w}{t} = -\frac{1}{\rho} \frac{\partial}{\partial} \frac{p}{z} + \frac{1}{\rho} \left( \frac{\partial}{\partial} \frac{\tau_{xz}}{x} + \frac{\partial}{\partial} \frac{\tau_{yz}}{y} + \frac{\partial}{\partial} \frac{\tau_{zz}}{z} \right) - g \tag{3-7}
$$

El operador *OIOt* es el operador de diferenciación, el cual tiene la siguiente forma

$$
\frac{D}{D t} = \frac{\partial}{\partial t} + u \frac{\partial}{\partial x} + v \frac{\partial}{\partial y} + w \frac{\partial}{\partial z}
$$
 (3-8)

y  $\tau$  es el esfuerzo de Reynolds. Los subíndices indican la dirección del esfuerzo y la orientación del plano sobre el cual éste actúa.

Los esfuerzos de Reynolds en las ecuaciones (3-5), (3-6) Y (3-7) pueden ser remplazados por su forma de Boussinesq.

$$
\tau_{zz} = \rho \frac{\partial u}{\partial z} \frac{\partial u}{\partial z}
$$
 (3-9)

$$
\sigma \quad Z
$$
\n
$$
\tau \quad Z \quad Y = \rho \quad V \quad Z \quad Y \quad \frac{\partial \quad V}{\partial \quad Z} \tag{3-10}
$$

De la misma manera se obtienen los esfuerzos para el resto de los esfuerzos, donde  $v_{\rm x}$ ,  $\overline{\overline{v_{zy}}}$ , son los coeficientes de la viscosidad de remolino.

En el movimiento de las mareas la aceleración vertical *OwlOt* y los gradientes de los esfuerzos de Reynolds son pequeños comparados con la aceleración de la gravedad, y por lo tanto la ecuación (3-7) puede ser remplazada por la aproximación hidrostática

$$
\frac{\partial \rho}{\partial z} + \rho g = 0 \tag{3-11}
$$

Integrando la ecuación (3-11) resulta una presión lineal con la profundidad, esto es:

$$
p ( z ) = \int -\rho g d z = -\rho g z + cte
$$
 (3-12)

Usando la condición de frontera que en la superficie libre  $z = \eta$ , se tiene la presión atmosférica Pa, entonces la ecuación (3-12) se convierte en

$$
p(z) = \rho g(\eta - z) + P_a \tag{3-13}
$$

Las derivadas de la presión en cualquier dirección horizontal pueden ser expresadas en términos de la elevación del agua, así para la dirección x e y resulta

$$
\frac{\partial \rho}{\partial x} = \rho \quad g \quad \frac{\partial \eta}{\partial x} + \frac{\partial \rho}{\partial x} \tag{3-14}
$$

$$
\frac{\partial \rho}{\partial y} = \rho \ g \ \frac{\partial \eta}{\partial y} + \frac{\partial \rho}{\partial y}
$$
 (3-15)

Utilizando las ecuaciones (3-14) y (3-15) para eliminar p en las ecuaciones (3-5) y (3-6) Y sustituyendo los esfuerzos de Reynolds en la forma de Boussinesq, se obtienen las siguientes ecuaciones

$$
\frac{\partial u}{\partial t} + u \frac{\partial u}{\partial x} + v \frac{\partial u}{\partial y} + w \frac{\partial u}{\partial z} = -g \frac{\partial \eta}{\partial x} - \frac{1}{\rho} \frac{\partial P_a}{\partial x} + \n+ \frac{\partial}{\partial x} \left( \overline{v_x} \frac{\partial u}{\partial x} \right) + \frac{\partial}{\partial y} \left( \overline{v_y} \frac{\partial u}{\partial y} \right) + \frac{\partial}{\partial z} \left( \overline{v_z} \frac{\partial u}{\partial z} \right)
$$
\n(3-16)

$$
\frac{\partial v}{\partial t} + u \frac{\partial v}{\partial x} + v \frac{\partial v}{\partial y} + w \frac{\partial v}{\partial z} = -g \frac{\partial \eta}{\partial y} - \frac{1}{\rho} \frac{\partial P_a}{\partial y} + \n+ \frac{\partial}{\partial x} \left( \overline{v_x} \frac{\partial v}{\partial x} \right) + \frac{\partial}{\partial y} \left( \overline{v_y} \frac{\partial v}{\partial y} \right) + \frac{\partial}{\partial z} \left( \overline{v_z} \frac{\partial v}{\partial z} \right)
$$
\n(3-17)

en las cuales  $\overline{v_{zx}} = \overline{v_{zy}} = \overline{v_z}$ ,  $\overline{v_{xy}} = \overline{v_{xz}} = \overline{v_x}$  y  $\overline{v_{yx}} = \overline{v_{yz}} = \overline{v_y}$ .

Esto genera tres ecuaciones (13), Anexo 1, (3-16) Y (3-17) conteniendo cuatro incógnitas *u, v,* w y *r¡,* por lo que, es necesario plantear una cuarta ecuación para poder resolver el sistema, la cuarta ecuación se puede establecer a partir de la condición de frontera en la superficie. Con respecto a las condiciones frontera en el fondo se tiene que  $u = v = w = 0$ , y para la superficie libre se considera que una partícula de fluido no se transporta sobre en la profundidad.

Usando la notación dada en la Figura A1-2 y considerando que el eje z es positivo hacia el fondo del mar, e integrando sobre el tirante, la ecuación de continuidad resulta:

$$
\int_{-h}^{\eta} \left[ \frac{\partial u}{\partial x} + \frac{\partial v}{\partial y} + \frac{\partial w}{\partial z} \right] d z = \int_{-h}^{\eta} \left[ \frac{\partial u}{\partial x} + \frac{\partial v}{\partial y} \right] d z + w_{\eta} - w_{-\eta}
$$
 (3-18)

Usando la regla de Leibniz, Robert y Roland (2002) se obtiene

$$
\int_a^b \frac{\partial}{\partial y} f(x,y) dz = \frac{\partial}{\partial y} \int_a^b f(x,y) \, dy \, dz - f(b,y) \, \frac{\partial}{\partial y} \frac{b}{f}(a,y) \, \frac{\partial}{\partial y} \frac{a}{g}(3-19)
$$

La ecuación (3-18) puede ser expresada como

$$
\frac{\partial}{\partial x} \int_{-h}^{\eta} u dz + \frac{\partial}{\partial y} \int_{-h}^{\eta} v dz - u_{\eta} \frac{\partial \eta}{\partial x} \Big|_{\eta} + u_{-\eta} \frac{\partial (-h)}{\partial x} \Big|_{-\eta}
$$
\n
$$
-v_{\eta} \frac{\partial \eta}{\partial y} \Big|_{\eta} + v_{-\eta} \frac{\partial (-h)}{\partial y} \Big|_{-\eta} + w_{\eta} - w_{\eta} = 0
$$
\n(3-20)

Con respecto a las condiciones de frontera en el fondo se tiene  $u_{-h} = v_{-h} = w_{-h} = 0$ ,

$$
\left. \frac{d\eta}{d\,t} \right|_{\eta} = \left[ \frac{\partial \eta}{\partial t} + \frac{\partial \eta}{\partial x} \frac{d\,x}{d\,t} + \frac{\partial \eta}{\partial y} \frac{d\,y}{d\,t} \right]_{\eta} = \left( \frac{\partial \eta}{\partial t} + u \frac{\partial \eta}{\partial x} + v \frac{\partial \eta}{\partial y} \right) = w_{\eta} \, (3-21)
$$

Sutituyendo la ecuación (3-21) en la (3-20), para la ecuación de continuidad promediada en la vertical, ésta adquiere la siguiente forma

$$
\frac{\partial \eta}{\partial t} = -\left(\frac{\partial U H}{\partial x} + \frac{\partial V H}{\partial y}\right) \tag{3-22}
$$

donde U Y V son las componentes de velocidad promedio sobre el tirante, definidas como:

$$
U = \frac{1}{H} \int_{-h}^{\eta} u \ d \ z
$$
  

$$
V = \frac{1}{H} \int_{-h}^{\eta} v \ d \ z
$$
 (3-23)

y H es la profundidad total de la columna de agua,  $h + \eta$ 

## 3.1.1 Condiciones de Frontera

Para la solución a las ecuaciones de gobierno es necesario especificar el problema estableciendo las condiciones de frontera y las condiciones iniciales respectivas. En la mecánica de fluidos existen dos tipos de fronteras: a) fronteras internas (por ejemplo: ondas de choque y discontinuidades de contacto), y b) fronteras externas. Las condiciones de frontera externas pueden ser de tipo cinemática o de tipo dinámico las cuales permiten definir cómo son sus contornos (reflejantes, absorbentes, parcialmente reflejantes o transmisivos) y los posibles movimientos de las superficies.

## 3. 1.2 Solución de las condiciones de frontera

Para el sistema de ecuaciones promediadas en la vertical, una condición inicial, es una distribución del nivel del agua y de las velocidades medias que se dan en el dominio de análisis en el instante de tiempo  $t = t_0$ . La precisión de los datos iniciales son algunas veces difíciles de adquirir, por lo que éstos deben ser estimados a partir de ciertas hipótesis, sin embargo, si los datos iniciales suministrados son inconsistentes con las leyes físicas básicas, pueden existir dos tipos de problemas, 1) que no se tenga una buena solución o bien 2) que el cálculo se vuelva inestable, por lo tanto, un estado estático es algunas veces considerado como condición inicial.

Las condiciones de frontera en la dinámica de fluidos toman las dos siguientes formas: 1) se dan las velocidades (condición de Dirichlet), o se establecen que la derivada de la velocidad normal es cero (condición de Neuman). Para las ecuaciones promediadas en la vertical, las condiciones de frontera tienen formas mas complicadas.

#### 3. 1.3 Fronteras cerradas

En general, se establece que la velocidad normal es cero. En soluciones numéricas algunas veces se establece que la velocidad en el dominio pueda ser distinta de cero, esta consideración se puede utilizar para absorber errores de discretización o simular una permeabilidad artificial de la frontera.

Cuando no se consideran los términos disipativos en el sistema, una condición deslizante puede ser impuesta, la cual no restringe la velocidad tangencial aplicada. Cuando existen los términos disipativos en el sistema, en la dinámica de fluidos viscosos, una hipótesis viscosa cerca de una pared sólida es adoptada, estableciendo que tanto la velocidad normal como tangencial son asumidas como cero en la frontera

## 3.1.4 Fronteras cerradas móviles

Cuando se presentan mareas de tormenta o meteorológicas, ocurre una inundación, la cual debe ser considerada dentro del cálculo, en este caso las condiciones de frontera sobre la línea de costa no cambian, la única consideración que debe establecerse es que el muro vertical, mencionado en el párrafo anterior, cambia de posición durante todo el tiempo de modelado. La velocidad normal a la frontera es suficientemente pequeña, ésta puede ser considerada como cero, imaginando una pared virtual vertical ubicada en la frontera, ésta puede estarse moviendo durante el proceso de cálculo.

#### 3. 1.5 Fronteras abiertas

En la superficie libre se considera que  $z = \eta$ , o  $z \approx 0$ . Esta suposición se asume debido a que la sobrelevación de la superficie es pequeña en comparación con la profundidad, por otra parte, los esfuerzos cortantes toman la forma

$$
\frac{\tau_{s} \times \tau_{s}}{\rho} = \frac{\nu}{\nu} \frac{\partial u}{\partial z}
$$
\n
$$
\frac{\tau_{sy}}{\rho} = \frac{\nu}{\nu} \frac{\partial v}{\partial z}
$$
\n(3-24)

donde  $\tau_{s}$  y  $\tau_{s}$  son las componentes en las direcciones x y y, de los esfuerzos cortantes que actúan sobre la superficie. Estos esfuerzos cortantes se originan a partir de la acción del viento y usualmente se describen mediante una expresión cuadrática.

$$
\frac{\tau_{s}^{2}}{\rho} = Ca \ W_{x} \sqrt{W_{x}^{2} + W_{y}^{2}}
$$
\n(3-25)\n
$$
\frac{\tau_{s}^{2}}{\rho} = Ca \ W_{y} \sqrt{W_{x}^{2} + W_{y}^{2}}
$$

donde *W*x y *W*y son las componentes de la velocidad del viento a una distancia del orden de 10m sobre el nivel medio del mar. El coeficiente Ca es el coeficiente de arrastre ejercido por éste, el cual puede ser evaluado de la siguiente manera

$$
Ca = \left[\begin{array}{ccc} \left(0.63 + 0.066 \sqrt{W_x^2 + W_y^2}\right) & x & 10^{-3} & \sqrt{W_x^2 + W_y^2} < 20 \frac{m}{s} \\ Ca = \left[2.28 + 0.033 \left(\sqrt{W_x^2 + W_y^2} - 20.0\right) & x & 10^{-3} \sqrt{W_x^2 + W_y^2} > 20 \frac{m}{s} \end{array}\right] \right] (3-26)
$$

#### 3. 1.6 Condición de frontera en el fondo del mar

La condición de frontera en el fondo está dada por los esfuerzos cortantes debidos a la fricción en el fondo del mar, asimismo las velocidades horizontales en el fondo son asumidas como cero, es necesario evaluar dichos esfuerzos a una distancia  $\Delta z$  medida a partir del fondo. Los esfuerzos cortantes en el fondo se pueden evaluar mediante una función cuadrática de las velocidades horizontales, de ahí que la relación de éstas puede ser expresada de la siguiente manera.

$$
\tau_{b x} = \frac{\rho g u_b \sqrt{u_b^2 + v_b^2}}{C_f}
$$
\n
$$
\tau_{b y} = \frac{\rho g v_b \sqrt{u_b^2 + v_b^2}}{C_f}
$$
\n(3-27)

donde  $C_f$  es el coeficiente de fricción de Chezy del fondo,  $\rho$  es la densidad del agua,  $u_b$  y  $v_b$ son las velocidades en la direcciones x e y cerca del fondo (alrededor de 1.0 m), el valor de C, depende de la rugosidad, profundidad y del material del fondo, éste varía entre 45 y 70 <sup>m</sup>1/2s-1 o bien puede ser evaluado a partir de la ecuación de Manning

$$
C_t = H^{\frac{1}{6}} n^{-1}
$$
 (3-28)

donde *n* varía entre 0.015 y 0.04, dependiendo de la rugosidad del fondo.

## **3.2 Ecuaciones Promediadas en la Dirección Vertical**

Para el estudio hidrodinámico estuarino y de costas, el flujo es casi siempre altamente turbulento, y la ecuación (11), Anexo 1, necesita ser modificada de acuerdo con esto y considerando la Figura 3-2 como sistema de referencia. En la derivación de la ecuación de cantidad de movimiento en la dirección del eje x, para flujo turbulento incompresible, la correspondiente ecuación de continuidad para flujo incompresible, ecuación (13), Anexo 1, es primero multiplicada por u, resultando:

$$
u \frac{\partial u}{\partial x} + v \frac{\partial u}{\partial y} + w \frac{\partial u}{\partial z} = 0
$$
 (3-29)

y entonces sustituyendo la ecuación (3-29) en la (17), Anexo 1, resulta:

$$
\frac{\partial u}{\partial t} + \frac{\partial^2 u}{\partial x} + \frac{\partial u v}{\partial y} + \frac{\partial u w}{\partial z} = X - \frac{1}{\rho} \frac{\partial P}{\partial x} + v \left[ \frac{\partial^2 u}{\partial x^2} + \frac{\partial^2 u}{\partial y^2} + \frac{\partial^2 u}{\partial z^2} \right] (3-30)
$$

Como se indica en la Figura 3-1 la componente turbulenta instantánea de velocidad u puede ser expresada como:

$$
u = u + u'
$$
 (3-31)

donde

 $\bar{u}$  componente de la velocidad promedio temporal

$$
\overline{u} = \frac{1}{\Delta t} \int_{t}^{t + \Delta t} u \, dt \, t \tag{3-32}
$$

u' La fluctuación de la componente de la velocidad donde  $u = 0$ , o

$$
\frac{1}{\Delta t} \int_{t}^{t + \Delta t} u' \ d \quad t = 0 \tag{3-33}
$$

Sustituyendo las componentes de fluctuación promedio en el tiempo en la ecuación (3-30) resulta

$$
\frac{\partial}{\partial t}(\overline{u}+u') + \frac{\partial}{\partial x}(\overline{u}+u')(\overline{u}+u') + \frac{\partial}{\partial y}(\overline{u}+u')(\overline{v}+v') + \frac{\partial}{\partial z}(\overline{u}+u')(\overline{w}+w')
$$
\n
$$
= \overline{X} + X' - \frac{1}{\rho} \frac{\partial}{\partial x} (\overline{p} + P') + v \left[ \frac{\partial^2}{\partial x^2} (\overline{u} + u') + \frac{\partial^2}{\partial y^2} (\overline{u} + u') + \frac{\partial^2}{\partial z^2} (\overline{u} + u') \right]
$$
\n(3-34)

Desarrollando y promediando en el tiempo la ecuación (3-34) se obtiene

$$
\frac{\partial}{\partial t} \left( \overline{\overline{u} + u'} \right) + \frac{\partial}{\partial x} \left( \overline{\overline{u} + 2u' \overline{u} + u'^2} \right) + \frac{\partial}{\partial y} \left( \overline{\overline{u} + u' \overline{v} + v' \overline{u} + u' \overline{v'} \right) + \n+ \frac{\partial}{\partial z} \left( \overline{\overline{u} + u' \overline{w} + w' \overline{u} + u' \overline{w} \right) = \overline{x} + x' - \frac{1}{\rho} \frac{\partial}{\partial x} \left( \overline{\overline{P} + P'} \right) + \n+ v \left[ \frac{\partial^2}{\partial x^2} \left( \overline{\overline{u} + u'} \right) + \frac{\partial^2}{\partial y^2} \left( \overline{\overline{u} + u'} \right) + \frac{\partial^2}{\partial z^2} \left( \overline{\overline{u} + u'} \right) \right]
$$
\n(3-35)

sin embargo

$$
\overline{\overline{u}+u'}=\frac{1}{\Delta t}\int_t^{t+\Delta t}\left(\overline{\overline{u}+u'}\right)=\overline{u}+\frac{1}{\Delta t}\int_t^{t+\Delta t}u'd\quad t=\overline{u},\tag{3-36}
$$

$$
\frac{1}{\Delta t} \int_{t}^{t + \Delta t} u^{t} d t = 0
$$
 (3-37)

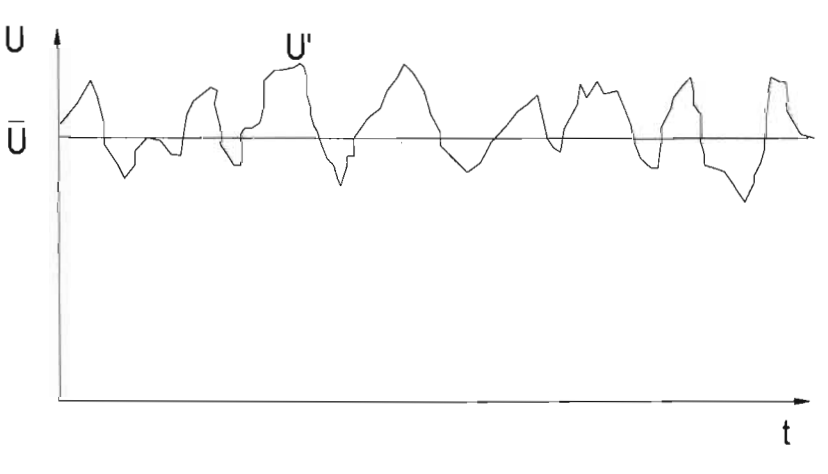

**Figura 3-1** Registro de la velocidad en un flujo turbulento.

así  $\overline{u + u'}$ , y en forma similar para todos los otros términos se realiza algo similar.

Asimismo, otras derivadas pueden ser expresadas de la siguiente forma

$$
\overline{u}\overline{u} + 2u'\overline{u} + u'^2
$$
\n
$$
= \frac{1}{\Delta t} \int_t^{t + \Delta t} \left( \overline{u}\overline{u} + 2u'\overline{u} + u'^2 \right)
$$
\n
$$
= \overline{u}\overline{u} + \overline{u'}\overline{u'}
$$
\n(3-38)

donde  $\overline{uu}$  = cte, y:

$$
\frac{1}{\Delta t} \int_{t}^{t+\Delta t} 2u' \overline{u} = \frac{2}{\Delta t} \int_{t}^{t+\Delta t} u' d \quad t = 0
$$
 (3-39)

Expresiones similares pueden ser encontradas para el resto de las componentes de la aceleración advectiva, sustituyendo las ecuaciones (3-36)-(3-38) en la ecuación (3-35) resulta:

$$
\frac{\partial \overline{u}}{\partial t} + \frac{\partial \overline{u} \overline{u}}{\partial x} + \frac{\partial \overline{u} \overline{v}}{\partial y} + \frac{\partial \overline{u} \overline{v}}{\partial z} = \overline{X} - \frac{1}{\rho} \frac{\partial \overline{P}}{\partial x} + \nu \left[ \frac{\partial^2 \overline{u}}{\partial x^2} + \frac{\partial^2 \overline{u}}{\partial y^2} + \frac{\partial^2 \overline{u}}{\partial z^2} \right]_{(3-40)} - \left[ \frac{\partial \overline{u} \overline{u} \overline{u}}{\partial x} + \frac{\partial \overline{u} \overline{v}}{\partial y} + \frac{\partial \overline{u} \overline{v}}{\partial z} \right]_{(3-40)}
$$

Como antes, multiplicando la ecuación de continuidad para flujo incompresible, ecuación (13), Anexo 1, por  $\bar{u}$  y utilizando la ecuación (3-40), y considerando que  $v=\mu/\rho$ , se obtiene la ecuación de Navier-Stokes para flujo turbulento incompresible:

$$
\frac{\partial \bar{u}}{\partial t} + \bar{u} \frac{\partial \bar{u}}{\partial x} + \bar{v} \frac{\partial \bar{u}}{\partial y} + \bar{w} \frac{\partial \bar{u}}{\partial z} = \overline{X} - \frac{1}{\rho} \frac{\partial \overline{P}}{\partial x} + \frac{1}{\rho} \frac{\partial}{\partial x} \left[ \mu \frac{\partial \bar{u}}{\partial x} - \rho \bar{u}' \bar{u}' \right]_{(3-41)}
$$
  
+ 
$$
\frac{1}{\rho} \frac{\partial}{\partial y} \left[ \mu \frac{\partial \bar{u}}{\partial y} - \rho \bar{u}' \bar{v}' \right] + \frac{1}{\rho} \frac{\partial}{\partial z} \left[ \mu \frac{\partial \bar{u}}{\partial z} - \rho \bar{u}' \bar{w}' \right]
$$

Ecuaciones similares a la anterior son obtenidas para las direcciones y y *l.* 

En comparación con la ecuación (20), Anexo 1 , que es la ecuación original de Navier-Stokes, en la dirección del eje x la ecuación (3-36) muestra que los valores instantáneos de velocidad y presión han sido reemplazados por los correspondientes valores promedios temporales, así como también se han añadido tres términos, los cuales se encuentran en el lado derecho de la ecuación (3-41), que son:

$$
\frac{1}{\rho} \frac{\partial}{\partial x} \rho \overline{u' u'}; \quad \frac{1}{\rho} \frac{\partial}{\partial y} \rho \overline{u' v'}; \quad \frac{1}{\rho} \frac{\partial}{\partial z} \rho \overline{u' w'} \quad (3-42)
$$

Los términos  $\rho u' u'$ ,  $\rho u' v'$ ,  $\rho u' w'$  son conocidos como los esfuerzos de Reynolds.

Para la solución de los esfuerzos de Reynolds, Boussinesq propuso que ellos podrían ser representados en una manera difusiva:

$$
-\frac{1}{\rho}\frac{\partial}{\partial x}\rho \overline{u' u'} = \nu \left[ \frac{\partial \overline{u}}{\partial x} + \frac{\partial \overline{u}}{\partial x} \right]; \qquad -\frac{1}{\rho}\frac{\partial}{\partial y}\rho \overline{u' v'} = \nu \left[ \frac{\partial \overline{u}}{\partial y} + \frac{\partial \overline{v}}{\partial x} \right]
$$

$$
-\frac{1}{\rho}\frac{\partial}{\partial z}\rho \overline{u' w'} = \nu \left[ \frac{\partial \overline{u}}{\partial z} + \frac{\partial \overline{w}}{\partial x} \right]
$$
(3-43)

donde v es la viscosidad de remolino.

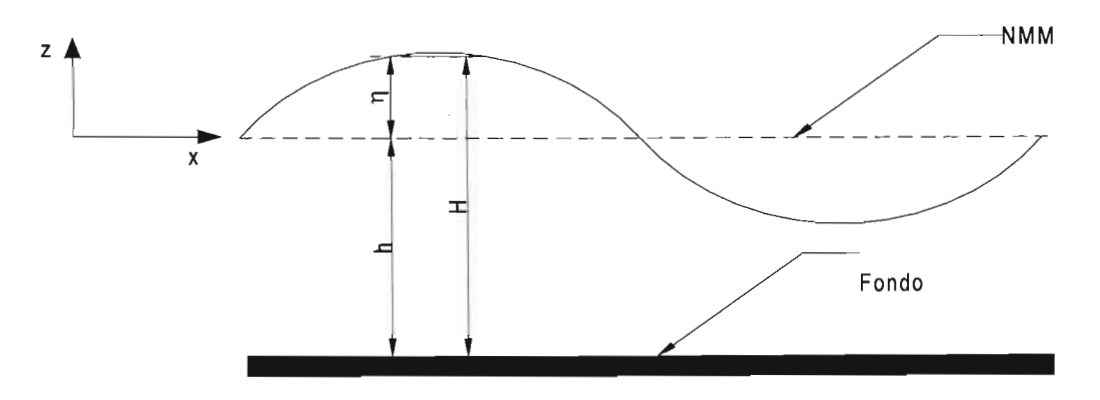

**Figura 3-2** Sistema de referencia para las ecuaciones promediadas en vertical.

En forma similar para flujo turbulento incompresible, sustituyendo las ecuaciones (3-2), (3-3) y (3-4) en (3-40), e integrando en toda la profundidad se tiene

$$
\int_{-h}^{\eta} \left[ \frac{\partial u}{\partial t} + \frac{\partial^2 u}{\partial x} + \frac{\partial u v}{\partial y} + \frac{\partial u w}{\partial z} \right] dz = \int_{-h}^{\eta} f v d z - \frac{1}{\rho} \int_{-h}^{\eta} \frac{\partial P}{\partial x} dz
$$
  
+ 
$$
\int_{-h}^{\eta} \left[ \frac{\partial}{\partial x} (v_e + v) \left( 2 \frac{\partial u}{\partial x} \right) + \frac{\partial}{\partial y} (v_e + v) \left[ \frac{\partial u}{\partial y} + \frac{\partial v}{\partial x} \right] + \right] dz
$$
  
+ 
$$
\int_{-h}^{\eta} \left[ \frac{\partial}{\partial z} (v_e + v) \left[ \frac{\partial u}{\partial z} + \frac{\partial w}{\partial x} \right] \right]
$$
 (3-44)

Aplicando la condición cinemática en la superficie libre, y asumiendo que  $v_e$  es mucho mayor que v y haciendo la siguiente aproximación

$$
\frac{\partial}{\partial x} \int_{-h}^{\eta} v_{\theta} \frac{\partial u}{\partial x} = \frac{\partial}{\partial x} \left[ \overline{v_{\theta}} + H \frac{\partial u}{\partial x} \right]
$$
(3-45)

donde *Ve* es el coeficiente de viscosidad de remolino promedio, Falconer (1976), ésto proporciona la ecuación de cantidad de movimiento en la dirección del eje x

$$
\frac{\partial UH}{\partial t} + \frac{\partial}{\partial x} (\beta U^2 H) + \frac{\partial}{\partial y} (\beta U V H) = fV H - \frac{1}{\rho} \int_{-h}^{\eta} \frac{\partial P}{\partial x} dz +
$$
\n
$$
\frac{1}{\rho} (\tau_{sx} - \tau_{bx}) + 2 \frac{\partial}{\partial x} \left[ \overline{v}_e H \frac{\partial U}{\partial x} \right] + \frac{\partial}{\partial y} \left[ \overline{v}_e H \left( \frac{\partial U}{\partial y} + \frac{\partial V}{\partial x} \right) \right]
$$
\n(3-46)

donde  $\beta$  es un factor de corrección,  $\tau_{sx}$  es la componente de los esfuerzos cortantes generados por el viento sobre la superficie,  $\tau_{\text{bx}}$  son los esfuerzos cortantes en el debido a la fricción y f es el coeficiente de Coriolis (f= $2\omega$ sen $\phi$ ).

Ahora sustituyendo las ecuaciones (3-14), (3-25) y (3-27) en (3-46) y dividiendo entre H esta misma ecuación, se obtiene la ecuación de cantidad de movimiento promediada en la vertical, en la dirección del eje x, el mismo desarrollo se lleva acabo para la dirección del eje y obteniéndose así la ecuación (3-47) que en conjunto con la ecuación (3-22) forman el sistema de tres ecuaciones con tres incógnitas U, V y  $\eta$ , donde como ya se mencionó anteriormente  $U$  y  $V$  son las velocidades de corriente promedio en las direcciones  $x \in Y$ respectivamente y  $n$  es la sobrelevación del nivel medio del mar, generada por el efecto de huracanes.

$$
\frac{\partial U}{\partial t} + U \frac{\partial U}{\partial x} + V \frac{\partial U}{\partial y} =
$$
\n
$$
\mathcal{W} - g \frac{\partial \eta}{\partial x} - \frac{1}{\rho} \frac{\partial P_a}{\partial x} + \frac{C_a \rho_a W_x \sqrt{W_x^2 + W_y^2}}{\rho H} - \frac{g U \sqrt{U^2 + V^2}}{H C^2} - \frac{1}{V_e} \left( \frac{\partial^2 U}{\partial x^2} + \frac{\partial^2 U}{\partial y^2} \right)^{(3-4/7)}
$$

$$
\frac{\partial V}{\partial t} + U \frac{\partial V}{\partial x} + V \frac{\partial V}{\partial y} =
$$
\n
$$
-fU - g \frac{\partial \eta}{\partial Y} - \frac{1}{\rho} \frac{\partial P_a}{\partial Y} + \frac{C_a \rho_a W_y \sqrt{W_x^2 + W_y^2}}{\rho H} - \frac{gU \sqrt{U^2 + V^2}}{HC^2} - \frac{1}{V_e} \left(\frac{\partial^2 V}{\partial x^2} + \frac{\partial^2 V}{\partial y^2}\right)^{(3-48)}
$$

# **3.3 Significado de los Términos de las Ecuaciones de Cantidad de Movimiento** *y* **Continuidad Promediadas en la Dirección Vertical**

• Aceleración local

Los términos inerciales locales tales como  $\partial U/\partial t$ , etc., representan la variación en el tiempo del cambio de la velocidad en cualquier posición y son los únicos términos que muestran la no-estacionaridad de un flujo.

• Aceleración convectiva

Los términos de la aceleración convectiva, tales como *UaU* /  $\partial x$ , etc., representan el efecto del gradiente espacial de las velocidades que está siendo transportado junto con el fluido. Desde un punto de vista matemático, los términos convectivos hacen que el sistema sea cuasi-lineal, de ahí que la solución numérica pueda sufrir inestabilidades. Éste efecto explica las dificultades que ocurren en el cálculo con altos números de Reynolds.

La suma de las aceleraciones arriba mencionadas comúnmente es representada como DU / Dt, la cual representa la aceleración total de las partículas del fluido y que es conocido como término inercial.

Si se considerara nula la aceleración convectiva, el sistema se convierte en lineal, esta aproximación es aplicable para el caso de flujos con Números de Reynolds bajos (velocidad baja o viscosidad alta). Algunos experimentos han mostrado que tal aproximación es favorable para la estabilidad computacional, y que satisfacen que un criterio lineal de estabilidad es suficiente, sin embargo el mecanismo de producción y transporte de vórtices es perdido.

• Pendiente de la superficie libre del mar

La pendiente de la superficie libre del mar g $\partial \eta / \partial x$ , representa la acción de la gravedad. Para un flujo de agua a superficie libre, este término es el que se encarga del manejo de fuerzas que interactúan en el flujo, las ondas asociadas a un flujo a superficie libre, son conocidas como ondas de gravedad. En estudios teóricos, algunas veces es necesario descomponer el término de la pendiente de la superficie libre en

dos partes, en el gradiente de presiones y la pendiente del fondo,  $g\left(\frac{S_{H}}{S_{H}}+\frac{S_{L}}{S_{B}}\right)$ , la  $\partial x$   $\partial x$ 

primera parte muestra el gradiente de presiones debido a la variación de la profundidad y el segundo el efecto de la topografía del fondo, el cual actúa como una fuerza externa.

Un sistema 'conteniendo los tres términos arriba mencionados, es llamado modelo dinámico de onda, anulando los términos convectivos se tiene un modelo de onda difusivo, eliminando los términos de gradiente de presiones se tiene un modelo de onda cinético y si la pendiente del fondo y la fricción de éste no se consideran, se tiene un modelo de onda de gravedad.

• El término  $\frac{P}{P}$ , representa la acción de la presión atmosférica, éste puede ser  $\rho$   $\partial x$ ignorado en algunos casos, pero en pronóstico de marea de tormenta es uno de los principales factores que debe ser considerado. El campo de presiones puede ser dado basado en observaciones o mediante el uso de ecuaciones paramétricas. Ver Anexo 2

La variación de la presión atmosférica provoca un aumento o decremento del nivel del agua en el mar, en estado de equilibrio, el nivel del agua tiene 1 cm de diferencia por cada 1 mb en la variación de la presión atmosférica. (En el Sistema Internacional de

62

Unidades 1  $bar = 10^5$   $Pa(N/m^2) = 0.986923$   $atm = 10.972$   $mH<sub>2</sub>O$ ). Cuando el nivel del agua en una frontera abierta no pueda ser dado, éste puede ser estimado de acuerdo con la diferencia entre la presión real *Pa* y la presión estándar *Po* = 1 atm =1012 mb.

- Los esfuerzos debidos al viento representan la fuerza de arrastre producida por el viento sobre la superficie del agua. La turbulencia aparece en la interfaz aire-agua debido a una inestabilidad, el agua se mueve hacia arriba o hacia abajo formando una superficie rugosa, esta acción es inversamente proporcional a la profundidad del agua, lo cual es muy importante para el flujo en aguas profundas.
- El término de fricción de fondo  $\frac{gU\sqrt{U^2+V^2}}{HC^2}$ , representa la oposición al movimiento del flujo, no obstante que cuando se presenta un aumento en la turbulencia, el efecto de la viscosidad molecular se torna relativamente pequeña, mientras que la viscosidad en las fronteras cerradas también tiende a disminuir
- Fuerzas de cuerpo

Las fuerzas de cuerpo representan las fuerzas externas ejercidas en forma distribuida, sobre el elemento de fluido por unidad de masa, una de ellas es la fuerza de gravedad, y por otro lado se tiene a las fuerzas geostróficas.

En el hemisferio norte, la fuerza inercial de Coriolis es generada por la rotación de la tierra en el sentido de las manecillas del reloj, lo cual genera un incremento de la rotacionalidad en grandes cuerpos de agua. Las componentes de las fuerzas en las direcciones x e y son

$$
F_{\beta x} = f v, \qquad F_{\beta y} = -f u \tag{3-49}
$$

Las expresiones anteriores son también aplicables a cualquier sistema coordenado ortogonal, pero cuando no se estén utilizando éstos, será necesario proyectar las componentes cartesianas sobre el sistema de coordenadas que se esté trabajando.

 $\bullet$  El término de viscosidad turbulenta  $\overline{v}$   $\boxed{\frac{\partial^2 U}{\partial x^2} + \frac{\partial^2 U}{\partial y}}$ , representa el intercambio y  $\partial x^2$   $\partial v^2$ 

disipación de energía resultante de la difusión turbulenta y molecular, de la variación vertical de la velocidad horizontal y de la no-uniformidad de la distribución de las velocidades sobre el plano horizontal.

Resumen de los símbolos empleados en las ecuaciones (3-22), (3-47) Y (3-48)

- t: Tiempo (s), medido con respecto al inicio de la simulación
- x, y, z: Componentes cartesianas con respecto al sistema de referencia (m), con  $z = 0$ en la superficie libre y negativo hacia el fondo del mar
- U, V: Componentes de la velocidades medias, en un plano paralelo a la superificie libre  $(m/s)$
- $\eta$  : Sobrelevación medida con respecto al nivel medio del mar, puede ser positiva (aumenta el nivel medio del mar) o negativa (disminuye el nivel medio del mar)
- $P_a$ : Presión atmosférica debida a un evento meteorológico, (ciclones tropicales o frentes fríos) (N/m*2)*

$$
f: \qquad \qquad \text{Parámetro de Coriolis } f = 2 \, \Omega \sin \phi \, (\text{s}^{-1})
$$

- $\Omega$ : /elocidad angular de la tierra $\Omega \approx \frac{2\,\pi}{\,} \,$ s-1  $3600 \times 23.9333$
- $\phi(x,y)$  : Latitud de cada punto del dominio de análisis
- $\rho$ : Densidad del agua, asumida constante  $\rho \approx 1027$  kg/m<sup>3</sup>
- g: Aceleración debida a la gravedad (g = 9.81 m/s*2)*
- *J.i* : **Viscosidad de remolino** (m2/s)
- h: **Profundidad con respecto al nivel medio del mar**
- H : **profundidad neta,**  $H=(h+\eta)$

# **4 El MÉTODO DE VOLUMEN FINITO GODUNOV-TYPE**

Diversos investigadores han usado métodos en volumen finito, con la finalizad de encontrar una solución aproximada a los flujos someros, por ejemplo, D. Ambrosi (1995), Francisco y García (1993), Francisco et. al, (1992), E. J. Avital et. al, (2000), plantean la solución de las ecuaciones de flujo somero, usando la solución aproximada de Roe, los cuales han realizado grandes aportaciones a la solución numérica de las ecuaciones para flujos someros, desarrollando, así, técnicas que permiten una mejor aproximación a la solución de las ecuaciones para flujo somero.

## **4.1 Método de volumen finito y ley de conservación de masa y cantidad de movimiento**

La ecuación (4-1) describe un sistema de primer orden, unidimensional en derivadas parciales

$$
U_t + AU_x + B = 0 \tag{4-1}
$$

donde, las matrices U, A y B representan las variables dependientes, coeficientes y fuerzas externas, respectivamente, mientras que los subíndices *t* y *x* denotan la diferenciación parcial con respecto al tiempo *t* en la dirección *x.* Cuando A y B representan valores constantes el sistema en consideración es lineal con coeficientes constantes, si  $A = A(t,x)$  y  $B = B(t,x)$ o si B depende linealmente de *U,* el sistema es caracterizado como lineal con coeficientes variables, mientras que el sistema es cuasi-lineal si  $A = f(U)$ . Si  $B = 0$ , el sistema es

caracterizado como homogéneo, si además  $A = \frac{\partial F}{\partial U}$  con  $F = AU$ , el sistema de ecuaciones *au* 

en derivadas parciales es caracterizado como una ley de conservación y A es llamado el Jacobiano de la función de flujo. El problema de resolver la ley de conservación envuelve la

solución para U en el nivel de tiempo *t* + 1, dando los valores de U en el nivel de tiempo *t.*  Considerando un sistema unidimensional, la discretización espacial en consideración de Ut, es aproximada en un intervalo dado  $(\chi_{i\to i2}, \chi_{i\to 12})$  mediante la variable Gt, ec. (4-2).

$$
G_i^t = \frac{1}{\chi_{i+1/2} - \chi_{i-1/2}} \int_{x^{-1/2}}^{x^{*(2)}} U^t dx
$$
 (4-2)

La ecuación (4-2) representa el concepto del método de volumen finito, donde *Gt* es una aproximación de los estados promedio de U dentro de un intervalo  $(\chi_{i-1/2}, \chi_{i+1/2})$ , en lugar de una aproximación de U en un punto  $(i\Delta x, n\Delta t)$ , misma que es la base de un método en diferencias finitas adelantadas.

## **4.2 Esquema de Godunov**

Considerando la ecuación de flujo (4-3), la cual puede discretizarse para obtener el valor de Ut <sup>+</sup>1, como una función de Ut , donde t es el tiempo, ésta puede integrarse en un intervalo espacial  $(x_{i-1/2}, x_{i+1/2})$  de la *i*-esima celda; sin embargo, en las interfases entre celdas adyacentes pueden existir dicontinuidades en el flujo, este problema es solucionado utilizando el método de Godunov, el cual se basa en la integración de la ec. (4-3) en el intervalo  $(i - 1/2, i + 1/2)$ , como se muestra en la expresión (4-4), misma que denota el valor promedio de U sobre la celda *i,* y el valor promedio temporal representa el problema de Riemann ubicado en la interfase  $X_{i+1/2}$ , entre celdas adyacentes, Eleuterio (1999)

$$
U_t + \left[ F(U) \right]_{x} = 0 \tag{4-3}
$$

$$
\int_{x_{i-1/2}}^{x_{i+1/2}} \left[ U(t_{n+1}, x) - U(t_n, x) \right] dx + \int_{t_n}^{t_{n+1}} \left[ F\left( U(t, x_{i+1/2}) \right) \right] - F\left( U(t, x_{i-1/2}) \right) dt = 0 \quad (4-4)
$$

El esquema en diferencias usado para resolver  $U_i^{n+1}$ , se muestra en la ec. (4-5), mismo que representa el primer esquema planteado por Godunov (1959)

$$
U_{i}^{n+1} = U_{i}^{n} - \frac{\Delta t}{\Delta x} \Big[ F(U)_{i+1/2}^{n+1/2} - F(U)_{i-1/2}^{n+1/2} \Big]
$$
 (4-5)

El esquema "Godunov-Type" que será utilizado en este trabajo y está representado por la ec.  $(4-6)$ 

$$
U_i^{n+1} = U_i^n - \rho \Big[ f(U_i, U_{i+1}) - f(U_{i-1}, U_i) \Big] \tag{4-6}
$$

donde los flujos numéricos f, están dados por

$$
f_{LR} = f_R + \frac{1}{\Delta t} \int_0^{\frac{\Delta x}{2}} U\left(\frac{x}{\Delta t}; U_L, U_R\right) dx + \frac{\Delta x U_R}{2\Delta t}
$$
 (4-7)

## **4.3 Definición** *y* **solución del Problema de Riemann**

El problema de Riemann considera la interacción entre dos celdas adyacentes e inicialmente estados uniformes, Figura 4-1. Para resolver este problema, diversas técnicas exactas o aproximadas pueden ser empleadas. Las técnicas exactas de Riemann son computacionalmente muy costosas. Por esta razón se han desarrollado aproximaciones a la solución exacta, por ejemplo las propuestas por Roe (1981 y 1984), Osher y Solomone (1982), Roe y Pike (1984). Todas éstas se conocen como técnicas de solución aproximada del tipo Godunov o "Godunov-Type Solvers", los cuales siguen la derivación de la aproximación dada originalmente por Roe.

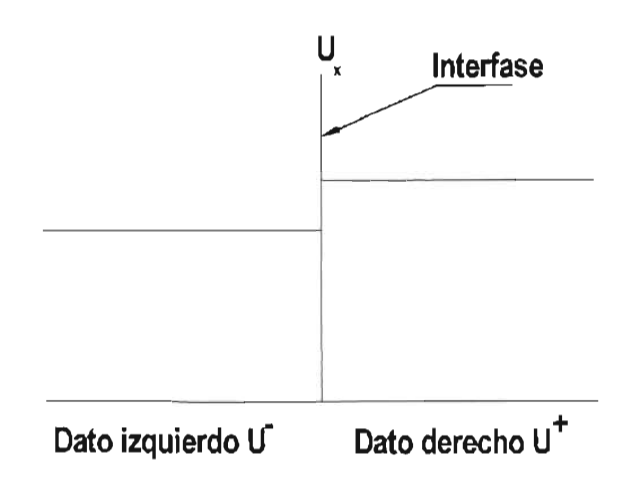

**Figura 4-1.** Estados de Riemann izquierdo y derecho en una interfase

En la siguiente sección se presenta un resumen del planteamiento de la técnica de Roe. Considérese la ecuación general de flujo, expresión (4-8)

$$
\frac{\partial u}{\partial t} + \frac{\partial f}{\partial x} = 0 \tag{4-8}
$$

donde *u* es un vector de variables continuas, *r* es la función del vector de flujo de *u* y x es una variable real continua, tal que para un problema unidimensional la siguiente igualdad se puede establecer

$$
u = \begin{cases} u_L \sin x < 0 \\ u_R \sin x > 0 \end{cases} \tag{4-9}
$$

La ec. (4-8) también puede ser escrita en forma lineal como

$$
\frac{\partial u}{\partial t} + A \frac{\partial u}{\partial x} = 0 \tag{4-10}
$$

donde A es el Jacobiano de la matriz, el cual está dado por  $\partial f / \partial u$  y
$$
u(x,t) = u(x - \lambda t) \tag{4-11}
$$

Si la ec. (4-11) es sustituida en la (4-9), el resultado es un autosistema, el cual es equivalente al autovalor o problema característico:

$$
(A - \lambda I)u' \tag{4-12}
$$

Los autovalores  $\lambda$ , de la ec. (4-12), son las velocidades características de las ondas y los correspondientes autovectores establecen las direcciones de propagación. Una combinación lineal de autovectores y autovalores forman una base para el autosistema,

$$
u_R - u_L = \sum a_k e_k \tag{4-13}
$$

$$
f_R - f_L = \sum a_k \lambda_k e_k \tag{4-14}
$$

donde  $a_k$  son coeficientes lineales conocidos como ondas fuertes y  $e_k$  son los correspondientes autovectores de los autovalores  $\lambda_{\kappa}$ 

Los flujos en la interfaz de las discontinuidades pueden ser expresados como

$$
f_{1+1/2} = \begin{cases} f_L + \sum a_k \lambda_k e_k \sin \lambda_k \le 0 \\ f_R - \sum a_k \lambda_k e_k \sin \lambda_k \ge 0 \end{cases}
$$
 (4-15)

Después de haber realizado el promedio de la expresión (4-15) y considerando la definición de Hartens (1983), la siguiente expresión es obtenida

$$
f_{1+1/2} = \frac{1}{2} (f_L + f_R) - \frac{1}{2} \sum a_k |\lambda_k| e_k
$$
 (4-16)

la cual es equivalente a

$$
f_{1+1/2} = \frac{1}{2} (f_L + f_R) - \frac{1}{2} |A| (u_R - u_L)
$$
 (4-17)

donde |A| es la matriz de Roe, que está dada por

$$
|A| = R|\Lambda|L \tag{4-18}
$$

siendo  $|\Lambda|$  una matriz diagonal, que contiene los valores absolutos de los autovalores a lo largo su diagonal. R es el autovector derecho y L el autovector izquierdo. La matriz |A| en la interfaz es aproximada usando ciertas relaciones matemáticas como

$$
|A| = 0.5(|A|, + |A|, (4.19))
$$

La técnica de solución numérica que está basado en las ecuaciones (4-16) y (4-17) es conocida como técnica de solución aproximada de Riemann.

# **4.4 Técnica de solución del tipo Godunov de las ecuaciones bidimensionales para flujos someros**

Las ecuaciones bidimensionales para flujos someros, ecuaciones (4-20), (4-21) y (4-22), pueden ser expresadas como un sistema de ley de conservación, mismo que se muestra en la ec. (4-23), Roger (2001)

$$
\frac{\partial \eta}{\partial t} = -\left(\frac{\partial U h}{\partial x} + \frac{\partial V h}{\partial y}\right) \tag{4-20}
$$

$$
\frac{\partial UH}{\partial t} + \frac{\partial \left( U^2H + \frac{1}{2}g(\eta^2 + 2\eta h_s) \right)}{\partial x} + \frac{\partial UVH}{\partial y} - \frac{1}{V_s} \left( \frac{\partial^2 UH}{\partial x^2} + \frac{\partial^2 UH}{\partial y^2} \right) =
$$
\n
$$
HIV - \frac{H}{\rho} \frac{\partial P_s}{\partial x} + \frac{C_s \rho_s W_x \sqrt{W_x^2 + W_y^2}}{\rho} - \frac{gU \sqrt{U^2 + V^2}}{C^2} - g\eta S_{0x}
$$
\n(4-21)

$$
\frac{\partial VH}{\partial t} + \frac{\partial UVH}{\partial x} + \frac{\partial \left(V^2h + \frac{1}{2}g(\eta^2 + 2\eta h_s)\right)}{\partial y} + \frac{1}{V_e} \left(\frac{\partial^2 VH}{\partial x^2} + \frac{\partial^2 VH}{\partial y^2}\right) =
$$
\n
$$
-HfU - \frac{H}{\rho} \frac{\partial P_a}{\partial Y} + \frac{C_a \rho_a W_y \sqrt{W_x^2 + W_y^2}}{\rho} - \frac{gU\sqrt{U^2 + V^2}}{C^2} - g\eta S_{oy}
$$
\n
$$
\frac{\partial u}{\partial t} + \frac{\partial f}{\partial x} + \frac{\partial g}{\partial y} = s
$$
\n(4-23)

donde el vector de las variables conservativas  $u$ , el vector de flujo  $f(u)$ ,  $g(u)$  y el término de fuerzas externas,  $s(u)$ , se escriben en forma matricial.

$$
u = \begin{bmatrix} \eta \\ UH \\ VH \end{bmatrix}
$$
 (4-24)

$$
f = \begin{bmatrix} UH & & & \\ U^2H & +\frac{1}{2}g(\eta^2 + 2\eta h_s) - \nu h \frac{\partial U}{\partial x} \\ UVH - \nu h \frac{\partial V}{\partial x} \end{bmatrix}
$$
(4-25)  

$$
g = \begin{bmatrix} VH & & \\ VH & & \\ VVH + \frac{1}{2}g(\eta^2 + 2\eta h_s) - \nu H \frac{\partial V}{\partial y} \end{bmatrix}
$$
(4-26)  

$$
s = \begin{bmatrix} 0 & & \\ HfV - \frac{H}{\rho} \frac{\partial P_g}{\partial x} + \frac{C_g \rho_s W_x \sqrt{W_x^2 + W_y^2}}{\rho} - \frac{gU \sqrt{U^2 + V^2}}{C^2} - g\eta S_{ox} \\ -HfU - \frac{H}{\rho} \frac{\partial P_g}{\partial y} + \frac{C_g \rho_s W_y \sqrt{W_x^2 + W_y^2}}{\rho} - \frac{gU \sqrt{U^2 + V^2}}{C^2} - g\eta S_{ox} \end{bmatrix}
$$
(4-27)

Aplicando el teorema de Gauss al segundo término en la ec. (4-23), el vector de flujo  $f'$  es escrito en términos de los flujos viscoso y no-viscoso.

$$
\frac{\partial}{\partial t} \int_{\Phi} U d\Phi + \int_{\Phi} f dS = \int_{\Phi} s d\Phi \tag{4-28}
$$

donde  $\Phi$  es el dominio de flujo (o volumen de control), S es la frontera de  $\Phi$ , y f es el vector de la función de flujo a través de S, mismo que está dado por:

$$
f' = f n_x + g n_y \tag{4-29}
$$

en la cual, *nx* y *nyson* las componentes cartesianas de n, donde n es el vector unitario normal a S, el vector de la función de flujo puede también ser escrito por:

$$
f' = f' - f^V \tag{4-30}
$$

donde:

$$
f' = \begin{bmatrix} UHn_x + VHn_y \\ \left( U^2H + \frac{1}{2}g(\eta^2 + 2\eta h_s) \right) n_x + UVhn_y \\ UVHn_x + \left( V^2H + \frac{1}{2}g(\eta^2 + 2\eta h_s) \right) n_y \\ UCHn_x + VCHn_y \end{bmatrix}
$$
(4-31)

$$
f^{V} = \left[ \left( \nu H \frac{\partial U}{\partial x} \right) n_{x} + \left( \nu H \frac{\partial U}{\partial y} \right) n_{y} \right]
$$
\n
$$
\left[ \left( \nu H \frac{\partial V}{\partial x} \right) n_{x} + \left( \nu H \frac{\partial V}{\partial y} \right) n_{y} \right]
$$
\n(4-32)

Las ecuaciones (4-31) y (4-32) son discretizadas, considerando que las variables conservativas UH, VH y  $\eta$  están ubicadas en el centro de cada celda (i,j), Figura 4-2. La forma integral de las expresiones  $(4-31)$  y  $(4-32)$  es como se expresa en la ec.  $(4-33)$ 

$$
\left. \frac{\partial \Lambda q_i}{\partial t} \right|_i = -\oint_s f_i ds + \Lambda_i h_i \tag{4-33}
$$

donde  $q_i$  y  $h_i$  son los valores en el centro de la celda,  $\Lambda_i$  representa el área de la celda i, s es la trayectoria de integración, la cual se evalúa a lo largo de las cuatro caras de la celda.

Como el flujo en las caras y hacia fuera es constante, los términos de flujo en la ec. (4-33) pueden ser expresados en forma discreta, así

$$
\oint_{s} f'_i ds = (f'_\varepsilon - f'_w + f'_w - f'_s) \Delta s \tag{4-34}
$$

donde *fE, fw, fN* y *fs,* son los vectores de flujo a través de las caras este, oeste, norte y sur, de cada celda respectivamente, Figura 4-2 y  $\Delta s$  es la longitud de una de las caras de la celda.

A su vez

$$
f_{E} = f_{E}^{t} - f_{E}^{V}
$$
  
\n
$$
f_{W}^{'} = f_{W}^{t} - f_{W}^{V}
$$
  
\n
$$
f_{N}^{'} = f_{N}^{t} - f_{N}^{V}
$$
  
\n
$$
f_{S}^{'} = f_{S}^{t} - f_{S}^{V}
$$
\n(4-35)

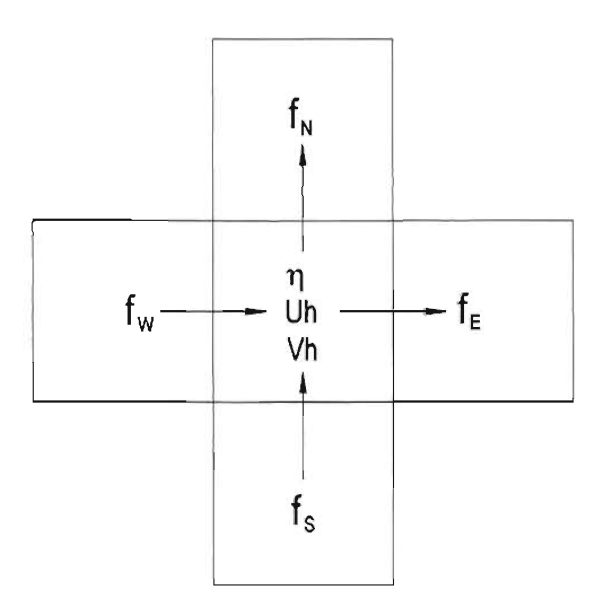

**Figura 4-2.** Ubicación de los vectores de flujo en las caras de una celda

# **4.5 Flujos No-Viscosos**

Los flujos no-viscosos pueden ser evaluados adoptando la técnica aproximada de Roe, la cual resuelve el problema de Riemann en cada una cara de las celdas. El planteamiento es el siguiente

$$
f'_{i,j} = \frac{1}{2} \Big[ f' \left( U_{i,j}^+ \right) + f' \left( U_{i,j}^- \right) - \left| A \right| \left( U_{i,j}^+ - U_{i,j}^- \right) \Big] \tag{4-36}
$$

en la cual

$$
|A|=R\left|\overline{\Psi}\right|L
$$

donde  $U_{i,j}^+$  y  $U_{i,j}^-$  son los estados de Riemann a la derecha e izquierda de una cara de la celda (interfaz entre la celda i y la  $i+1,j$ ) respectivamente, A es el Jacobiano de flujo, evaluado usando R y *L,* que son los autovectores derecho e izquierdo de la matriz A, ecuaciones (4-39) y (4-41), L es obtenido determinando la matriz inversa de R y  $|\overline{\Psi}|$  es una matriz diagonal, donde ésta está formada por los valores absolutos de los autovalores, mismos que son reales y distintos (confirmando así la hiperbolicidad), los autovalores tienen los valores

$$
\lambda_1 = Un_x + Vn_y
$$
  
\n
$$
\lambda_2 = Un_x + Vn_y - cn
$$
  
\n
$$
\lambda_3 = Un_x + Vn_y + cn
$$
\n(4-37)

y

$$
A = \frac{\partial (f^i)}{\partial u} = \begin{bmatrix} 0 & n_x & n_y \\ (c^2 - U^2)n_x - U\nu_n & 2Un_x + Vn_y & Un_y & n \\ -UVn_x + (c^2 - V^2)n_y & Vn_x & Un_x + 2Vn_y \end{bmatrix}
$$
 (4-38)

donde *c*, es la celeridad de onda y  $n = \sqrt{n_x^2 + n_y^2} = 1$ , así en la dirección horizontal n=(1,0) y en la vertical n=(0,1), la matriz autovector asociada derecha es.

$$
R = \begin{bmatrix} 0 & 1 & 1 \\ n_y & U - \left(\frac{cn_x}{n}\right) & U + \left(\frac{cn_x}{n}\right) \\ -n_x & V - \frac{cn_y}{n} & V + \frac{cn_y}{n} \end{bmatrix}
$$
(4-39)

$$
|\Psi| = \begin{bmatrix} |Un_x + Un_y| & 0 & 0 \\ 0 & |Un_x + Un_y + cn| & 0 \\ 0 & 0 & |Un_x + Un_y - cn| \end{bmatrix}
$$
 (4-40)

y la matriz autovector izquierda es:

$$
L = \begin{bmatrix} -\frac{(Un_y - Vn_x)}{n^2} & \frac{n_y}{n^2} & \frac{n_x}{n^2} \\ \frac{1}{2} + \frac{Un_y + Vn_x}{2cn} & \frac{-n_x}{2cn} & \frac{-n_y}{2cn} \\ \frac{1}{2} - \frac{Un_x + Vn_y}{2cn} & \frac{n_x}{2cn} & \frac{n_y}{2cn} \end{bmatrix}
$$
(4-41)

multiplicando las matrices (4-39), (4-40) Y (4-41), resulta la matriz (4-42)

$$
A = \begin{bmatrix}\n0 & 1 & 1 \\
n_y & U - \left(\frac{cn_x}{n}\right) & U + \left(\frac{cn_x}{n}\right) \\
-n_x & V - \frac{cn_y}{n} & V + \frac{cn_y}{n}\n\end{bmatrix}
$$
\n
$$
A = \begin{bmatrix}\n|Un_x + Un_y| & 0 & 0 \\
0 & |Un_x + Un_y + cn| & 0 \\
0 & 0 & |Un_x + Un_y - cn|\n\end{bmatrix}
$$
\n
$$
\begin{bmatrix}\n\frac{(Un_y - Vin_x)}{n^2} & \frac{n_y}{n^2} & \frac{n_x}{n^2} \\
\frac{1}{2} + \frac{Un_y + Vin_x}{2cn} & \frac{-n_x}{2cn} & \frac{-n_y}{2cn} \\
\frac{1}{2} - \frac{Un_x + Vin_y}{2cn} & \frac{n_x}{2cn} & \frac{n_y}{2cn}\n\end{bmatrix}
$$
\n(4-42)

los flujos no-viscosos en cada una de las caras de la celda, se calculan con la expresión  $(4-43)$ 

 $\ddot{\phantom{a}}$ 

$$
f'_{E(i,j)} = \frac{1}{2} \Big[ f' \Big( U_{E(i,j)}^+ \Big) + f' \Big( U_{E(i,j)}^- \Big) - |A| \Big( U_{E(i,j)}^+ - U_{E(i,j)}^- \Big) \Big]
$$
  
\n
$$
f'_{W(i,j)} = \frac{1}{2} \Big[ f' \Big( U_{W(i,j)}^+ \Big) + f' \Big( U_{W(i,j)}^- \Big) - |A| \Big( U_{W(i,j)}^+ - U_{W(i,j)}^- \Big) \Big]
$$
  
\n
$$
f'_{N(i,j)} = \frac{1}{2} \Big[ f' \Big( U_{N(i,j)}^+ \Big) + f' \Big( U_{N(i,j)}^- \Big) - |A| \Big( U_{N(i,j)}^+ - U_{N(i,j)}^- \Big) \Big]
$$
  
\n
$$
f'_{S(i,j)} = \frac{1}{2} \Big[ f' \Big( U_{S(i,j)}^+ \Big) + f' \Big( U_{S(i,j)}^- \Big) - |A| \Big( U_{S(i,j)}^+ - U_{S(i,j)}^- \Big) \Big]
$$
  
\n
$$
(4-43)
$$

donde los estados de Riemann ubicados en la interfase de las celdas, Figura 4-3, son evaluados de la siguiente manera, ec. (4-44)

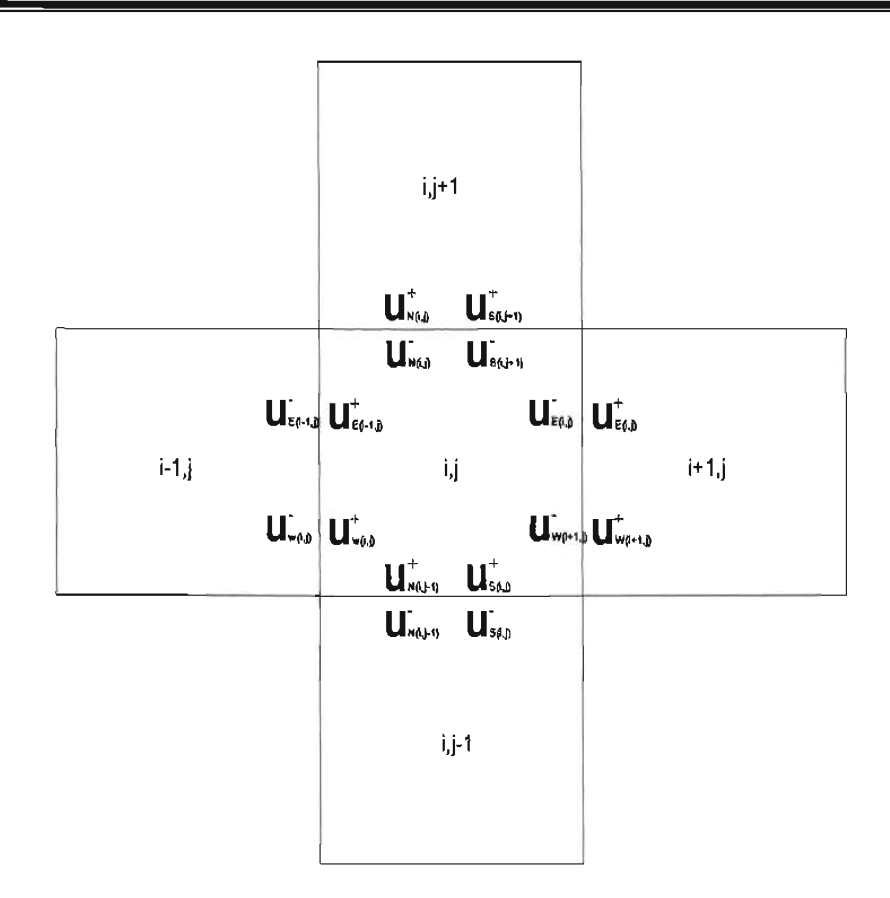

**Figura 4-3. Ubicación de los estados de Riemann en las caras de la celda en cuestión** 

**ESTA TESIS NO SALE** 

**OE LA BIBLIOTECA** 

$$
U_{E(i,j)}^{-} = U_{(i,j)}^{t} + \frac{\phi(r)}{2} \Big( U_{(i,j)}^{t} - U_{(i-1,j)}^{t} \Big)
$$
  
\n
$$
U_{W(i,j)}^{+} = U_{(i,j)}^{t} - \frac{\phi(r)}{2} \Big( U_{(i,j)}^{t} - U_{(i-1,j)}^{t} \Big)
$$
  
\n
$$
U_{W(i,j)}^{-} = U_{(i,j)}^{t} + \frac{\phi(r)}{2} \Big( U_{(i,j)}^{t} - U_{(i,j-1)}^{t} \Big)
$$
  
\n
$$
U_{S(i,j)}^{+} = U_{(i,j)}^{t} - \frac{\phi(r)}{2} \Big( U_{(i,j)}^{t} - U_{(i,j-1)}^{t} \Big)
$$
  
\n
$$
U_{E(i,j)}^{+} = U_{W(i+1,j)}^{-}
$$
  
\n
$$
U_{W(i,j)}^{-} = U_{S(i,j+1)}^{-}
$$
  
\n
$$
U_{S(i,j)}^{+} = U_{W(i,j-1)}^{-}
$$
  
\n
$$
U_{S(i,j)}^{-} = U_{W(i,j-1)}^{-}
$$

donde  $\phi(r)$  es un limitador, que evita la existencia de oscilaciones en los cálculos no deseados. Hirsch (1990) define a  $\phi(r)$  como

$$
\phi(r) = \max[0, \min(\beta r, 1), \min(r, \beta)] \tag{4-45}
$$

donde el parámetro limitador  $1 \le \beta \le 2$  y el gradiente *r* está dado por la ec. (4-46)

$$
r = \frac{U_{i+1} - U_{i,j}}{U_{i,j} - U_{i-1}}
$$
 (4-46)

Las ecuaciones (4-45) y (4-46) están definidas de tal forma que si  $r > 1$  un gradiente *{U¡ -U¡\_1)/lrl* es usado para estimar los estados de Riemann, si *r* < 1 el gradiente seleccionado es  $(U_{i+1}-U_i)/|r|$ , si los siguientes casos se presentan

$$
U_{i+1} > U_i
$$
 y  $U_i > U_{i-1}$ 

o de otra manera  $U_{i+1} < U_i$ , y  $U_i < U_{i-1}$ 

se establece que  $\phi(r) = 0$ , Roger B. (1998)

Los valores de  $U$ , V y c, utilizados en la ec. (4-42) son calculados mediante los estados promedio de Roe, que están definidos de la siguiente manera:

$$
U = \frac{U^+ \sqrt{h^+} + U^- \sqrt{h^-}}{\sqrt{h^+} + \sqrt{h^-}}, \quad V = \frac{V^+ \sqrt{h^+} + V^- \sqrt{h^-}}{\sqrt{h^+} + \sqrt{h^-}}
$$
  

$$
c = \sqrt{\frac{g(h^+ + h^-)}{2}}
$$
 (4-47)

80

### **4.6 Flujos Viscosos**

El término f<sup>y</sup> en la ec. (4-32), es evaluado en el centro de cada interfase mediante una aproximación diferencial centrada.

$$
\frac{\partial U}{\partial x} = \frac{U_{i+1,j} - U_{i,j}}{\Delta x} \quad y \quad \frac{\partial U}{\partial y} = \frac{U_{i,j+1} - U_{i,j}}{\Delta y}
$$
(4-48)

donde  $U_{i,j}, U_{i+1,j}$  y  $U_{i,j+1}$  son los valores de las variables conservativas, en el centro de la celda  $(i,j)$ ,  $(i+1,j)$  y  $(i,j+1)$ , respectivamente,  $\Delta x$  y  $\Delta y$  son las distancias entre dos celdas adyacentes en las direcciones *x* e y respectivamente

# **4.7 Fuerzas Externas**

El vector s, representa las fuerzas externas aplicadas al volumen de control, cada uno de los parámetros son explicados a continuación

$$
s = \left[\n\begin{array}{c}\n0 \\
HfV - \frac{H}{\rho}\frac{\partial P_{a}}{\partial x} + \frac{C_{a}\rho_{a}W_{x}\sqrt{W_{x}^{2} + W_{y}^{2}}}{\rho} - \frac{gU\sqrt{U^{2} + V^{2}}}{C^{2}} - g\eta S_{0x} \\
-HfU - \frac{H}{\rho}\frac{\partial P_{a}}{\partial Y} + \frac{C_{a}\rho_{a}W_{y}\sqrt{W_{x}^{2} + W_{y}^{2}}}{\rho} - \frac{gU\sqrt{U^{2} + V^{2}}}{C^{2}} - g\eta S_{oy}\n\end{array}\n\right]
$$
\n(4-49)

#### 4.7. 1 Esfuerzos cortantes debidos al viento y a la fricción en el fondo

Cuando el viento pasa sobre la superficie del flujo, éste produce variación en la cantidad de movimiento del aire al viento, este parámetro es de suma importancia ya que es el principal motor en la generación de una marea de tormenta, ec. (4-50)

$$
\frac{C_{\rho}\rho_{\sigma}W_{x}\sqrt{W_{x}^{2}+W_{y}^{2}}}{\rho}\tag{4-50}
$$

donde el coeficiente C<sub>a</sub>, es el coeficiente de arrastre del viento, el cual se evalúa a través de las ecuaciones propuestas por Smith y Banke (1975).

$$
C_{a} = \left\{ \left[ 0.63 + 0.066 \times \sqrt{W_{x}^{2} + W_{y}^{2}} \right] \times 10^{-3} \right\}
$$
  

$$
\sqrt{W_{x}^{2} + W_{y}^{2}} < 20 \text{ m/s}
$$
  

$$
C_{a} = \left\{ \left[ 2.28 + 0.033 \times \sqrt{W_{x}^{2} + W_{y}^{2}} - 20 \right] \times 10^{-3} \right\}
$$
  

$$
\sqrt{W_{x}^{2} + W_{y}^{2}} > 20 \text{ m/s}
$$
 (4-51)

Los términos de resistencia del fondo representan la fuerza friccionante del fondo y tienen una influencia significante sobre el flujo somero, porque ellos actúan como disipadores de energía, ec.  $(4-52)$ 

$$
\frac{gU\sqrt{U^2+V^2}}{C_c^2} \tag{4-52}
$$

donde el coeficiente  $C_c$  es el coeficiente de Chezy, con un rango entre 30 <  $C_c$  < 100 m<sup>1/2</sup>s<sup>-1</sup>, o bien puede ser calculado partiendo de la ec. de Manning

$$
C_c = \frac{H^{\frac{1}{6}}}{n} \tag{4-53}
$$

donde n es el coeficiente de rugosidad que tiene valores para zonas costeras dentro del rango de  $0.015 \le n \le 0.04$ .

#### 4.7.2 Pendiente de la superficie libre

El efecto de la gravedad está incluido en la ec. (4-54)

$$
S_{ox} = -\frac{\partial h}{\partial x} y S_{oy} = -\frac{\partial h}{\partial y}
$$
 (4-54)

#### 4.7.3 Aceleración de Coriolis

La fuerza inercial de Coriolis como resultado del giro horario de la tierra produce componentes de aceleración  $+HfV$  en la dirección x y  $-HfU$  en la dirección y.

#### **4.8 Condiciones de Frontera**

La discretización de las ecuaciones para flujo somero se aplica en las celdas que se encuentran en el interior de la malla computacional. Para celdas ubicadas en la frontera del dominio computacional se emplean dicretizaciones especiales, esto con el fin de estabilizar el esquema numérico y mantener continuidad en el flujo. Existen dos tipos de fronteras: abiertas y cerradas. Dos simples tipos de condiciones de frontera son usados en este trabajo, llamadas fronteras completamente absorbentes y frontreras reflejantes.

#### 4.8. 1 Fronteras Absorbentes

$$
h_{-1} = h_2 \t U_{-1} = U_2 \t V_{-1} = V_2
$$
  
\n
$$
h_0 = h_1 \t U_0 = U_1 \t V_0 = V_1
$$
  
\n
$$
h_{n+1} = h_n \t U_{n+1} = U_n \t V_{m+1} = V_m
$$
  
\n
$$
h_{n+2} = h_{n-1} \t U_{n+2} = U_{n-1} \t V_{m+1} = V_{n-1}
$$

# 4.8.2 Fronteras Reflejantes

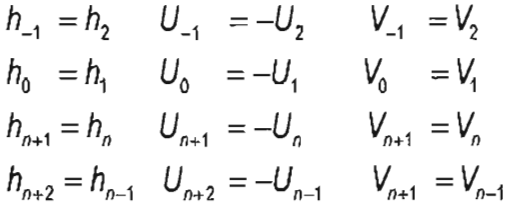

donde los subíndices -1, O Y 1 se refieren a los puntos de la malla alineados perpendiculares a la frontera, de tal forma que -1 está inmediatamente afuera de la frontera, O en la frontera y 1 es inmediatamente en el interior del dominio. Los subíndices n+1, n y n-1 tienen un significado similar, Figura 4-4. U representa la componente de la velocidad normal a la frontera cerrada y *V* es la velocidad tangencial a la misma. Otro tipos de condiciones de frontera pueden ser encontrados en la literatura ( Roger 2001, Fujihara y Borthwick 2000).

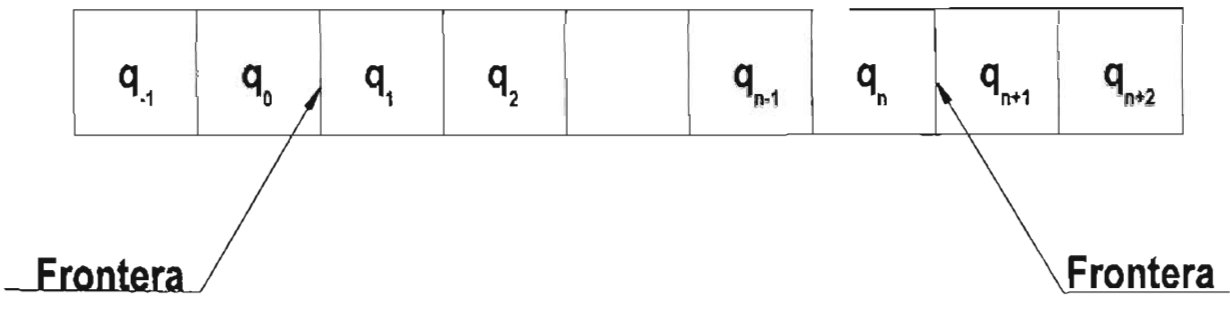

**Figura 4-4.** Celdas en la frontera

## **4.9 Integración en el Tiempo**

Para desarrollar la integración en el tiempo de las ecuaciones (4-20), (4-21), (4-22), se emplea el método de segundo orden de Adams-Bashforth, el cual se presenta en la expresión (4-55)

$$
u_i^{t+1} = u_i^t + \frac{\Delta t}{\Delta_i^o} \left( \frac{3}{2} \frac{\partial \Delta u}{\partial t} \bigg|_i^t - \frac{1}{2} \frac{\partial \Delta u}{\partial t} \bigg|_i^{t-1} \right)
$$
(4-55)

la ec. (4-55) planteada con todos sus términos se muestra en la ec. (4-56), la cual se emplea en el caso de que la celda sea cuadrada. La expresión (4-57) se utiliza en el caso de que la celda sea rectangular,

$$
u_i^{t+1} = u_i^t + \frac{\Delta t}{\Delta_i^n} \left( \frac{3}{2} \left( -\left( f_{\varepsilon}^{t} - f_W^t + f_N^t - f_S^t \right) \Delta s + \Delta_i s_i \right) - \right) -\frac{1}{2} \left( -\left( f_{\varepsilon}^{t-1} - f_W^{t-1} + f_N^{t-1} - f_S^{t-1} \right) \Delta s + \Delta_i s_i \right)
$$
(4-56)

$$
u_i^{t+1} = u_i^t + \frac{\Delta t}{\Delta_i^n} \left( \frac{3}{2} \left( - \left( f_{\varepsilon}^t - f_{\varepsilon}^t \right) \Delta x - \left( f_{\varepsilon}^t - f_{\varepsilon}^t \right) \Delta y + \Delta_i s_i \right) - \right) - \frac{1}{2} \left( - \left( f_{\varepsilon}^{t-1} - f_{\varepsilon}^{t-1} \right) \Delta x - \left( f_{\varepsilon}^{t-1} - f_{\varepsilon}^{t-1} \right) \Delta y + \Delta_i s_i \right)
$$
(4-57)

donde:

$$
f_{\varepsilon}^{A} = f_{\varepsilon}^{B} - f_{\varepsilon}^{V}, f_{W}^{A} = f_{W}^{B} - f_{W}^{V}, f_{W}^{A} = f_{W}^{B} - f_{W}^{V} y f_{S}^{A} = f_{S}^{B} - f_{S}^{V}
$$

 $s_i$  es el perímetro de la celda i,  $\Delta x$ ,  $\Delta y$  son los anchos de la celda en las direcciones x e y En el presente estudio, el esquema de Adams-Bashforth es implementado explícitamente en volumen finito Godunov-Type. La estabilidad del modelo es controlado por el criterio de Courant Friedrichs-Lewy (CFL), que es expresado en términos del número de Courant

$$
C_0 = \frac{\varepsilon}{\Delta x / \Delta t}, \quad 0 < C_0 \le 1 \tag{4-58}
$$

donde  $\varepsilon$  es la velocidad de propagación de la onda,  $\Delta x$  es el ancho de la celda. El número de courant es la proporción de la longitud de propagación de la onda en un tipo  $\Delta t$  con respecto al ancho de la celda. El requerimiento de estabilidad consiste, en que la información de la onda nunca debe pasar más de una celda en un  $\Delta t$ . Así  $C_0$  siempre debe encontrarse en un rango  $[0,1]$ , y  $\Delta t$  debe satisfacer

$$
\Delta t \le \min\left(\frac{C_0 \times \Delta x}{\varepsilon}\right) \tag{4-59}
$$

Para el método Godunov Type utilizado y aplicado sobre una malla jerárquica Quadtree,  $\Delta t$ debe ser evaluado como

$$
\Delta t = \min \left[ \left( \frac{C_0 \min(\Delta x, \Delta y)}{\sqrt{gh} + \sqrt{U^2 + V^2}} \right) \right]
$$
(4-60)

donde  $\Delta$ x y  $\Delta$ y son los anchos de celdas en una malla Quadtree en las direcciones x e y respectivamente.

#### **4.10 Interpolación**

Las discretización de las ecuaciones planteadas está basada en un sistemas de mallas Quadtree, de configuración variable, es decir, pueden llegar a presentarse distintas configuraciones de las celdas, sin embargo, todas éstas cumplen con una relación de sus anchos de 2:1, lo que permite que se puedan realizar interpolaciones simples entre celdas. En el capítulo 1 se planteó que una malla Quadtree puede tener distintos niveles de refinamientos, y que, un dominio puede ser discretizado con un nivel de refinamiento alto (del orden de 10 m o menos) lo que garantiza que no se sacrifique precisión.

Diversos autores han presentado métodos de interpolación, tal es el caso de Cruz (1997), Greaves (1995) y Van Der Maarel (1993), quienes plantean como resolver el problema. En esta tesis se utiliza una interpolación lineal para evaluar las variables conservativas en el centro de las celdas. Ésta a pesar de ser simple, tiene la característica de no castigar precisión. Las variables H, UH y VH, conocidas en el centro de las celdas y si sus celdas vecinas son del mismo tamaño, la interpolación no es requerida, pero si al menos una celda adyacente es de distinto tamaño, entonces será necesario interpolar, entre los centros de las celdas.

Las variables conservativas son función de los estados de Riemann, los cuales están ubicados en las interfases de las celdas; si las celdas vecinas son todas del mismo tamaño no será necesario realizar ninguna interpolación, en el caso contrario, habrá que interpolar en las interfases de las celdas.

#### 4. 10. 1 Interpolación del valor central

Para interpolar el valor central, pueden existir dos casos: 1) el primero se presenta cuando las celdas vecinas son de un nivel superior que la celda en cuestión y 2) cuando el nivel de refinamiento de una celda vecina sea de un nivel inferior a la celda de interés.

El caso (1) es mostrado en la Figura 4-5, cuando el nivel de refinamiento de las celdas vecinas P1 o P2 es superior que la celda en Pc, el valor interpolado Pin de la celda adyacente de mismo nivel que Pc, tiene como valor

$$
Pin = \frac{P1 + P2 + P3 + P4}{4}
$$
 (4-61)

| P <sub>C</sub> | P <sub>1</sub> | P <sub>3</sub> |
|----------------|----------------|----------------|
|                | P <sub>2</sub> | P <sub>4</sub> |

Figura 4-5. Interpolación Caso 1

La interpolación mostrada por la ec. (4-61) es aplicada recursivamente hacia celdas de menor nivel.

Las Figura 4-6-a y 4-6-b, muestran el caso cuando una celda vecina es de un nivel de refinamiento menor que la celda en cuestión, para este caso es aplicada la ec. (4-62).

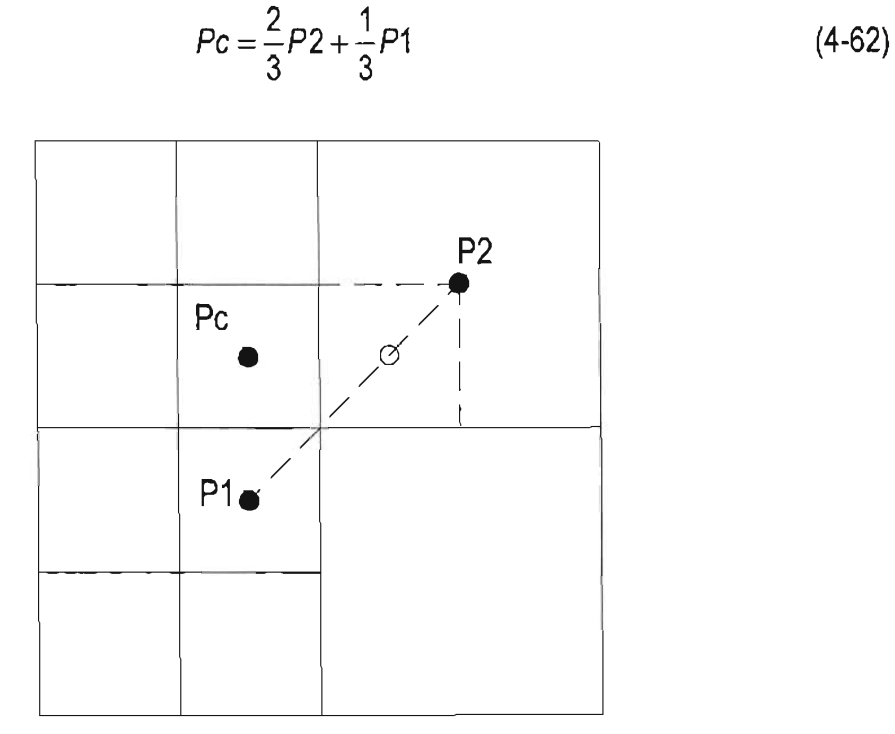

Figura 4-6-a. Interpolación del valor central caso 2

• Valores conocidos

O Valor que se desea conocer

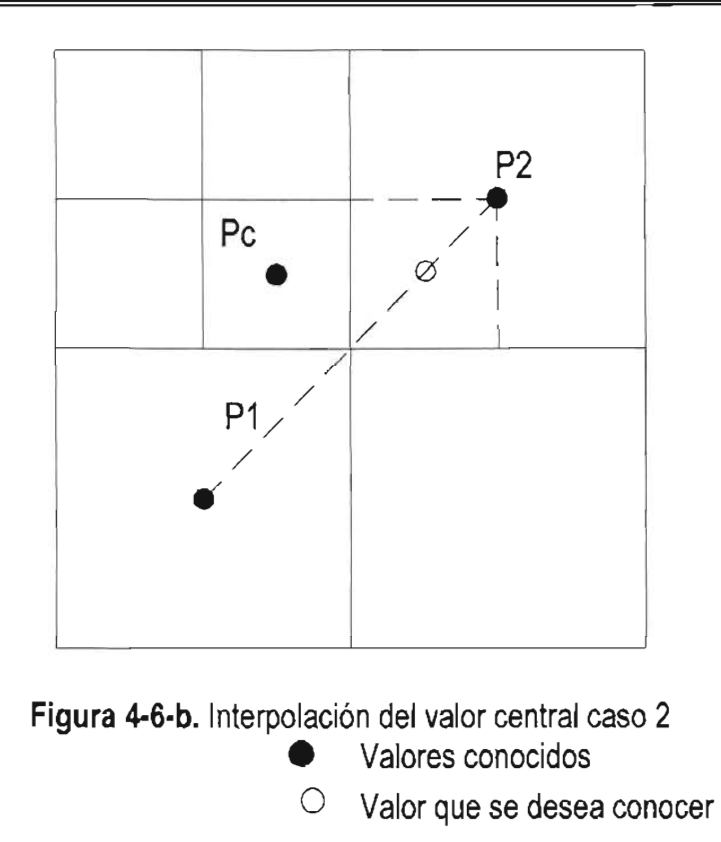

En presencia de dos celdas vecinas de menor nivel de refinamiento, es empleada la ec. (4-63)

$$
Pc = \frac{3}{4}P2 + \frac{1}{4}P1
$$
 (4-63)

#### 4.10.2 Interpolación de valores en las caras

Este caso es útil cuando se desean calcular los estados de Riemann y se presentan celdas vecinas de distinto nivel de refinamiento, el primero de los casos se presenta en la Figura 4-7, en la cual dos celdas vecinas son de un nivel superior a Pc, el valor deseado es obtenido simplemente mediante un promedio entre P1 y P2, ec. (4-64)

$$
Pc = \frac{P1 + P2}{2} \tag{4-64}
$$

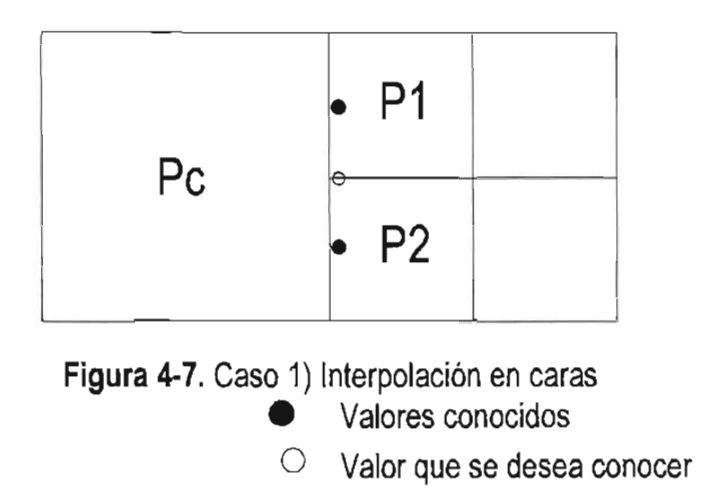

La Figura 4-8 muestra el caso cuando la celda vecina en la cara es de un nivel de refinamiento inferior a Pc y la esquina es de nivel igual a Pc, este caso es evaluado usando  $la$  ec.  $(4-65)$ 

$$
PC = \frac{2P_{\text{car}_\partial} + P_{\text{esquina}}}{3} \tag{4-65}
$$

si tanto la celda esquina y la cara son de un nivel menor que Pc, Figura 4-9, entonces se usa la ec (4-66)

$$
P_{\rm C} = \frac{3P_{\rm cars} + P_{\rm esquina}}{4} \tag{4-66}
$$

Los procedimientos de interpolación usados en esta tesis son simples y no necesitan más de cuatro celdas en el cálculo. Los casos mostrados anteriormente son todos los que pueden presentarse dado el arreglo que presenta una malla Quadtree. Los arreglos que pueden presentarse dentro de la malla se resumen en la Figura 4-10.

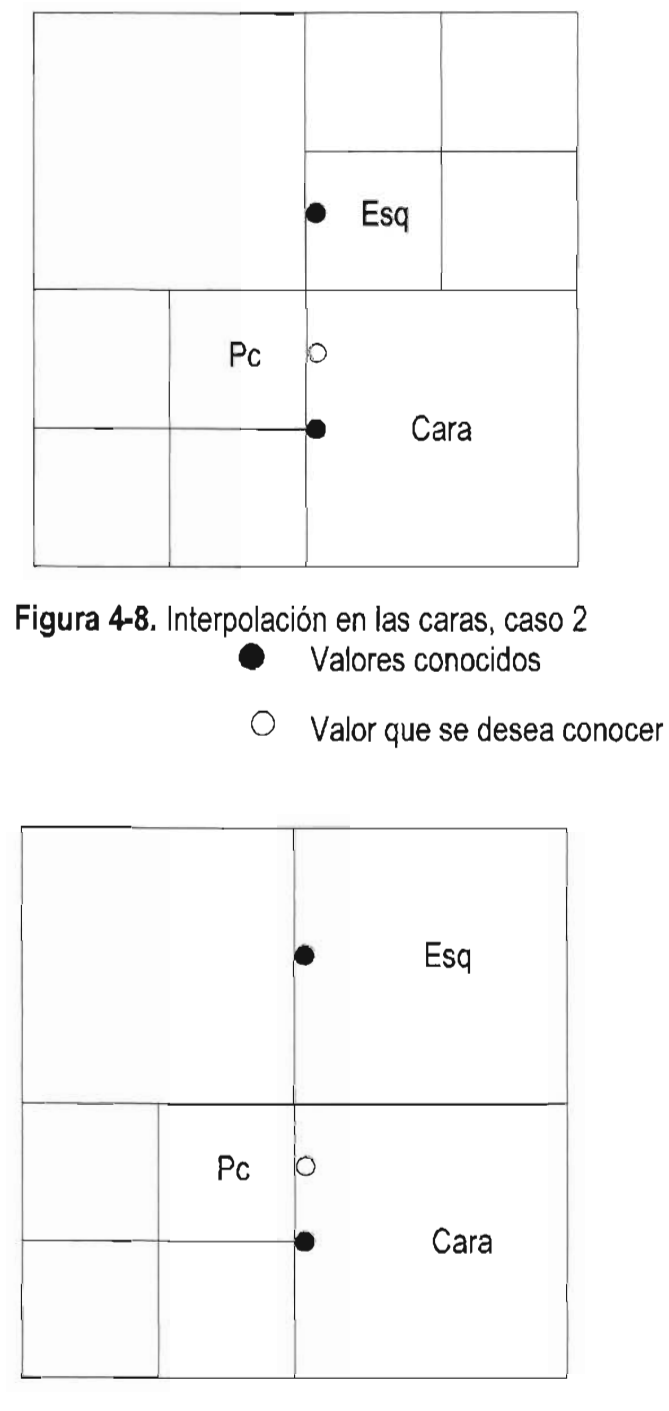

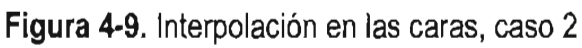

- Valores conocidos
- O Valor que se desea conocer

*Universidad Nacional Autónoma de México* 

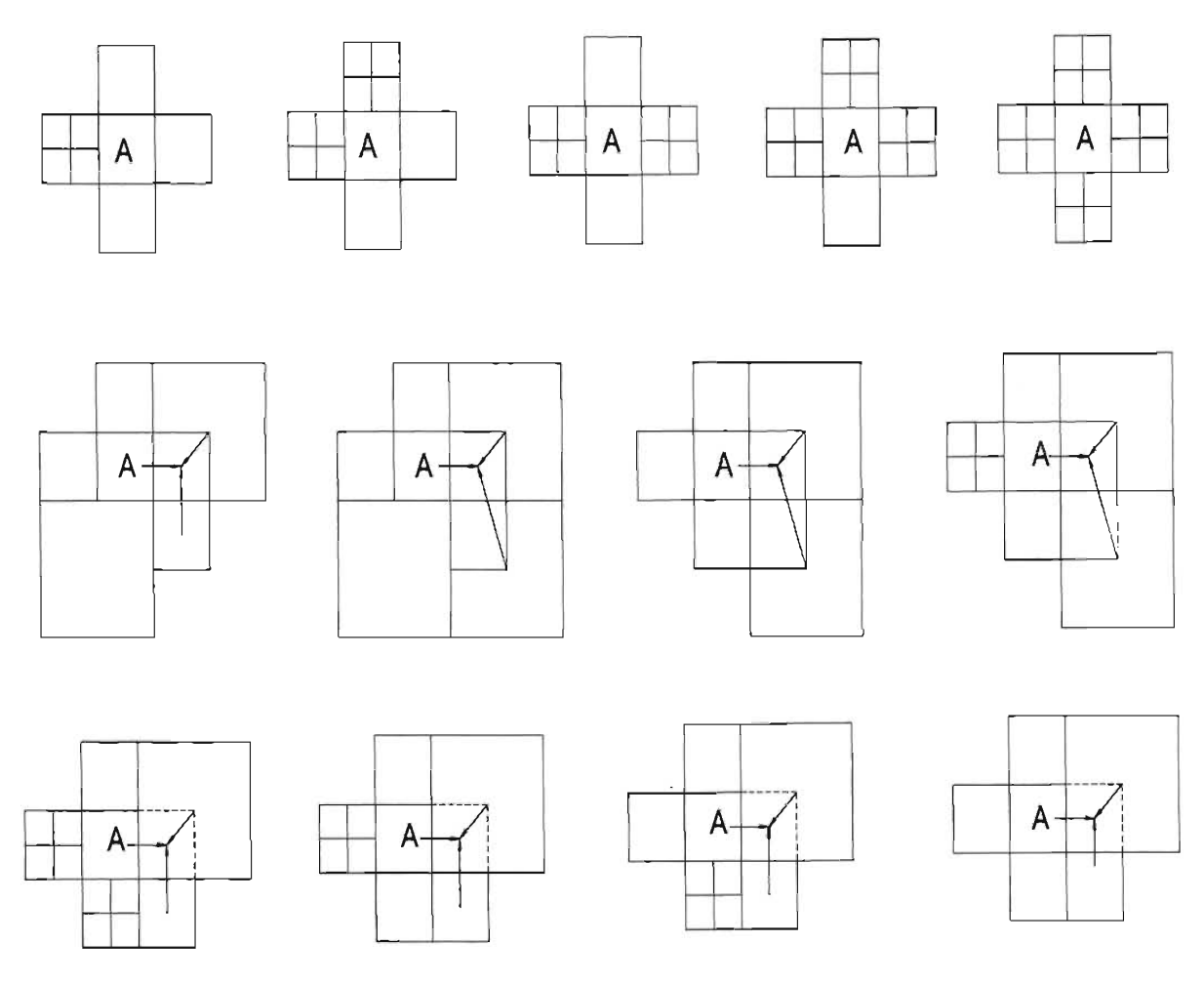

**Figura 4-10. Arreglos de celdas vecinas** 

 $\ddot{\phantom{0}}$ 

 $\ddot{\phantom{0}}$ 

# **5 VALIDACiÓN DEL MODELO NUMÉRICO**

El diseño de infraestructura portuaria y la planeación de asentamientos humanos en las zonas costeras son influenciados por diversos fenómenos marítimos, los cuales pueden estar ligados directamente a fenómenos meteorológicos. La acción del viento y las caídas o aumentos de presión atmosférica son los motores de la generación de oleaje y de mareas de tormenta.

Una de las formas de clasificar a las ondas es de acuerdo con su profundidad relativa (profundidad relativa = h/L, donde h es la profundidad del océano y L es la longitud de la onda) en tres principales categorías. Si la profundidad relativa se encuentra por debajo de 1/20, entonces la profundidad es considerada pequeña en comparación con la longitud de onda y las ondas se llaman ondas largas. Si la relación es mayor a 1/2 las ondas se llaman cortas. Para relaciones de 1/20 < h/L < 1/2 , las ondas se llaman intermedias, Rahman (1995).

En particular, la investigación del comportamiento de las ondas largas es de gran importancia, para la ingeniería marítima. La propagación de las ondas largas dentro de recintos portuarios o estuarios pueden excitar la energía de la onda generando resonancia, la cual eventualmente puede ocasionar severos daños en la infraestructura portuaria.

En este capítulo se lleva a cabo la validación del modelo numérico, comparando los resultados proporcionados por éste contra los calculados con la solución analítica de mareas unidimensionales. Esta prueba consiste en hacer viajar una onda larga dentro de un canal con a) ancho y profundidad constante, b) ancho variable y profundidad constante y c) ancho y profundidad variable, los cuales producen diferentes características en su amplitud y longitud de onda como una consecuencia de la variación de sus características geométricas. La segunda prueba se realiza considerando un cuerpo de agua contenido en una cuenca circular con fondo variable, al cual se le incide una velocidad de viento que genera esfuerzos

cortantes sobre la superficie libre del agua generando una circulación. Los resultados generados por el modelo numérico son del mismo orden que los publicados en la literatura.

La tercera prueba se realiza considerando un cuerpo de agua contenido en una cuenca circular con fondo constante, que tiene como fin analizar el efecto que produce cambiar la geometría del fondo, en esta prueba se observa que la circulación tiene un comportamiento completamente distinto al generado por la cuenca circular con fondo variable.

## **5.1 Dinámica de mareas unidimensionales**

#### 5. 1. 1 Ecuación de marea linealizada

La ecuación de cantidad de movimiento simplificada está dada por

$$
\frac{\partial u}{\partial t} + g \frac{\partial \eta}{\partial x} = 0 \tag{5-1}
$$

y la ecuación de continuidad es

$$
\frac{\partial \eta}{\partial t} + \frac{1}{b} \frac{\partial (bhu)}{\partial x} = 0
$$
 (5-2)

donde *b* es el ancho del estuario y *h* es la profundidad

## 5. 1.2 Canal con profundidad y ancho constante

En este caso se estudia un canal con la geometría mostrada en la Figura 5-1, se asume que *b* y *h* son constantes, entonces la ecuación (5-2) se reduce a

$$
\frac{\partial \eta}{\partial t} + h \frac{\partial u}{\partial x} = 0 \tag{5-3}
$$

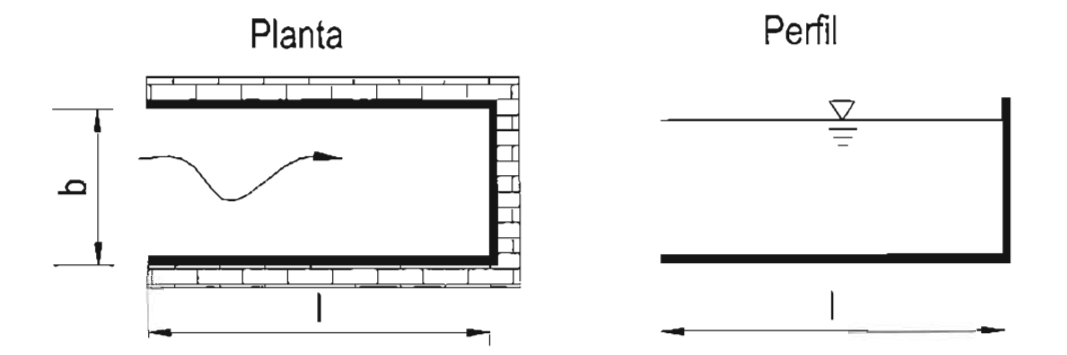

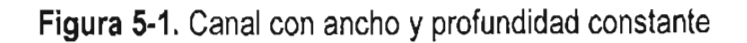

para eliminar *u* de las ecuaciónes (5-1) Y (5-3), es necesario realizar una diferenciación cruzada

$$
\frac{\partial^2 u}{\partial t \partial x} + g \frac{\partial^2 \eta}{\partial x^2} = 0
$$
 (5-4)

y

$$
\frac{\partial^2 \eta}{\partial t^2} + h \frac{\partial^2 u}{\partial x \partial t} = 0
$$
 (5-5)

Eliminado la derivada cruzada se obtiene

$$
\frac{\partial^2 \eta}{\partial t^2} = gh \frac{\partial^2 \eta}{\partial x^2}
$$
 (5-6)

y estableciendo que la celeridad de la onda es  $C = \sqrt{gh}$ , la ecuación (5-6) puede escribirse como

$$
\frac{\partial^2 \eta}{\partial t^2} = C^2 \frac{\partial^2 \eta}{\partial x^2}
$$
 (5-7)

y de manera similar

$$
\frac{\partial^2 u}{\partial t^2} = C^2 \frac{\partial^2 u}{\partial x^2}
$$
 (5-8)

Las ecuaciones (5-7) y (5-8), son conocidas como ecuaciones de onda.

Estas ecuaciones se satisfacen, al considerar una onda viajando a través de un canal de sección uniforme y longitud infinita, que se comporta de acuerdo con la ecuación

$$
\eta = a\cos(\sigma t - kx) \tag{5-9}
$$

donde a es la amplitud de la onda (m),  $\sigma$  es la frecuencia (s-1), k el número de onda (m-1), x es la distancia (m).

Asumiendo que en  $x = 0$ ,  $\eta = a \cos(\sigma t)$  y sustituyendo (5-9) en (5-7), resulta

$$
\frac{\partial^2 \eta}{\partial t^2} = -a\sigma^2 \cos(\sigma t - kx)
$$
  
\n
$$
\frac{\partial^2 \eta}{\partial x^2} = -ak^2 \cos(\sigma t - kx)
$$
\n(5-10)

y considerando (5-3)

$$
\frac{\partial u}{\partial t} = -g \frac{\partial \eta}{\partial x} = -g (ak) \sin(\sigma t - kx) \tag{5-11}
$$

e integrando con respecto a t, se obtiene

$$
u = \frac{aC}{h} \cos(\sigma t - kx)
$$
 (5-12)

y

$$
\eta = a\cos(\sigma t - kx) \tag{5-13}
$$

La ecuación (5-13) es valida para un canal con longitud infinita, sin embargo al considerar un canal finito, la onda se reflejará y ésta se superpondrá a una incidente, por lo que la amplitud se incrementará al doble, resultando la ecuación (5-14), Castanedo (2000).

$$
\eta = 2a\cos(kx)\cos(\sigma t) \tag{5-14}
$$

La velocidad y la superficie libre están en fase y se relacionan a través de

$$
u = \left(\frac{\eta}{h}\right)C\tag{5-15}
$$

#### 5. 1.3 Solución numérica de un canal con profundidad *y* ancho constante

Para este caso se propuso un canal con características geométricas: h=6 m, l=2200 m y  $b=250$ m. Se consideró una amplitud de onda  $a=0.01$ m con un periodo  $T=100$  s, el dominio discretizado se llevó a un nivel siete de refinamiento, teniendo como mínimo ancho de celda 15.65 m en la dirección x y 7.0 m en la dirección y, el dominio discretizado en una malla Quadtree, la cual se muestra en la Figura 5-2.

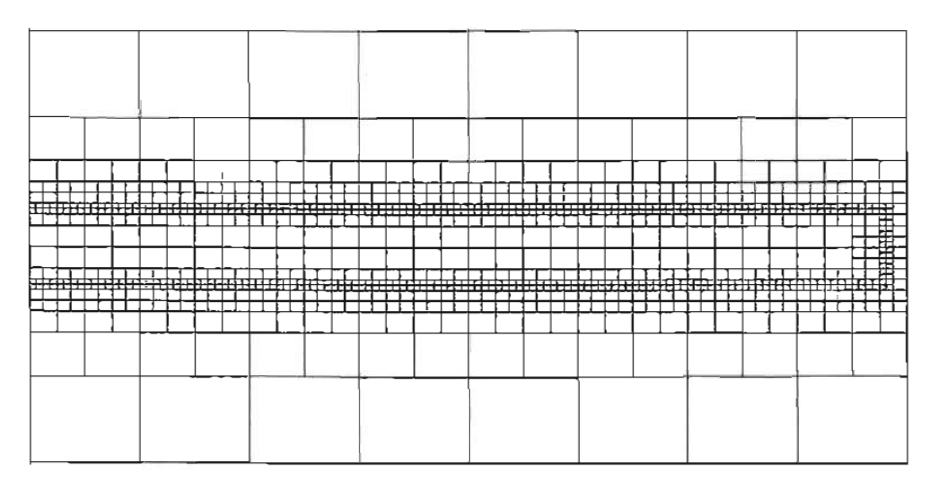

**Figura** 5-2. Malla Jerárquica para un canal de ancho y fondo constante, nivel de refinamiento 7

El resultado de la modelación numérica correspondiente a dos tiempos distintos  $t=$  1000 s y  $t$ = 1500 s, se presentan en las Figura 5-3 y Figura 5-4, respectivamente. Comparando los resultados del modelo numérico con los obtenidos a través de la solución analítica, Figura 5-5, se observa que el modelo reproduce adecuadamente la variación de la superficie libre. Es importante señalar que parte de las diferencias se deben en buena medida a las limitaciones intrínsecas de la técnica numérica utilizada, así como al hecho que después de un periodo de onda el sistema no ha encontrado su equilibrio. Por otro lado, el campo de velocidades se muestra en las Figura 5-6 y Figura 5-7, en éstas se puede observar que a medida que la onda se aproxima a la frontera cerrada la magnitud de las velocidades decrece, razón por la cual la amplitud de la onda disminuye, asimismo, según la ecuación (5-15), las velocidades están en fase, es decir en presencia de una decaimiento de la superficie libre las velocidades son negativas, si x es positivo a la derecha, caso contrario, las velocidades son positivas, que también se puede observar en las figuras.

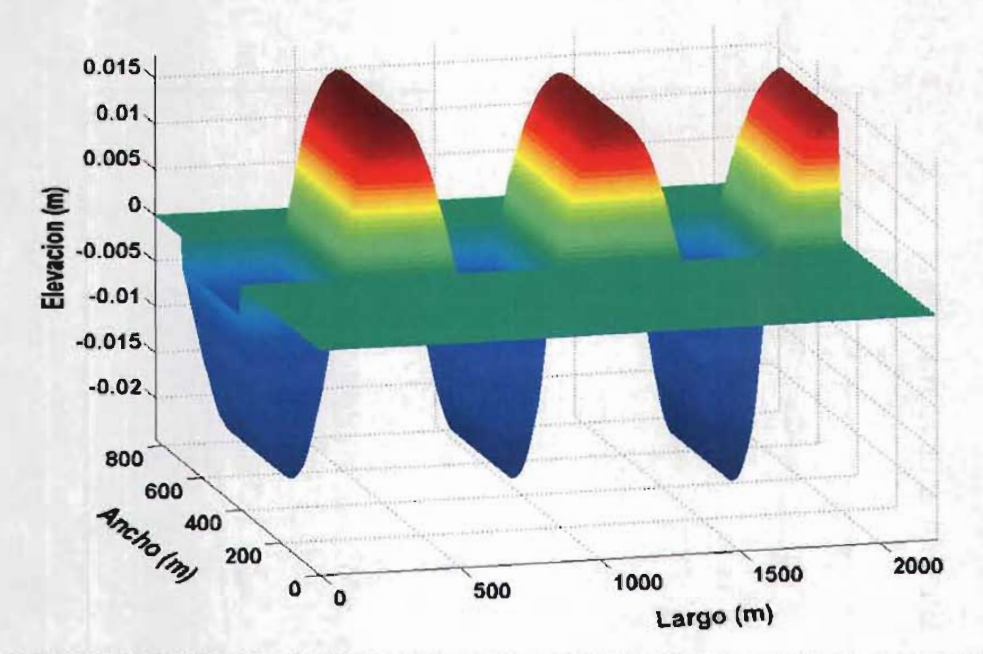

Figura 5-3. Variación del nivel medio en un canal con ancho y fondo constante, en un tiempo t= 1000 s

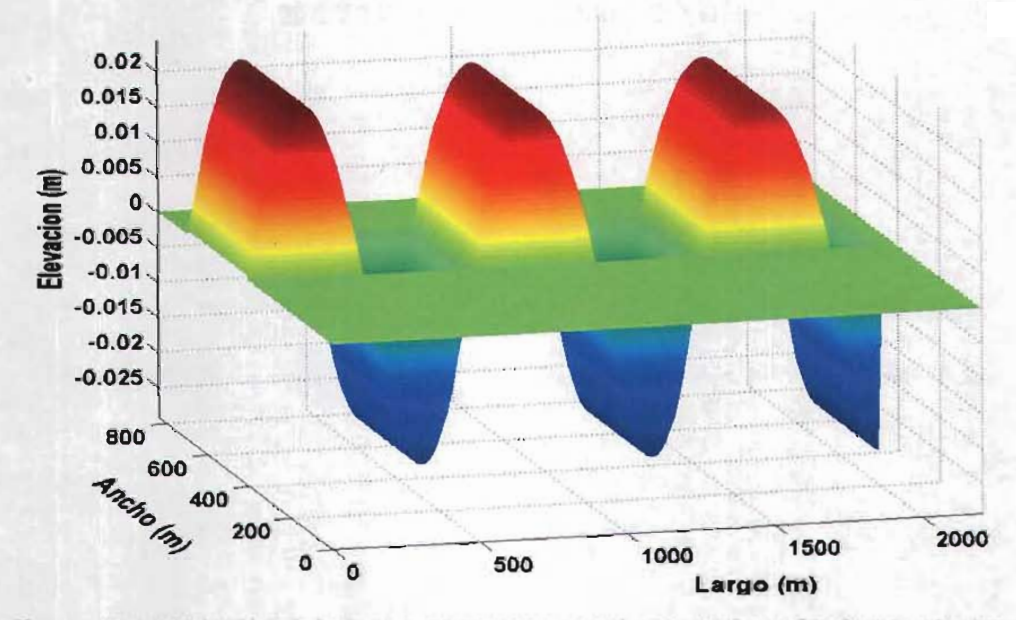

Figura 5-4. Variación del nivel medio en un canal con ancho y fondo constante, en un tiempo t= 1500 s

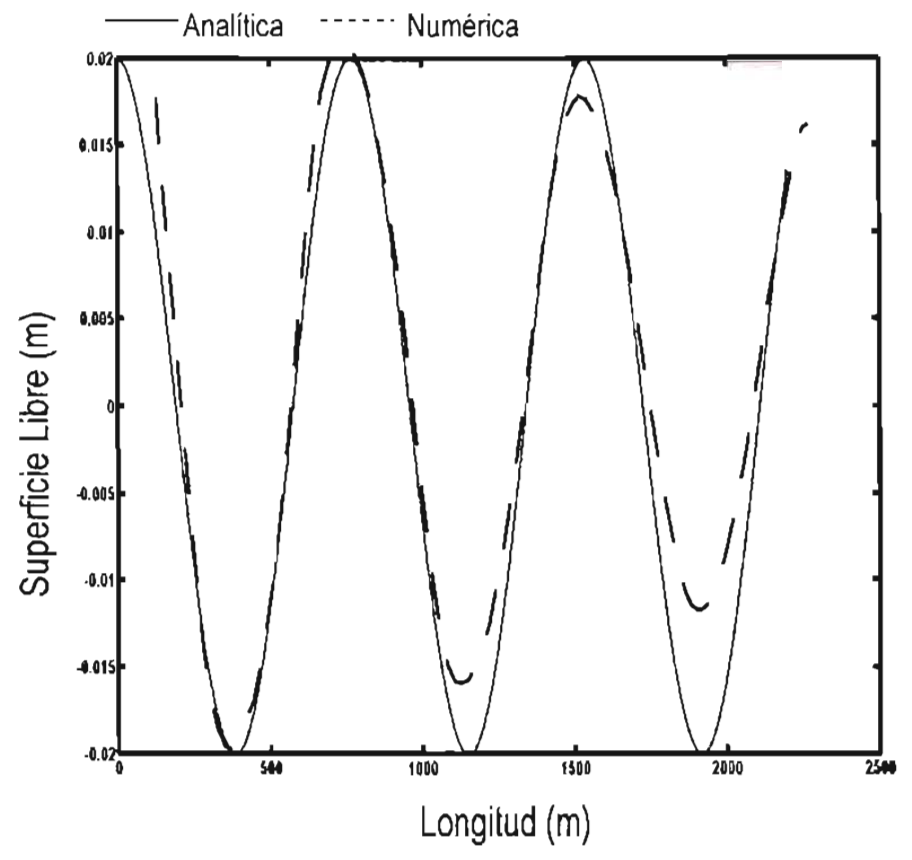

**Figura** s-s. Comparación de la solución numérica y la analítica de un canal con profundidad y ancho constante.

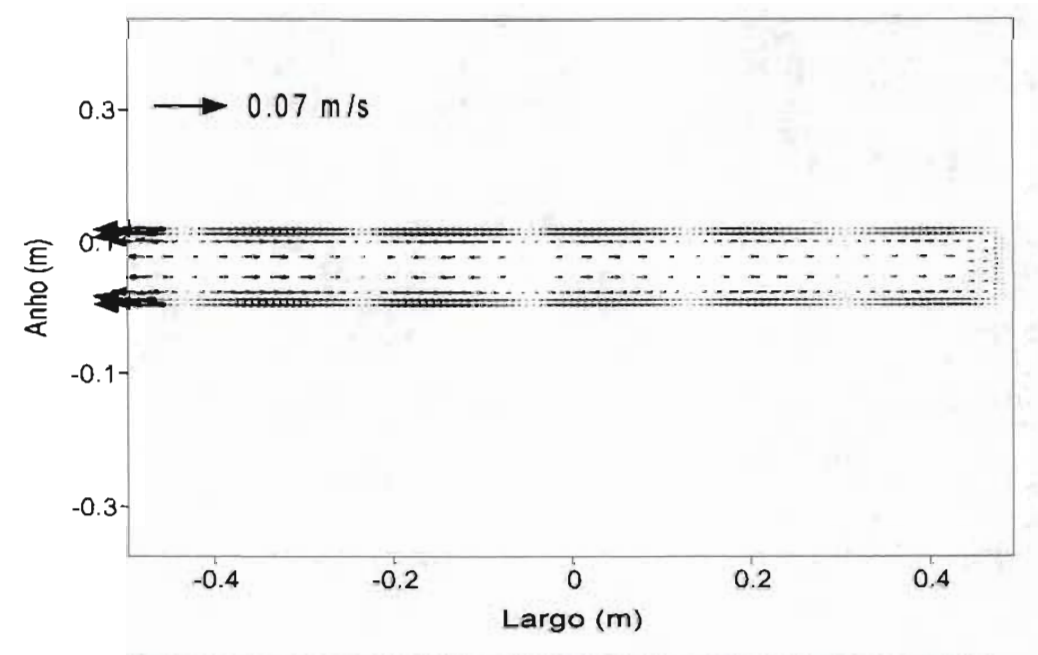

**Figura** 5-6. Vectores de corriente en un canal con ancho y fondo constante, en un tiempo t= 1000s

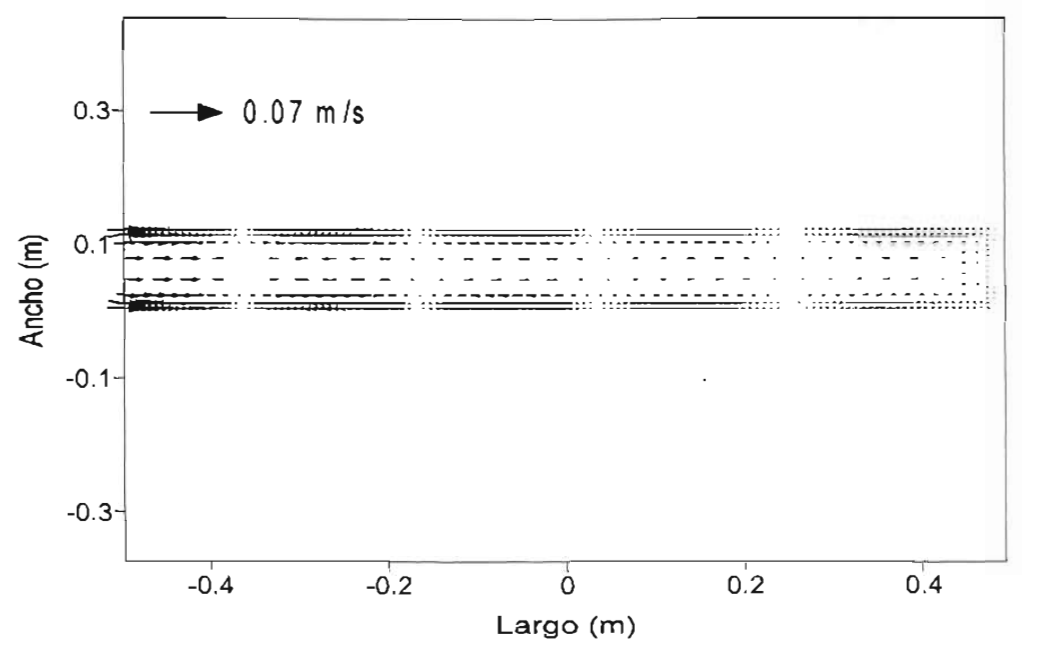

Figura 5-7. Vectores de corriente en un canal con ancho y fondo constante, en un tiempo  $t = 1500$  s

5.1.4 Canal con ancho variable y profundidad constante

En este caso se asume una variación lineal del ancho del canal,  $b = b_0 \frac{x}{l}$  y profundidad  $h = h_0$ , donde  $h_0$  es una constante, Figura 5-8

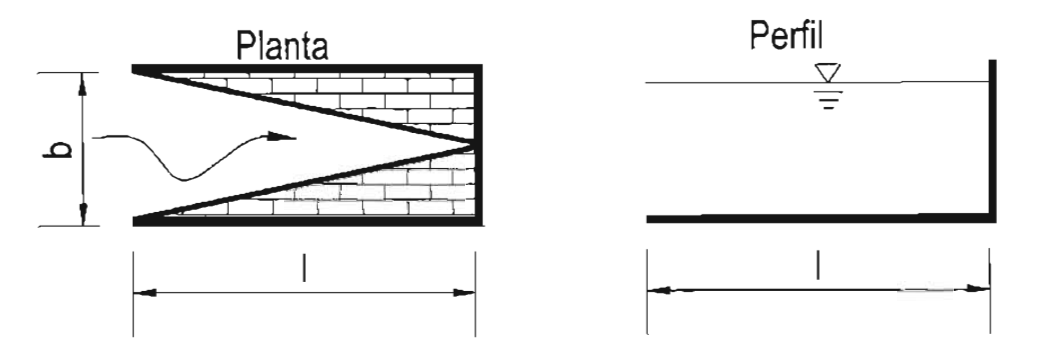

Figura 5-8. Canal con ancho variable y profundidad constante

Combinando (5-1) Y (5-2), la ecuación de onda se puede reescribir de la siguiente manera

$$
\frac{\partial^2 \eta}{\partial t^2} = \frac{g}{b} \frac{\partial}{\partial x} \left( bh \frac{\partial \eta}{\partial x} \right)
$$
 (5-16)

Sustituyendo los valores de *b* y *h* en (5-16), se obtiene

$$
\frac{\partial^2 \eta}{\partial t^2} = \frac{gh_0}{x} \frac{\partial}{\partial x} \left( x \frac{\partial \eta}{\partial x} \right) = \frac{gh_0}{x} \left( x \frac{\partial^2 \eta}{\partial x^2} + \frac{\partial \eta}{\partial x} \right)
$$
(5-17)

y reagrupando términos

$$
\frac{\partial^2 \eta}{\partial t^2} = gh_0 \left( \frac{\partial^2 \eta}{\partial x^2} + \frac{1}{x} \frac{\partial \eta}{\partial x} \right)
$$
 (5-18)

Las condiciones de frontera son

en 
$$
x = 0
$$
,  $\eta$  = amplitude  $(5-19)$ 

en 
$$
x = 1
$$
,  $\eta = a\cos(\sigma t + kt)$  (5-20)

Considerando que la marea en una bahía es armónica, entonces

$$
\eta: \cos(\sigma t + kx) \quad o \quad \eta = y(x)\cos(\sigma t + kx) \tag{5-21}
$$

Sustituyendo (5-21) en (5-18), resulta

$$
-\sigma^2 y = gh_0 \left( \frac{d^2 y}{dx^2} + \frac{1}{x} \frac{dy}{dx} \right)
$$
 (5-22)

102

por lo tanto

$$
\frac{d^2y}{dx^2} + \frac{1}{x}\frac{dy}{dx} + \lambda^2y = 0
$$
 (5-23)

donde  $\lambda^2 = \frac{\sigma^2}{\sigma^2}$ յհ<sub>օ</sub>

La expresión (5-23) es la ecuación de Bessel, que tiene como solución

$$
y = A_1 J_0 (\lambda x) + B_1 Y_0 (\lambda x) \tag{5-24}
$$

donde *Jo* Y Yo son las funciones de Bessel de primero y segundo orden, por lo tanto

$$
\eta = \left[A_{\nu}( \lambda x) + B_{\nu}( \lambda x) \right] \cos(\sigma t + kx) \tag{5-25}
$$

La condición de frontera (5-19) es satisfecha si  $B_1 = 0$  y  $Y_0(\lambda x) \rightarrow -\infty$  cuando  $x \rightarrow 0$ , la ecuación (5-25) se convierte en

$$
\eta = A_1 J_0 \left( \lambda x \right) \cos \left( \sigma t + kx \right) \tag{5-26}
$$

Ahora en x= *1,* de las ecuaciones (5-20) y (5-25) se obtiene la función que calcula la elevación del agua

$$
\eta = a \frac{J_0(\lambda x)}{J_0(\lambda l)} \cos(\sigma t + kx)
$$
 (5-27)

## 5. 1.5 Solución numérica de un canal con ancho variable y profundidad constante

Las características geométricas del canal simulado son las siguientes:  $a = 0.01$  m en la frontera abierta,  $b = nx$  ( $n = 0.2$ ), profundidad  $h = 6$  m y un período de onda  $T = 100$  s, la geometría del canal es la que se muestra en la Figura 5-8. El dominio de análisis tiene un refinamiento máximo de 8, el refinamiento máximo se lleva a cabo en las fronteras cerradas, Figura 5-9.

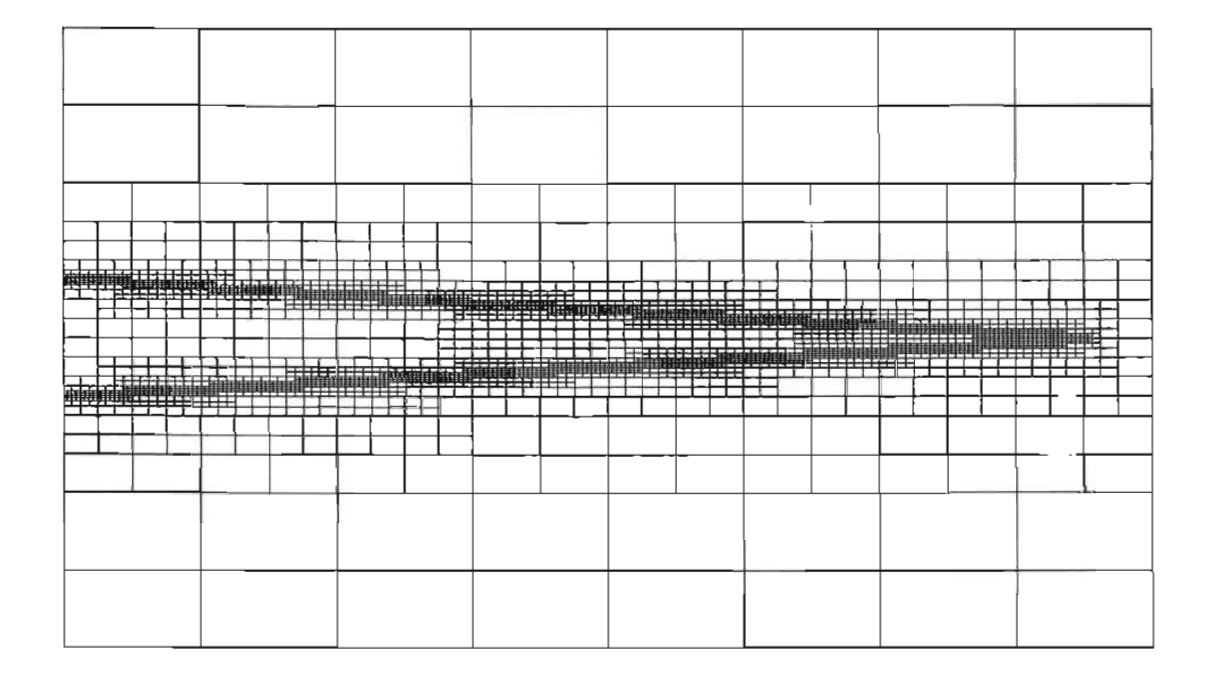

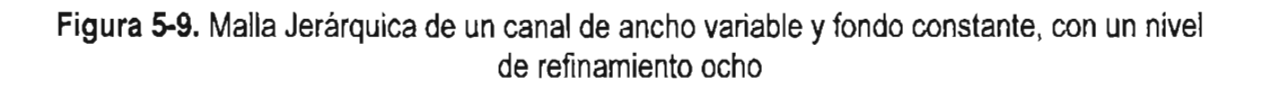

Los resultados que proporcionó el modelo se muestran en las Figura 5-10 y Figura 5-11. En ellas se observa una sobrelevación del nivel medio de 0.06 m yen forma simétrica el mismo decaimiento, los vectores de corriente asociados se muestran en las Figura 5-12 y Figura 5-13.

```
Universidad Nacional Autónoma de México
```
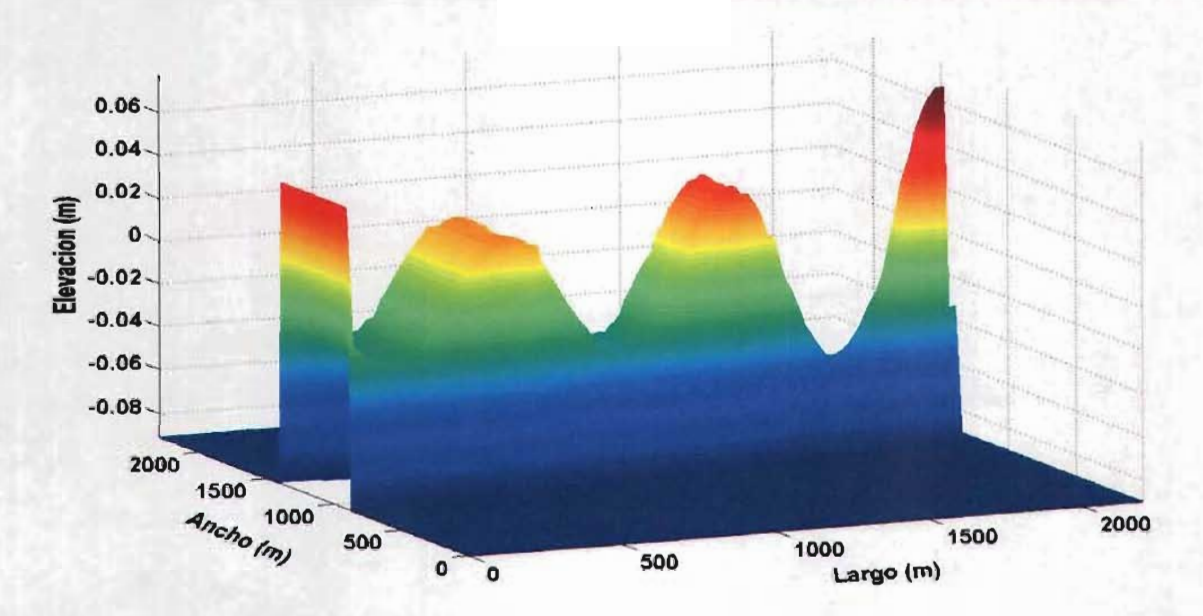

**Figura 5-10.** Variación del nivel medio en un canal con ancho variable y fondo constante, en un tiempo t= 1000s

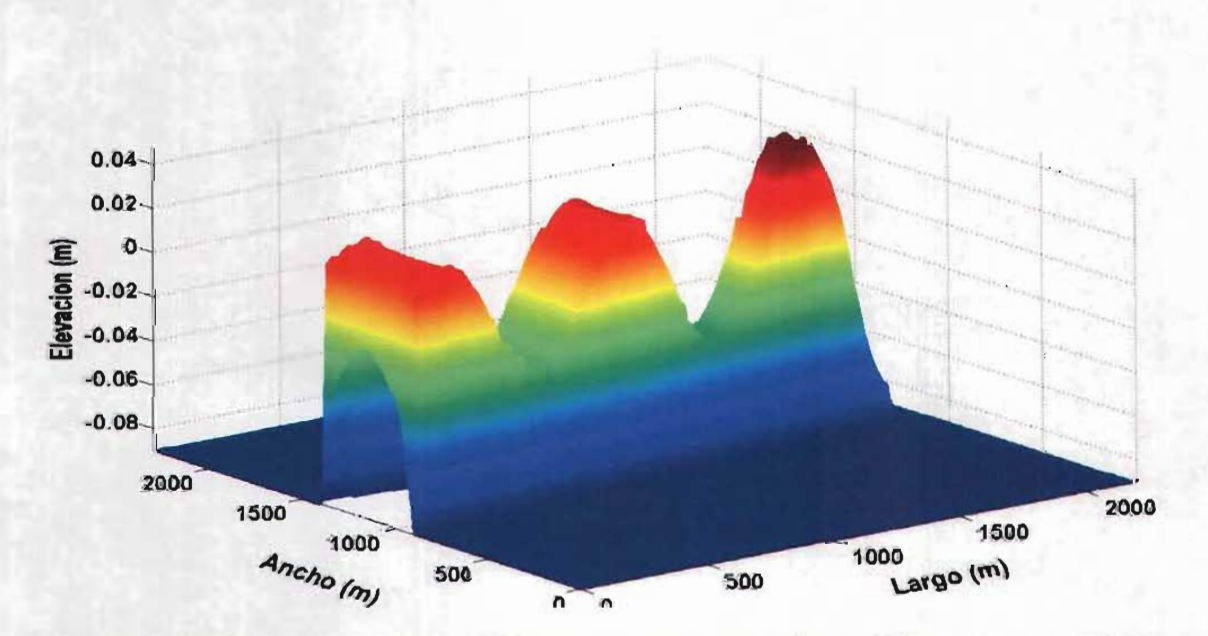

**Figura 5-11.** Variación del nivel medio en un canal con ancho variable y fondo constante, en un tiempo t= 1500s
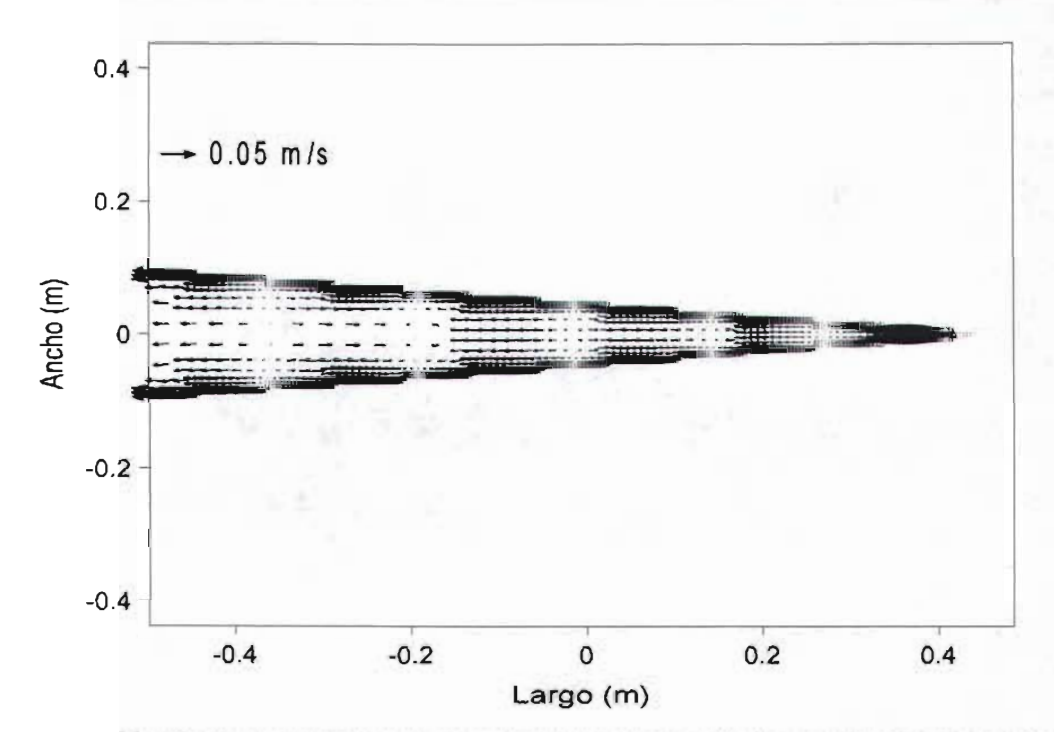

**Figura 5-12. Vectores de corriente en un canal de ancho variable y profundidad constante, en un tiempo t= 1000 s** 

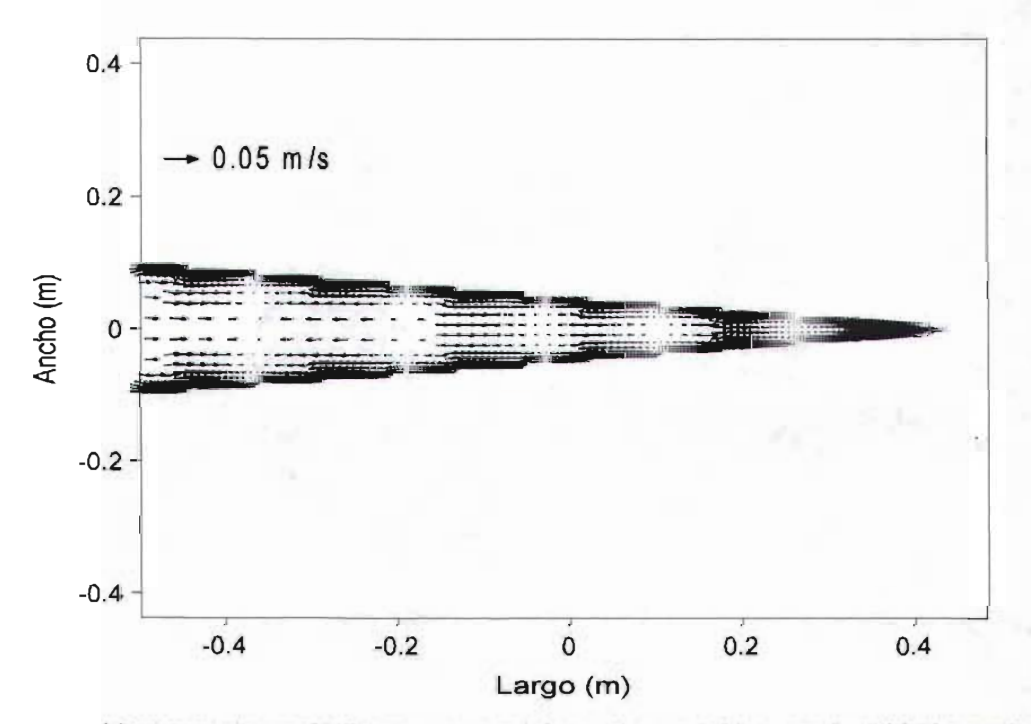

**Figura 5-13. Vectores de corriente en un canal de ancho variable y profundidad constante, en un tiempo t= 1500 s** 

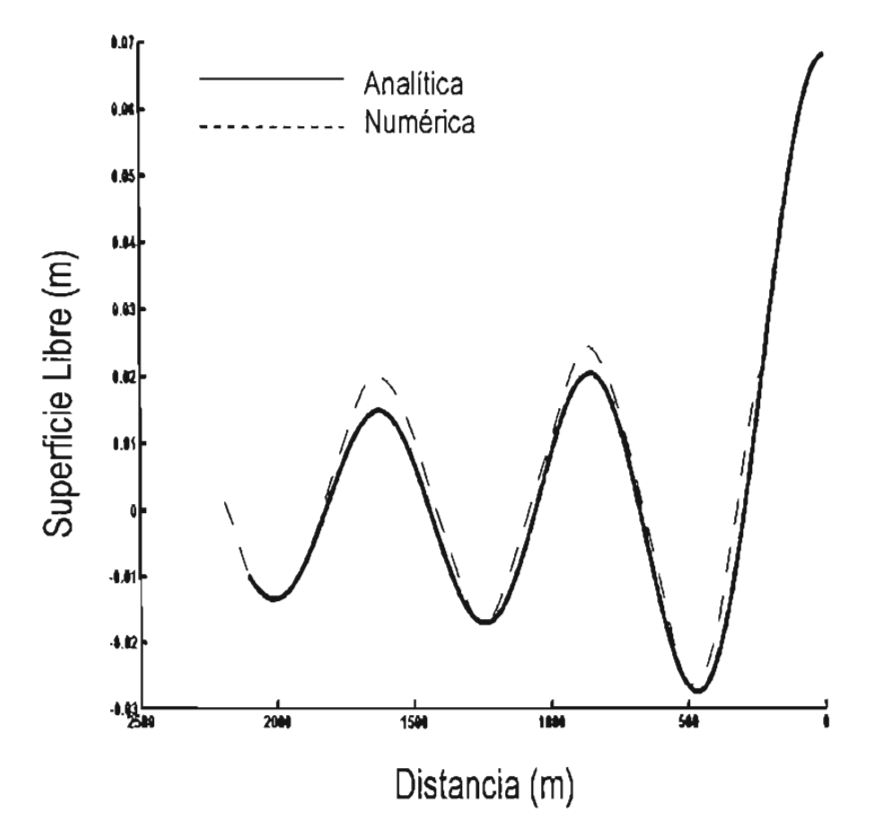

**Figura** 5-14. Comparación de la solución numérica y la analítica para un canal con ancho constante y profundidad variable

En la Figura 5-14, se observa que la solución numérica tiene una muy buena aproximación a la solución analítica, donde los órdenes de magnitud son similares. También se aprecia que existe un ligero desfase en la amplitud de la onda. En este caso la aproximación numérica mejora debido esencialmente a que el modelo se dejo correr por un mayor periodo de simulación.

#### 5. 1.6 Canal con ancho y profundidad variable

En este caso se asume que la profundidad y el ancho con respecto a la longitud de la onda en x= 0 y x = l son  $h = h_0 \frac{X}{l}$  y  $b = b_0 \frac{X}{l}$ , Figura 5-15.

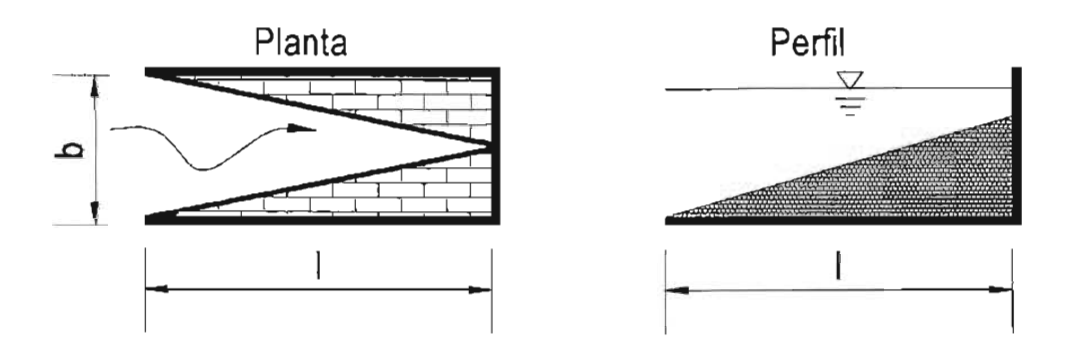

Figura 5-15. Canal con ancho y profundidad variable

Entonces la ecuación (5-16) puede escribirse de la siguiente manera

$$
\frac{\partial^2 \eta}{\partial t^2} = \frac{g}{b} \frac{\partial}{\partial x} \left( bh \frac{\partial \eta}{\partial x} \right) = \frac{g}{b_0 (x/t)} \frac{\partial}{\partial x} \left( \frac{h_0 b_0}{l^2} x^2 \frac{\partial \eta}{\partial x} \right)
$$

$$
= \frac{gh_0}{lx} \frac{\partial}{\partial x} \left( x^2 \frac{\partial \eta}{\partial x} \right) = \frac{gh_0}{l} \frac{1}{x} \left( x^2 \frac{\partial^2 \eta}{\partial x^2} + 2x \frac{\partial \eta}{\partial x} \right)
$$
(5-28)

y simplificando

$$
\frac{\partial^2 \eta}{\partial t^2} = \frac{gh_0}{l} \left( x \frac{\partial^2 \eta}{\partial x^2} + 2 \frac{\partial \eta}{\partial x} \right)
$$
 (5-29)

Ahora considerando una función armónica del tipo

$$
\eta = y(x)\cos(\sigma t - kx) \tag{5-30}
$$

Sustituyendo (5-30) en (5-29), se obtiene

$$
-\sigma^2 y = \frac{gh_0}{l} (xy'' + 2y') \tag{5-31}
$$

108

así

$$
y'' + \frac{2}{x}y' + \frac{\lambda^2}{x}y = 0
$$
 (5-32)

onde  $\lambda^2 = \frac{\sigma^2 l}{l}$  $h_{0}$ 

Comparando (5-32) con (5-33), se obtiene  $2\alpha - 2\xi\varphi + 1 = 2$ ,  $2\xi - 2 = -1$  y  $\xi^2\psi^2 = \lambda^2$ , lo cual conduce a  $\alpha = 0$ ,  $\xi = 1/2$ ,  $\psi = 2\lambda$  y  $\theta = 1$  y tomando en cuenta las condiciones de frontera, la elevación del agua resulta

$$
\eta = a \frac{J_1 \left(2\lambda x^{1/2}\right)}{J_1 \left(2\lambda t^{1/2}\right)} \left(\frac{I}{x}\right)^{1/2} \cos\left(\sigma t + kx\right) \tag{5-33}
$$

Esta deducción se puede ver con mas detalle en Rahman(1995).

#### 5. 1. 7 Simulación numérica de un canal con ancho y profundidad variable

Las características geométricas del canal simulado son las siguientes: a = 0.01 m en la frontera abierta,  $b = nx$  (n = 0.2), h=mx (n=0.1) y un período de onda T = 100 s, la geometría del canal es la que se muestra en la Figura 5-15. El dominio de análisis tiene un refinamiento máximo de 7, el refinamiento máximo se lleva a cabo en las fronteras cerradas, Figura 5-16.

En este caso se puede observar que la onda además de peraltarse por el estrechamiento del canal, el efecto de someramiento que le produce el fondo hace que la sobrelevación de la onda sea muy significativa, (ver Figura 5-17 y Figura 5-18). El campo de velocidades asociado a este canal se muestra en las Figura 5-19 y Figura 5-20.

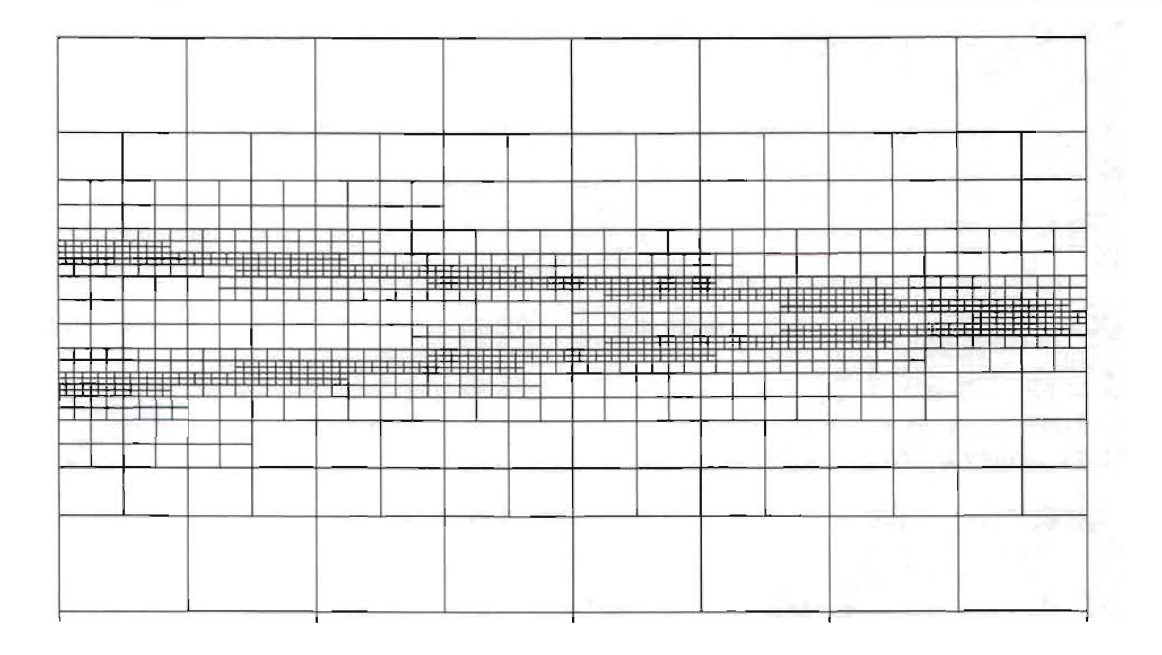

**Figura 5-16** Malla Jerárquica de un canal de ancho y profundidad variable, nivel de refinamiento 7

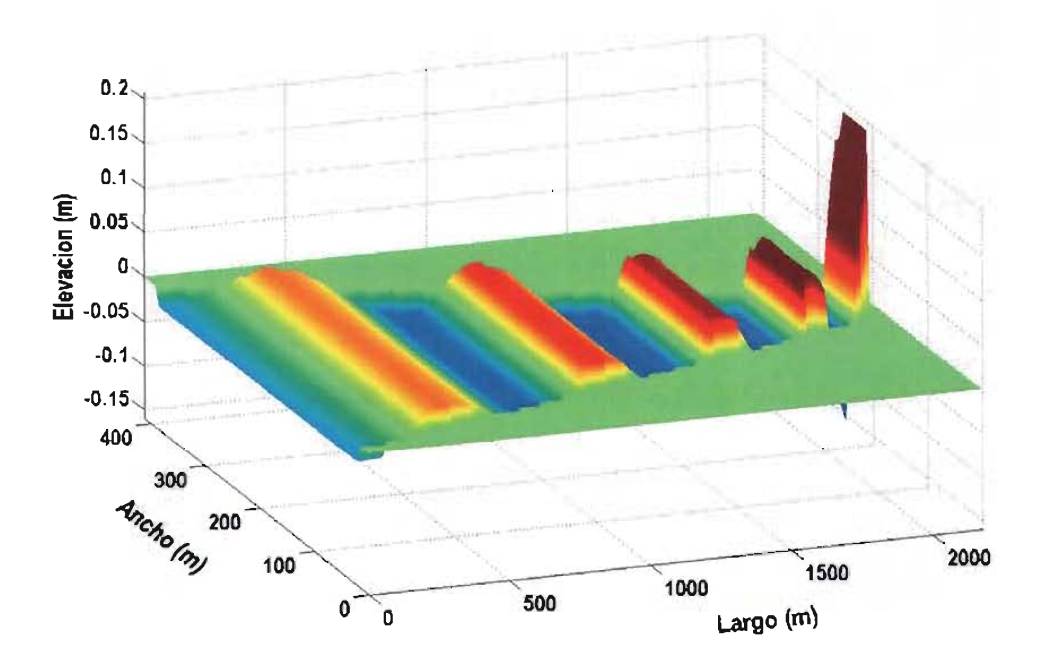

**Figura** 5-17. Variación del nivel medio en un canal con ancho y fondo variable, en un tiempo t= 1000 s

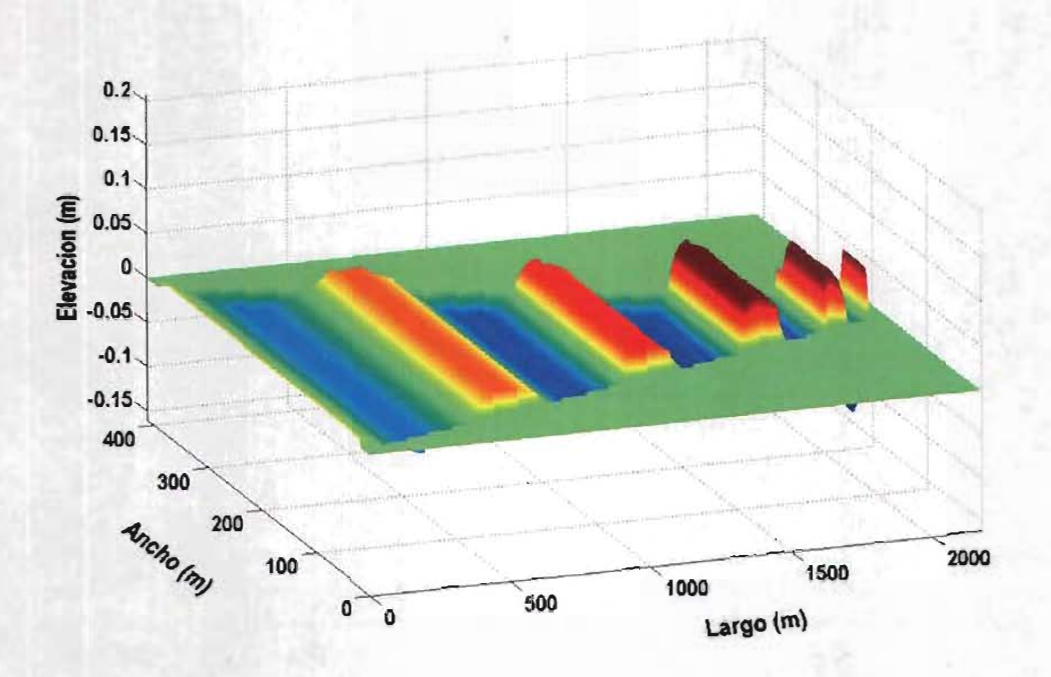

**Figura 5-18. Variación del nivel medio en un canal con ancho y fondo variable, en un tiempo t= 1500 s** 

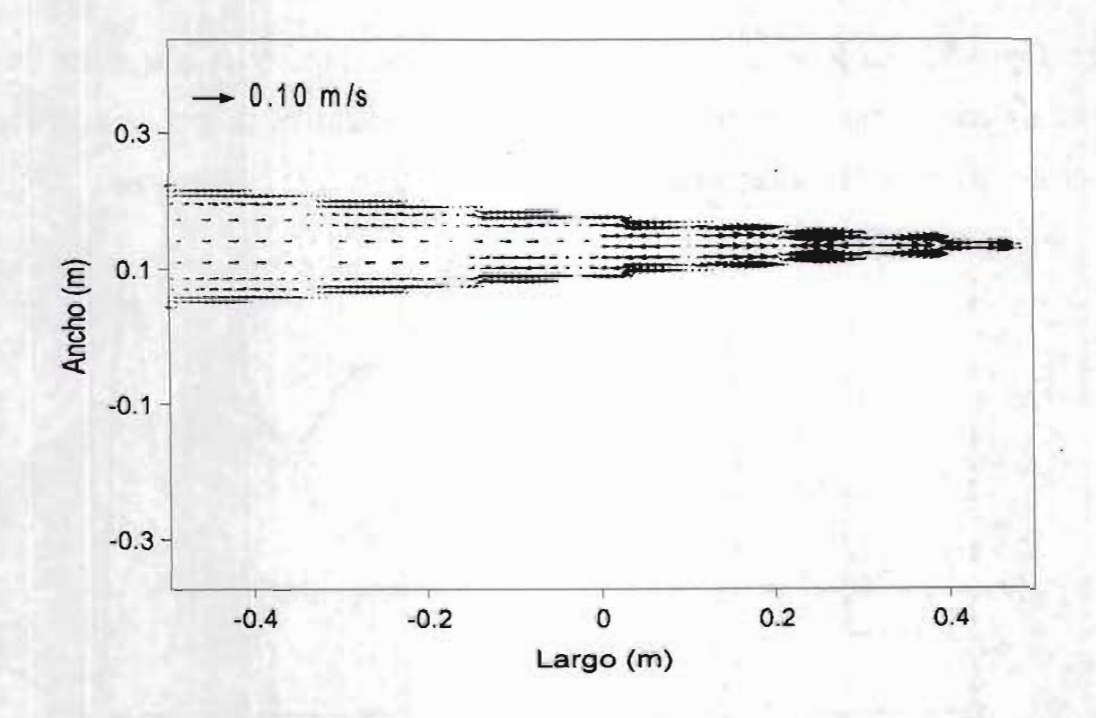

**Figura 5-19. Vectores de corriente en un canal de ancho y profundidad variable, en un tiempo t = 1000 s** 

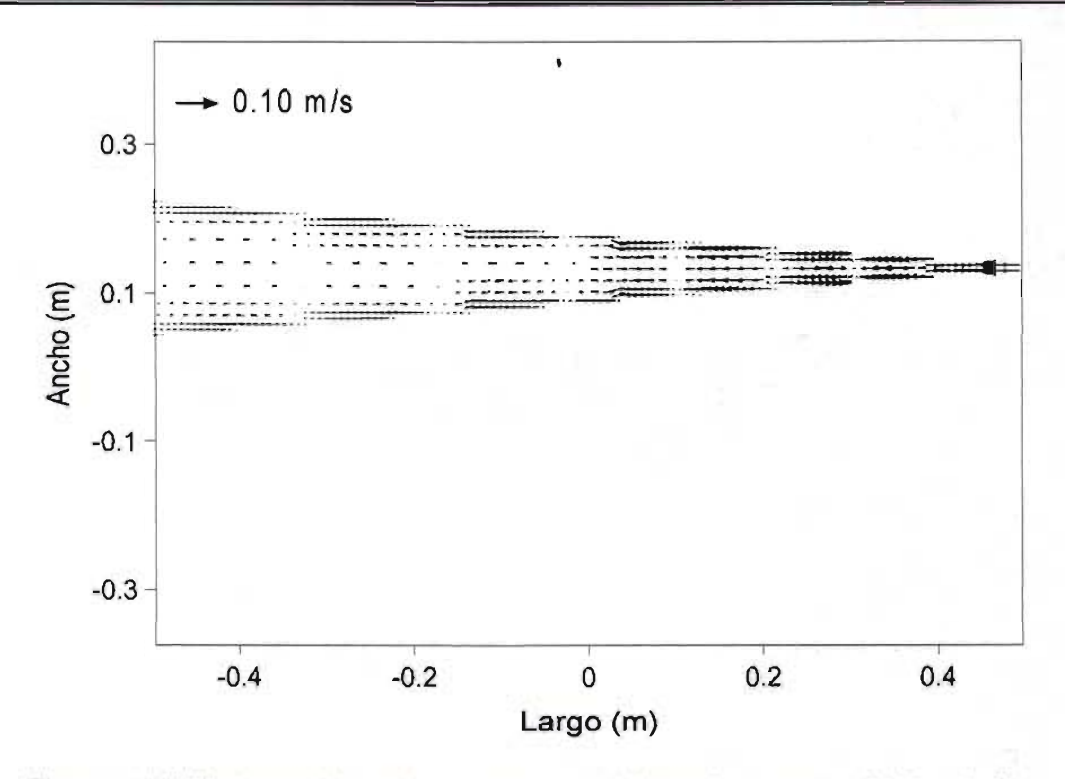

**Figura 5-20.** Vectores de corriente en un canal de ancho y profundidad variable, en un tiempo  $t = 1500$  s

En la Figura 5-21 se presenta la comparación de la solución numérica y la analítica. En esta figura se aprecia que existe un desfase tanto en las alturas de la superficie libre y las longitudes de las ondas, sin embargo la aproximación entre ambas es aceptable.

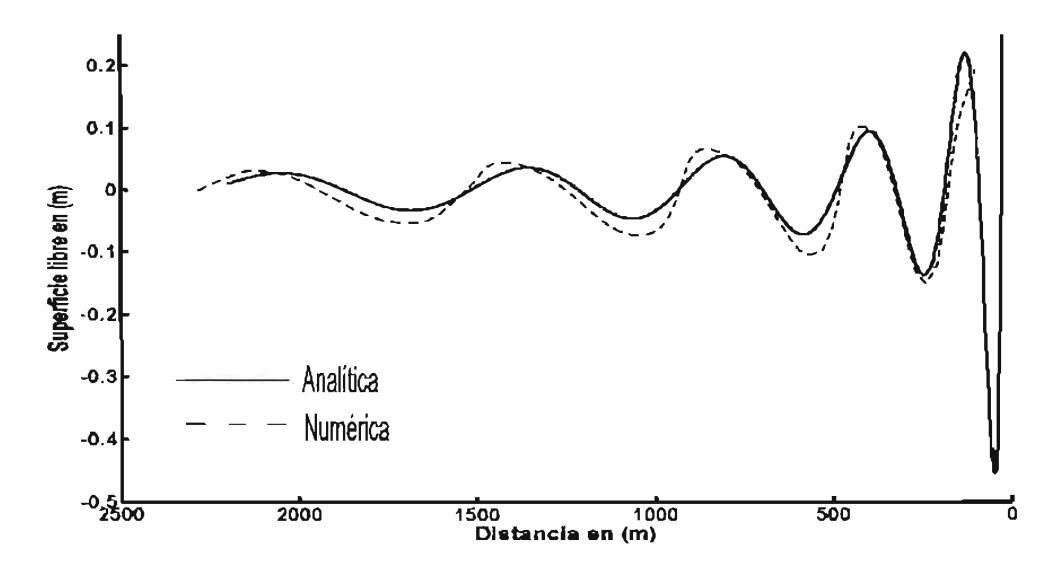

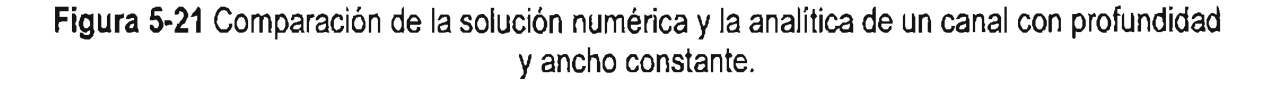

### **5.2 Circulación inducida por viento sobre una cuenca circular**

Esta prueba consiste en aplicar una distribución uniforme de esfuerzos generados por el viento sobre un cuerpo de agua contenido en una cuenca circular. La cuenca tiene un fondo que varía progresivamente desde el centro hacia las orillas. La Figura 5-22, muestra la batimetría de la cuenca, que sigue la siguiente distribución

$$
h_p = \frac{1}{1.3} \left( \frac{1}{2} + \sqrt{\left( \frac{1}{2} - \frac{1}{2} \frac{r}{R} \right)} \right)
$$
(5-34)

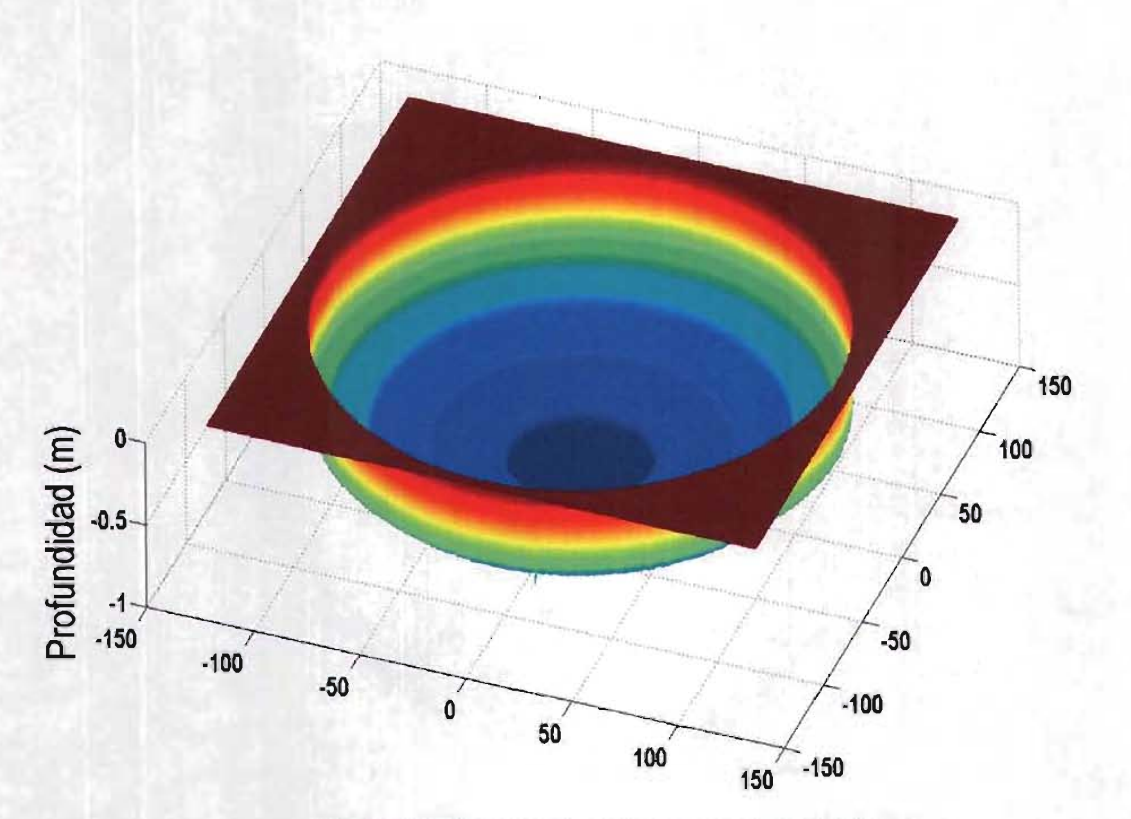

**Figura 5-22** Batimetría de una cuenca circular

donde r es la distancia medida desde el centro de la cuenca a cualquier punto dentro de ésta, R es el radio de la cuenca que para este caso tiene una valor de 193.2 m.

El flujo inicia en el reposo, se aplica un esfuerzo uniforme del viento, viajando del Suroeste hacia el Noreste, el cual se incrementa desde un esfuerzo cero hasta 0.02 N/m2. Se consideró un período de 1000 s para garantizar la estabilidad del sistema. La variación de los esfuerzos está dada por la expresión (5-35), Roger (2001).

$$
\tau_{wx} = \left[ -2\left(\frac{t}{T_r}\right)^3 + 3\left(\frac{t}{T_r}\right)^2 \right] \tau_{zz} \qquad t \le T_r
$$
\n
$$
\tau_{wx} = \tau_{zz} \qquad t \le T
$$
\n(5-35)

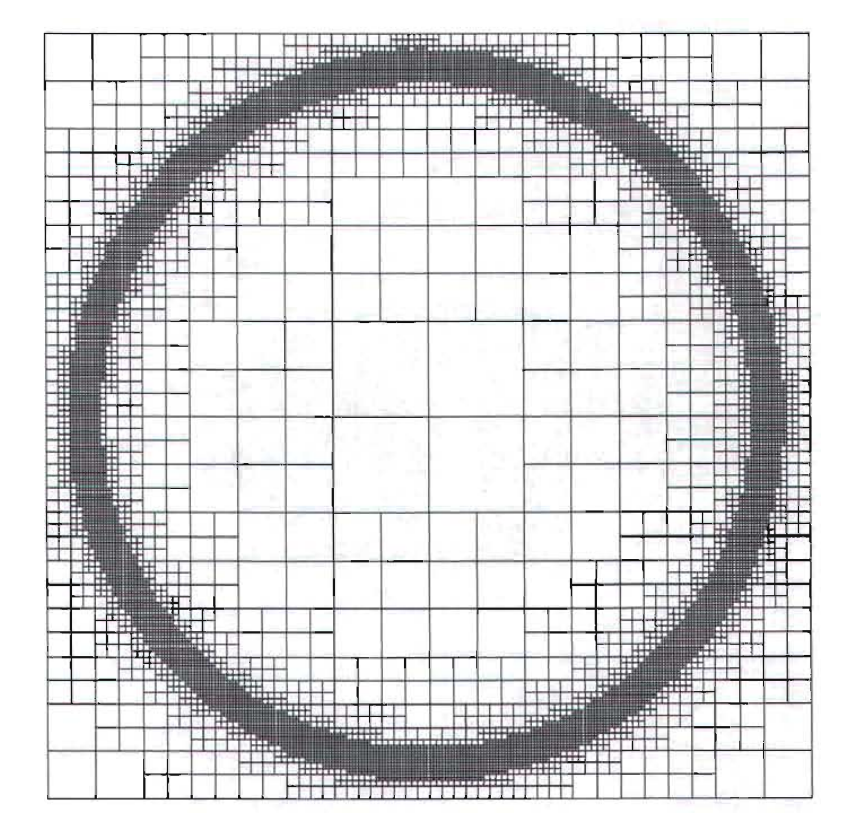

**Figura 5-23.** Malla Quadtree con nivel ocho de refinamiento, sobre una cuenca circular con fondo variable

donde  $T_r$  es el tiempo de modelación ( para este caso  $T_r$ =1000 s), t es la variación del tiempo en segundos y  $\tau_{zz}$  es el esfuerzo permanente (0.02 N/m<sup>2</sup>). Los términos de Coriolis y fricción se establecen como cero. El intervalo de tiempo considerado fue de un  $\Delta t = 0.3$  s, para garantizar la estabilidad del sistema. La cuenca se discretiza con una malla Quadtree con

nivel ocho de refinamiento, Figura 5-23. La Figura 5-24 muestra el patrón de circulación generado por el viento, en ésta es claramente apreciable que la circulación en las fronteras cerradas tiene una dirección similar a la del viento, caso contrario en el centro de la cuenca, donde la circulación es en sentido opuesto Cabe aclarar que esto sólo ocurre en presencia de flujos someros, no así en flujos desarrollados en zonas profundas, como es el caso de la cuenca que tiene como batimetría la mostrada en la Figura 5-25. A esa cuenca se le han suministrado las mismas condiciones que en el primer caso y es notorio que la circulación es completamente distinta, tanto en dirección de corrientes como en intensidades, el caso 1 alcanza un máximo de velocidad de 0.01 mIs y el caso 2, 0.0005 mIs; esta diferencia de velocidades se debe a que en el caso 1 la circulación es dominante en un plano horizontal, dada la poca profundidad existente, de modo contrario en el segundo caso, donde la circulación dominante se lleve a cabo en la vertical.

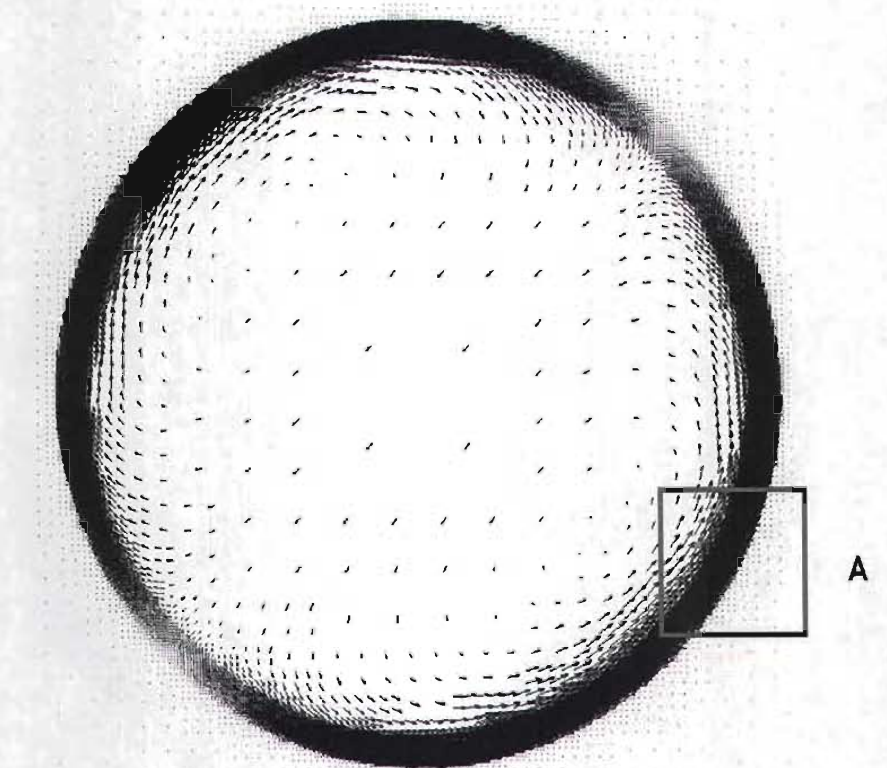

 $0.01$  m/s

**Figura 5-24.** Circulación generada por viento sobre una cuenca circular, con fondo variable

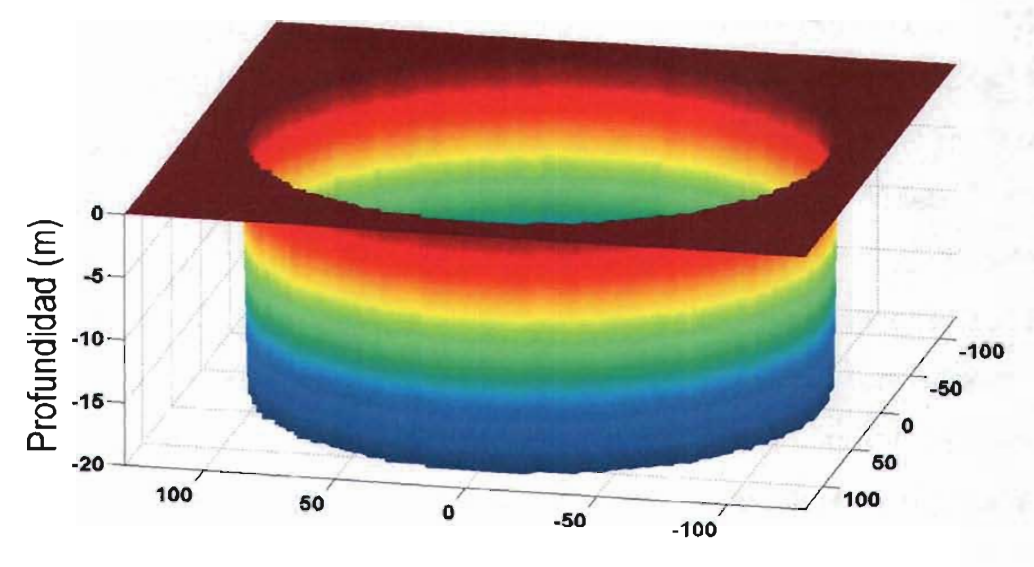

**Figura 5-25.** Batimetría de una cuenca circular plana

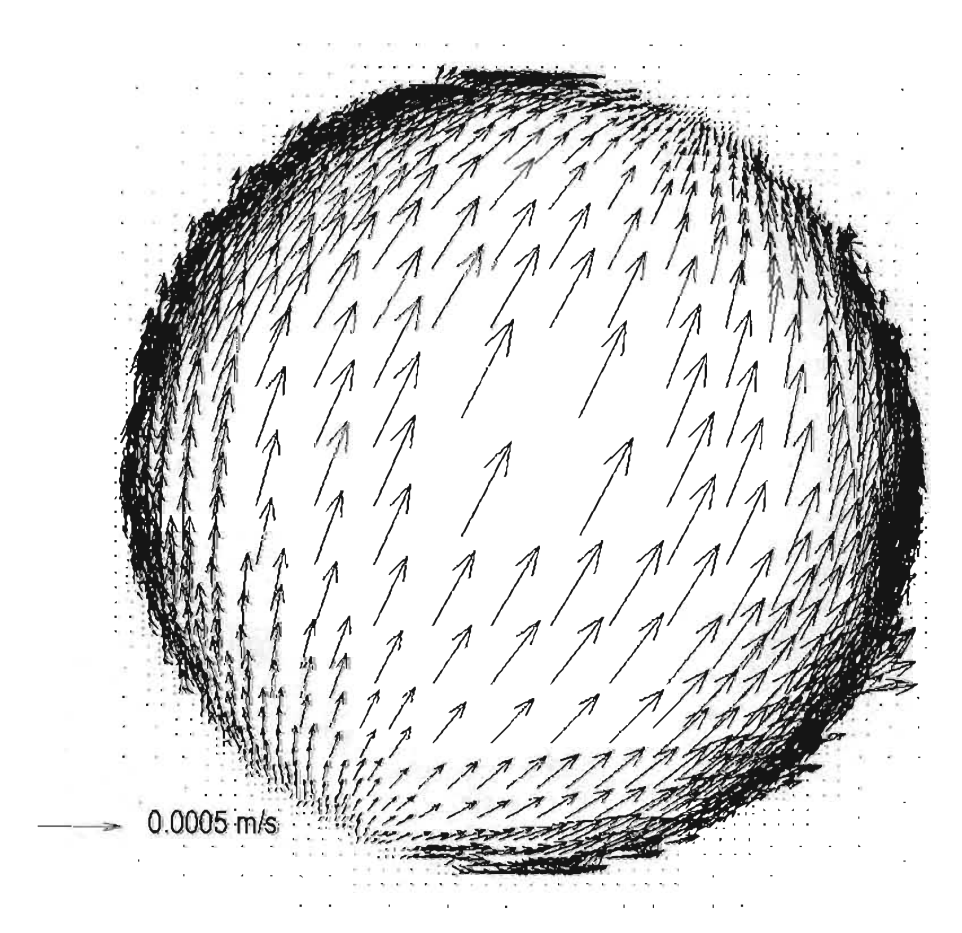

Figura 5-26. Circulación desarrollada sobre una cuenca circular plana, la circulación sigue la dirección del viento

En ambos casos, lo única variante fue la configuración del fondo, mostrando la importancia que tiene el suministrar una batimetría de buena calidad a cualquier modelo numérico. Los resultados que se comparados con los publicados por Roger (2001), Zacharenia (2002) y Cruz (1997), presentando una excelente concordancia. Por otra parte, era de esperarse que se generara un efecto escalón ocasionando ciertas fluctuaciones en la circulación, como se muestra en la Figura 5-27. Un a forma de evitarlo es incrementando el nivel de refinamiento.

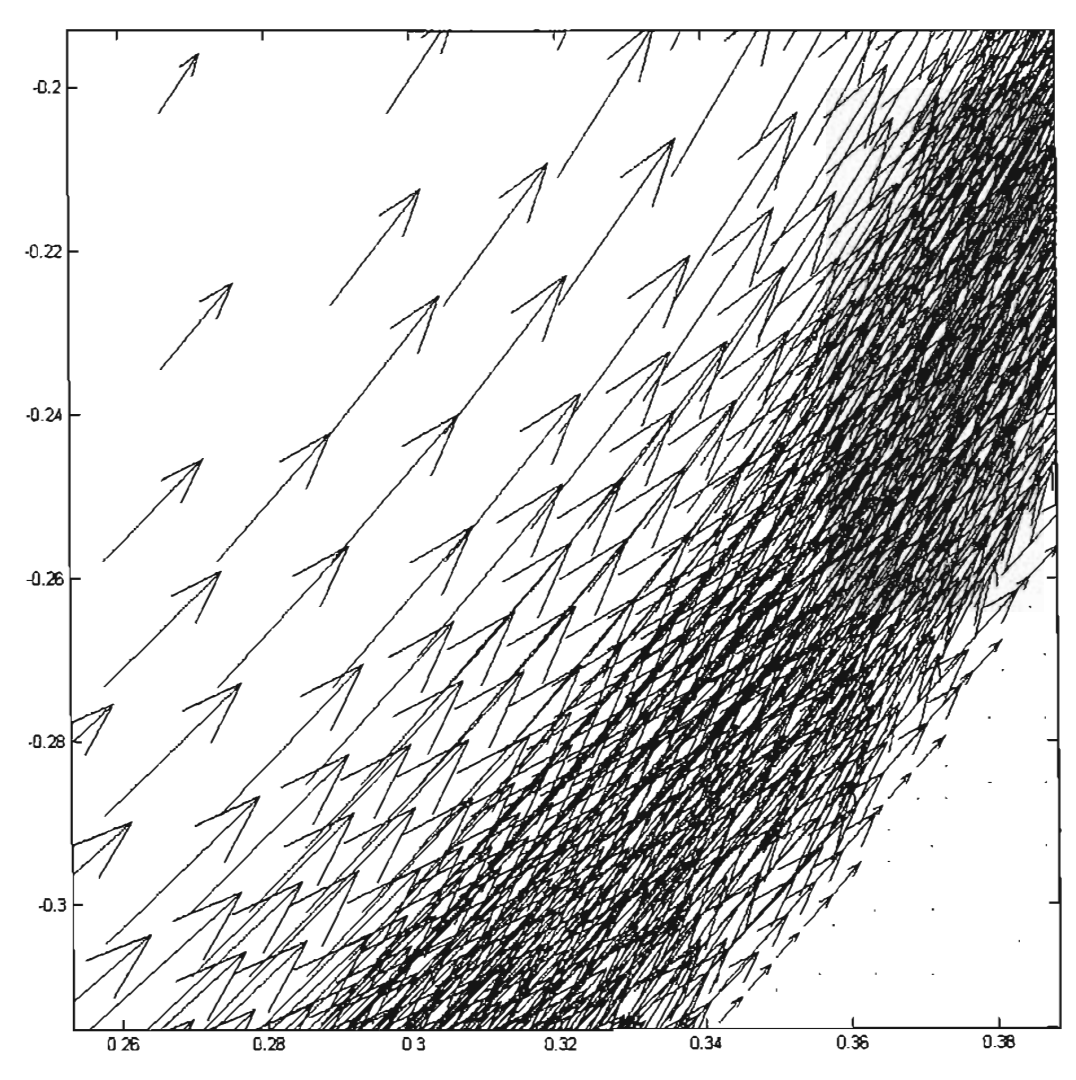

**Figura** 5-27. Detalle enmarcado en el cuadro A de la Figura 5-24, donde se aprecia el efecto escalón

# **6 CASO DE APLICACiÓN**

### **6.1 Modelación de los huracanes Carmen (1974) e Isidore (2002)**

Diversos fenómenos son analizados bajo dos enfoques, el primero de ellos es mediante un modelo analítico, el cual, permite obtener una solución continua del fenómeno, sin embargo fenómenos tales como el oleaje y la marea de tormenta, requieren de soluciones analíticas complejas, que requieren de altos costos computacionales, por lo tanto la solución mas viable es la implementación de un modelo numérico, el cual permite obtener resultados con una alta precisión en regiones de interés. Para lograr una buena representación del fenómeno es necesario contar con información física confiable, como la rugosidad del fondo marino, información atmosférica (Presión atmosférica y velocidad e intensidad del viento) y desde luego la batimetría debe ser de alta resolución.

A continuación se describen los datos utilizados para alimentar el modelo y así simular la marea de tormenta generada por lo huracanes Carmen e Isidore.

#### 6.1.1 Batimetría

La batimetría a detalle de la Bahía de Campeche se obtuvo en una campaña de campo realizada entre los meses de enero y febrero del año (2005). La Figura 6·2, representa la batimetría del entorno de la Ciudad de Campeche.

La marea de tormenta es un fenómeno de gran escala, que llega a alcanzar longitudes de onda de hasta 700 km y amplitudes máximas registradas de hasta 5.0 m. Para obtener resultados confiables en la zona que de interés es necesario contar con un área de estudio que al menos sea equivalente al radio de influencia de un huracán. Por esto fue necesario vincular a la batimetría de Campeche con la del Golfo de México. Las batimetrías vinculadas se muestran en la Figura 6-1.

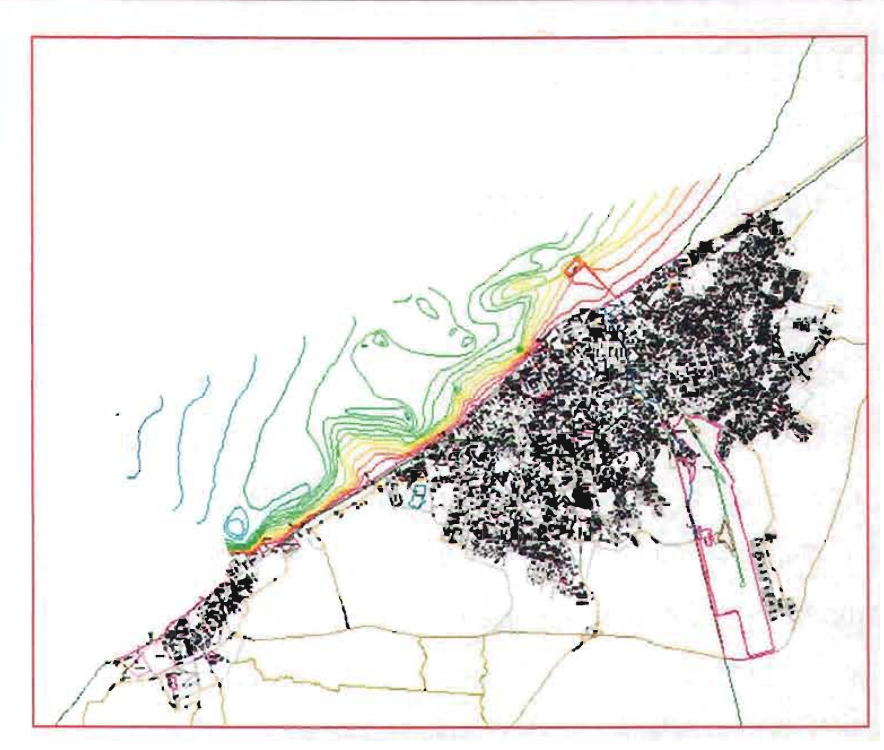

**Figura 6-1. Batimetría general de la zona de estudio completada con la Bahía de Campeche** 

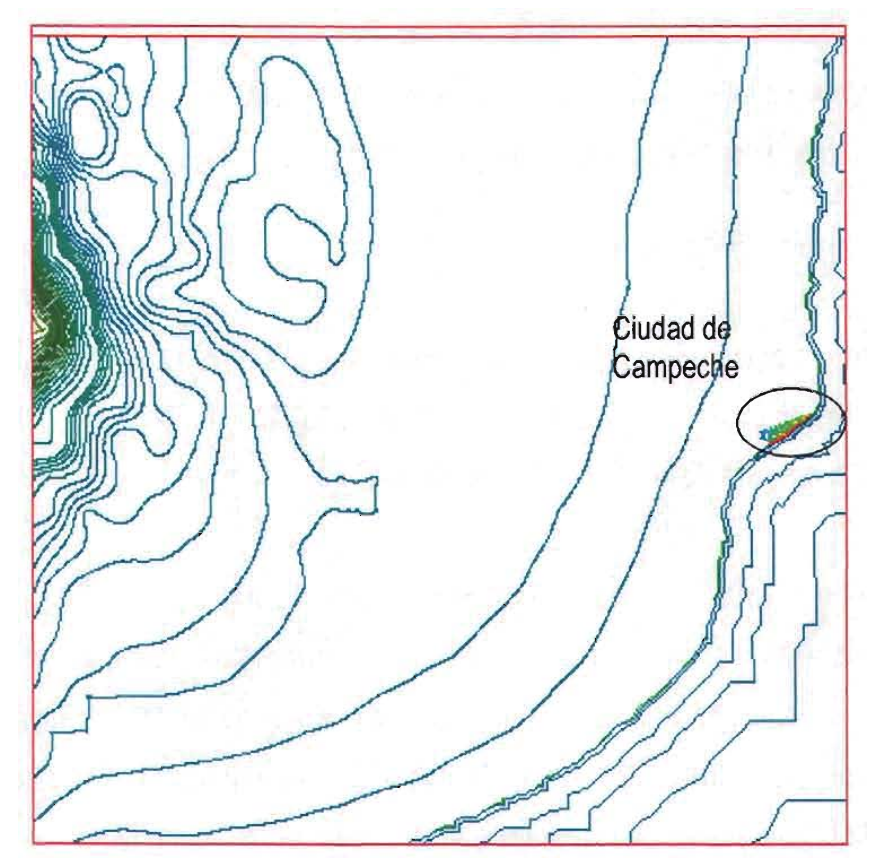

**Figura 6-2. Batimetría de la Ciudad de Campeche** 

Con base en la batimetría general, se generó la malla jerárquica, Figura 6-3, ésta tiene un nivel 10 de refinamiento, cuenta con 4222 celdas, las cuales van desde 150 hasta 40000 m. Cabe destacar la gran cantidad de celdas cercanas a la Ciudad de Campeche, Figura 6-4, debido a que se desea estudiar con más detalle la sobreelevación del nivel medio del mar y las velocidades producidas por el paso de un huracán en esta zona.

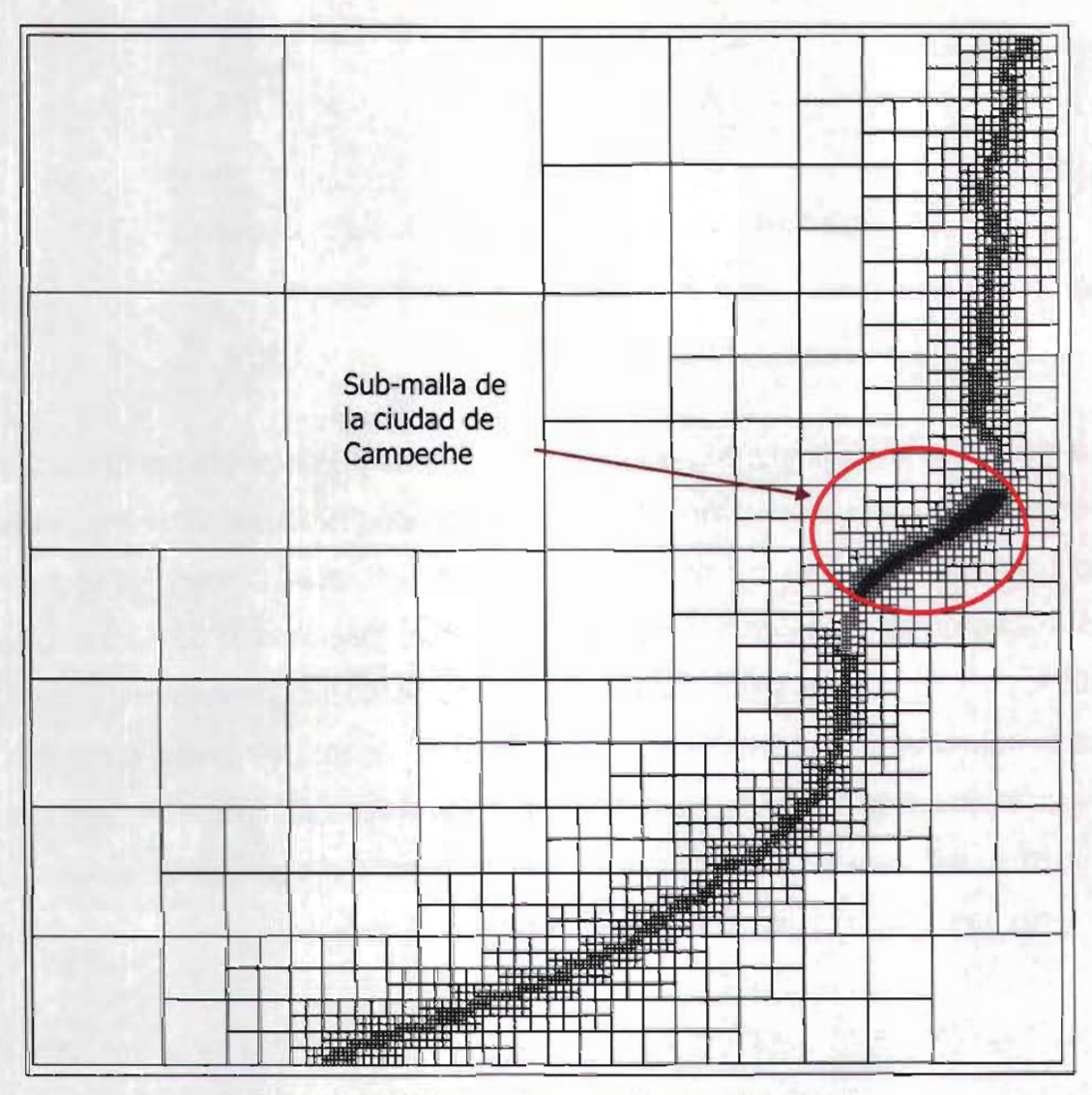

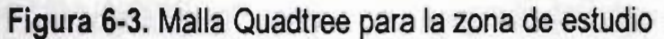

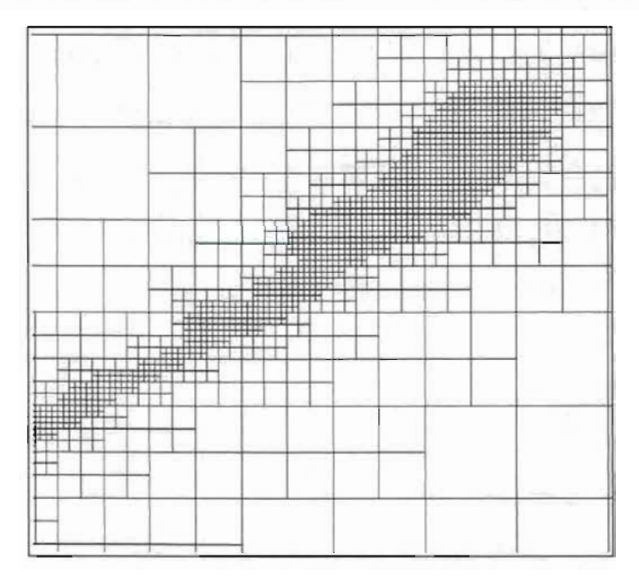

**Figura 6-4.** Submalla Quadtree de la ciudad de Campeche

#### 6.1.2 Trayectorias de los huracanes Carmen e Isidore

La sobrelevación del nivel medio del mar está directamente influenciada por la dirección e intensidad del viento, presión atmosférica y la pendiente del fondo marino. Se eligió trabajar con estos dos huracanes por las siguientes razones, el huracán Carmen, fue un huracán clase 2 en el instante que cruzó la ciudad de Campeche, generó rachas de vientos de hasta 100 km/hr y, sostuvo una trayectoria uniforme. El huracán Isidore a diferencia del primero fue un huracán clase 3 en el instante que cruzó la costa del estado de Yucatán, con rachas de viento sostenido de 200 km/hr, sin embargo al cruzar la línea de costa, éste disminuye su intensidad drásticamente y permanece oscilando en tierra, lo que produjo que se generaran grandes daños, tanto económicos como sociales.

Para cada uno de los huracanes analizados, es necesario definir la trayectoria, posición, intensidad de viento, magnitud de la presión atmosférica, velocidad y dirección de desplazamiento, cuando estos se encuentran en la zona de estudio. La Tabla 3 y

Tabla 4 muestran las trayectorias y datos necesarios de los huracanes Carmen e Isidore respectivamente.

 $\epsilon$ 

| Año  | <b>Mes</b>       | Día                     | Hora            | <b>Latitud</b> | Longitud | Vel.   | Presión | Vel.   | <b>Angulo</b> | <b>Escala</b>   |
|------|------------------|-------------------------|-----------------|----------------|----------|--------|---------|--------|---------------|-----------------|
|      |                  |                         |                 | (°)            | (°)      | viento | (mb)    | Desp.  | desp.         | Saphir-         |
|      |                  |                         |                 |                |          | (km/h) |         | (km/h) | (°)           | <b>Simpson</b>  |
| 1974 | 9                | $\overline{1}$          | 6               | 17.5           | $-81.5$  | 157.51 | 972     | 30.33  | 276.99        | 4               |
| 1974 | $\mathbf{9}$     | $\overline{\mathbf{1}}$ | 12              | 17.7           | $-83.2$  | 194.57 | 960     | 30.27  | 277.00        | $5\overline{)}$ |
| 1974 | 9                | 1                       | 18              | 17.8           | $-84.7$  | 213.10 | 999     | 26.55  | 273.98        | 6               |
| 1974 | 9                | $\overline{2}$          | $\bf{0}$        | 18.0           | $-85.9$  | 231.63 | 933     | 21.54  | 279.86        | $6\phantom{a}$  |
| 1974 | 9                | $\overline{2}$          | 6               | 18.4           | $-86.8$  | 240.89 | 928     | 17.52  | 294.91        | 6               |
| 1974 | $\mathbf{9}$     | $\overline{2}$          | 12              | 18.6           | $-87.9$  | 222.36 | 956     | 19.69  | 280.79        | $6\phantom{a}$  |
| 1974 | 9                | $\overline{2}$          | 18              | 18.8           | $-88.8$  | 166.77 | 999     | 16.22  | 283.15        | $\overline{4}$  |
| 1974 | 9                | $\overline{3}$          | $\mathbf{0}$    | 19.1           | $-89.3$  | 111.18 | 999     | 10.32  | 302.42        | $\overline{2}$  |
| 1974 | 9                | 3                       | 6               | 19.3           | $-89.7$  | 111.18 | 999     | 7.88   | 297.93        | $\overline{2}$  |
| 1974 | 9                | $\overline{3}$          | 12              | 19.6           | $-90.2$  | 111.18 | 999     | 10.33  | 302.41        | $\overline{2}$  |
| 1974 | 9                | $\overline{3}$          | 18              | 19.9           | $-90.4$  | 111.18 | 1000    | 6.60   | 327.09        | $\overline{2}$  |
| 1974 | $\boldsymbol{9}$ | $\overline{4}$          | $\mathbf{0}$    | 20.0           | $-90.7$  | 101.92 | 999     | 5.58   | 289.33        | $\overline{2}$  |
| 1974 | $\overline{9}$   | 4                       | $6\overline{6}$ | 20.1           | $-90.8$  | 92.65  | 999     | 2.56   | 316.22        | $\overline{2}$  |
| 1974 | 9                | $\overline{4}$          | 12              | 20.3           | $-91.0$  | 92.65  | 999     | 5.11   | 316.27        | $\overline{2}$  |
| 1974 | 9                | $\overline{4}$          | 18              | 20.5           | $-91.0$  | 101.92 | 995     | 3.69   | 359.30        | $\overline{2}$  |
| 1974 | $\overline{9}$   | 5                       | $\overline{0}$  | 20.7           | $-90.9$  | 92.65  | 999     | 4.06   | 24.62         | $\overline{2}$  |
| 1974 | 9                | 5                       | 6               | 20.9           | $-90.9$  | 101.92 | 999     | 3.69   | 359.25        | $\overline{2}$  |
| 1974 | $\overline{9}$   | 5                       | 12              | 21.2           | $-90.8$  | 120.45 | 985     | 5.78   | 16.67         | $\overline{3}$  |
| 1974 | 9                | $\overline{5}$          | 18              | 21.5           | $-90.7$  | 120.45 | 999     | 5.78   | 16.59         | $\overline{3}$  |
| 1974 | 9                | $6\phantom{1}$          | $\bf{0}$        | 21.9           | $-90.5$  | 120.45 | 983     | 8.10   | 24.31         | 3               |

Tabla 3. Trayectoria Huracán Carmen (1974)

| Año  | <b>Mes</b>     | <b>Dia</b> | Hora           | Latitud | Longitud | Vel.   | Presión | Vel.   | <b>Angulo</b> | <b>Escala</b>   |
|------|----------------|------------|----------------|---------|----------|--------|---------|--------|---------------|-----------------|
|      |                |            |                | (°)     | (°)      | viento | (mb)    | Desp.  | desp.         | Saphir-         |
|      |                |            |                |         |          | (km/h) |         | (km/h) | (°)           | <b>Simpson</b>  |
| 2002 | 9              | 18         | 18             | 18.7    | $-78.6$  | 83.39  | 1001    | 18.56  | 353.78        | $\overline{2}$  |
| 2002 | $\overline{9}$ | 19         | $\bf{0}$       | 19.3    | $-79.3$  | 92.65  | 998     | 16.63  | 311.73        | $\overline{2}$  |
| 2002 | $\mathsf g$    | 19         | $6\phantom{a}$ | 19.7    | $-80.4$  | 92.65  | 990     | 20.65  | 290.93        | $\overline{2}$  |
| 2002 | $\overline{9}$ | 19         | 12             | 19.9    | $-80.9$  | 111.18 | 990     | 9.48   | 292.89        | $\overline{2}$  |
| 2002 | 9              | 19         | 18             | 20.4    | $-81.7$  | 120.45 | 983     | 16.7   | 303.53        | 3               |
| 2002 | $\overline{9}$ | 20         | $\bf{0}$       | 20.7    | $-82.3$  | 138.98 | 979     | 11.77  | 298.04        | 3               |
| 2002 | 9              | 20         | 6              | 21.1    | $-83$    | 166.77 | 967     | 14.14  | 301.46        | 4               |
| 2002 | $\mathbf{9}$   | 20         | 12             | 21.5    | $-83.5$  | 157.51 | 966     | 11.29  | 310.83        | $\overline{4}$  |
| 2002 | 9              | 20         | 18             | 21.8    | $-84$    | 138.98 | 965     | 10.23  | 302.76        | 3               |
| 2002 | 9              | 21         | $\mathbf 0$    | 22.1    | $-84.3$  | 138.98 | 964     | 7.65   | 316.43        | $\overline{3}$  |
| 2002 | 9              | 21         | 6              | 22.3    | $-85.1$  | 157.51 | 964     | 14.29  | 284.97        | $\overline{4}$  |
| 2002 | 9              | 21         | 12             | 22      | $-85.8$  | 185.3  | 955     | 13.19  | 245.19        | 5               |
| 2002 | 9              | 21         | 18             | 21.9    | $-86.1$  | 203.83 | 946     | 5.47   | 250.29        | 5               |
| 2002 | 9              | 22         | $\mathbf{0}$   | 22.1    | $-86.5$  | 203.83 | 947     | 7.82   | 298.14        | $5\overline{)}$ |
| 2002 | 9              | 22         | 6              | 22      | $-87.4$  | 203.83 | 936     | 15.59  | 263.2         | 5               |
| 2002 | 9              | 22         | 12             | 21.9    | $-88.2$  | 203.83 | 934     | 13.9   | 262.37        | 5               |
| 2002 | 9              | 22         | 18             | 21.6    | $-88.9$  | 203.83 | 935     | 13.33  | 245.46        | 5               |
| 2002 | 9              | 23         | $\mathbf{0}$   | 21      | $-89.4$  | 185.3  | 950     | 14.14  | 218.47        | 5               |
| 2002 | 9              | 23         | 6              | 20.6    | $-89.6$  | 129.71 | 952     | 8.21   | 205.91        | 3               |
| 2002 | 9              | 23         | 12             | 20.1    | $-89.6$  | 111.18 | 960     | 9.23   | 180.9         | $\overline{2}$  |
| 2002 | 9              | 23         | 18             | 20.3    | $-89.4$  | 92.65  | 968     | 5.12   | 43.8          | $\overline{2}$  |
| 2002 | 9              | 24         | $\bf{0}$       | 20.5    | $-89.3$  | 64.86  | 980     | 4.1    | 25.91         | $\overline{2}$  |
| 2002 | 9              | 24         | 6              | 21      | $-89.5$  | 83.39  | 985     | 9.81   | 340.13        | $\overline{2}$  |

Tabla 4. Trayectoria Huracán Isidore (2002)

#### 6.1.3 Resultados del huracán Carmen (1974)

La Figura 6-5, muestra la trayectoria del huracán Carmen y su posición en las horas de modelación 30, 50 Y 60. En las Figura 6-6, Figura 6-7 y Figura 6-8 se muestran la sobrelevación por marea de tormenta para 30, 50 y 60 horas de modelación, respectivamente.

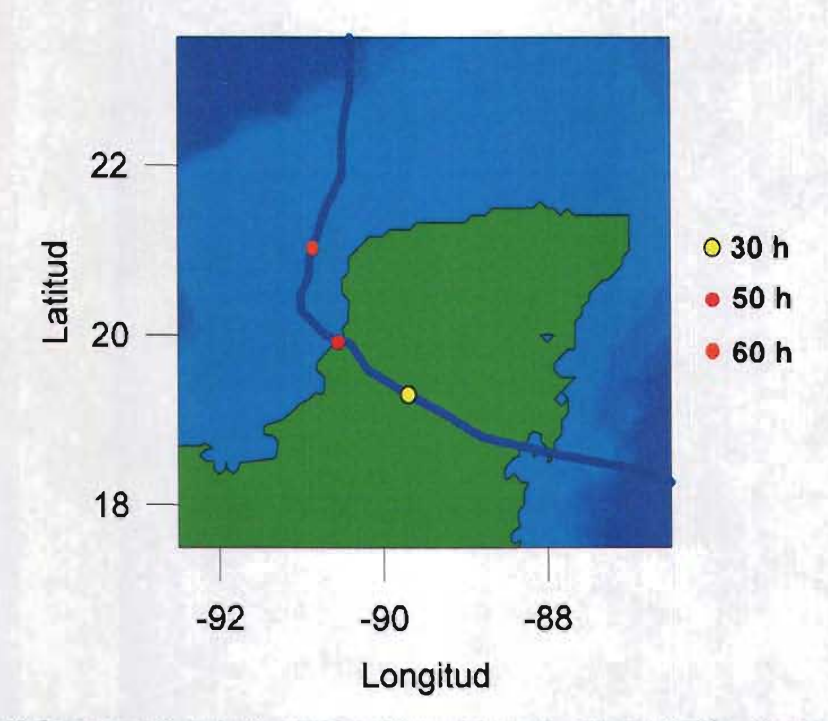

Figura 6-5. Trayectoria huracán Carmen y horas de presentación de resultados

La Figura 6-6, muestra la variación espacial de la marea de tormenta en el momento que el ojo del huracán se localizaba a 100 km al Sureste de la Ciudad de Campeche. Se observa un acumulamiento de agua a lo largo de la costa del estado de Campeche; dada la incidencia del viento, la magnitud de la marea de tormenta es de aproximadamente 40 centímetros en la Bahía, que para este instante no representa peligro alguno. En la Figura 6-7 se muestra la máxima sobrelevación calculada por el modelo numérico, de 1.0 m aproximadamente, la cual se presenta cuando el ojo del huracán se localizó sobre la ciudad de Campeche.

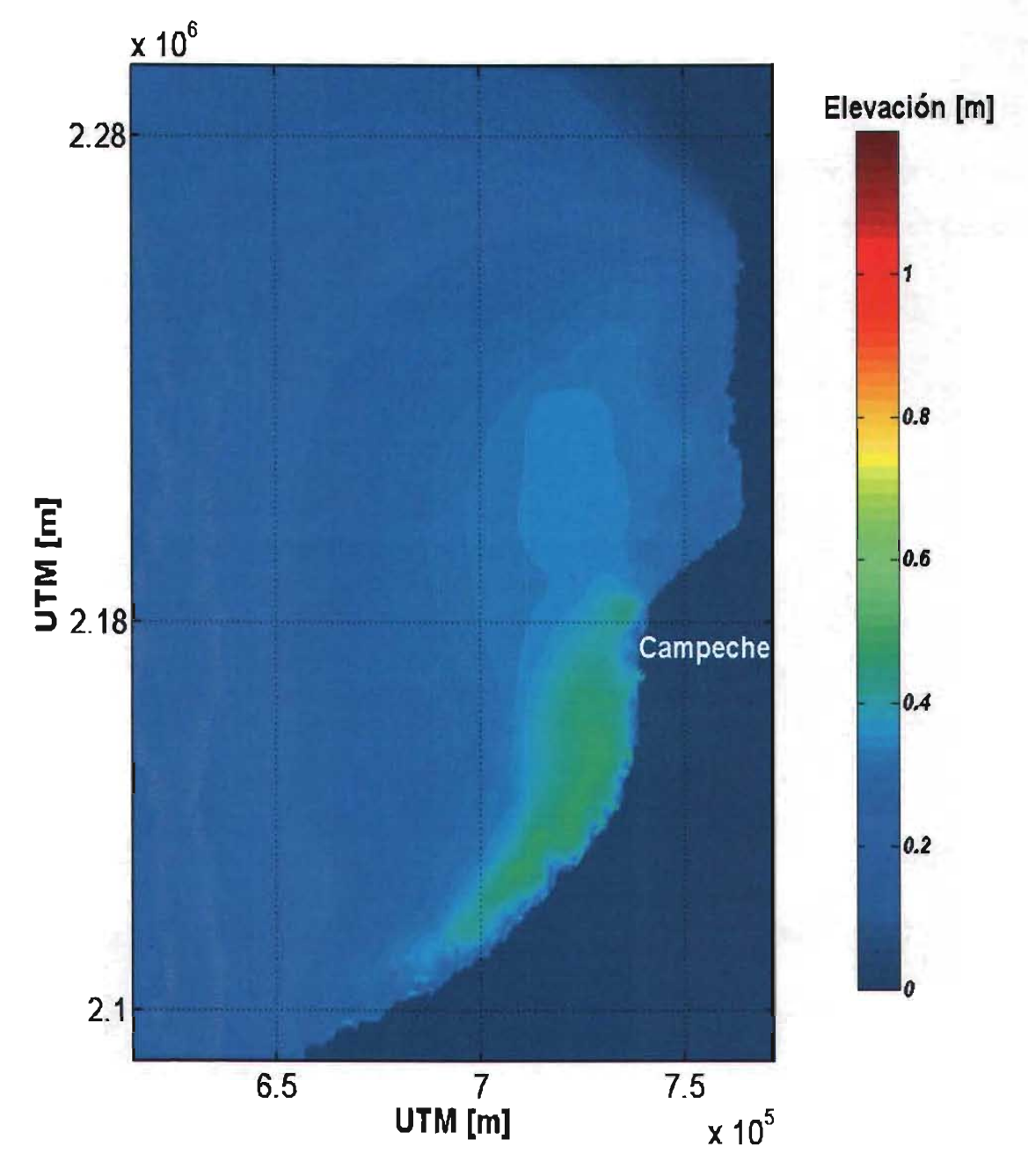

Figura 6-6. Marea de tormenta para el huracán Carmen, 30 h

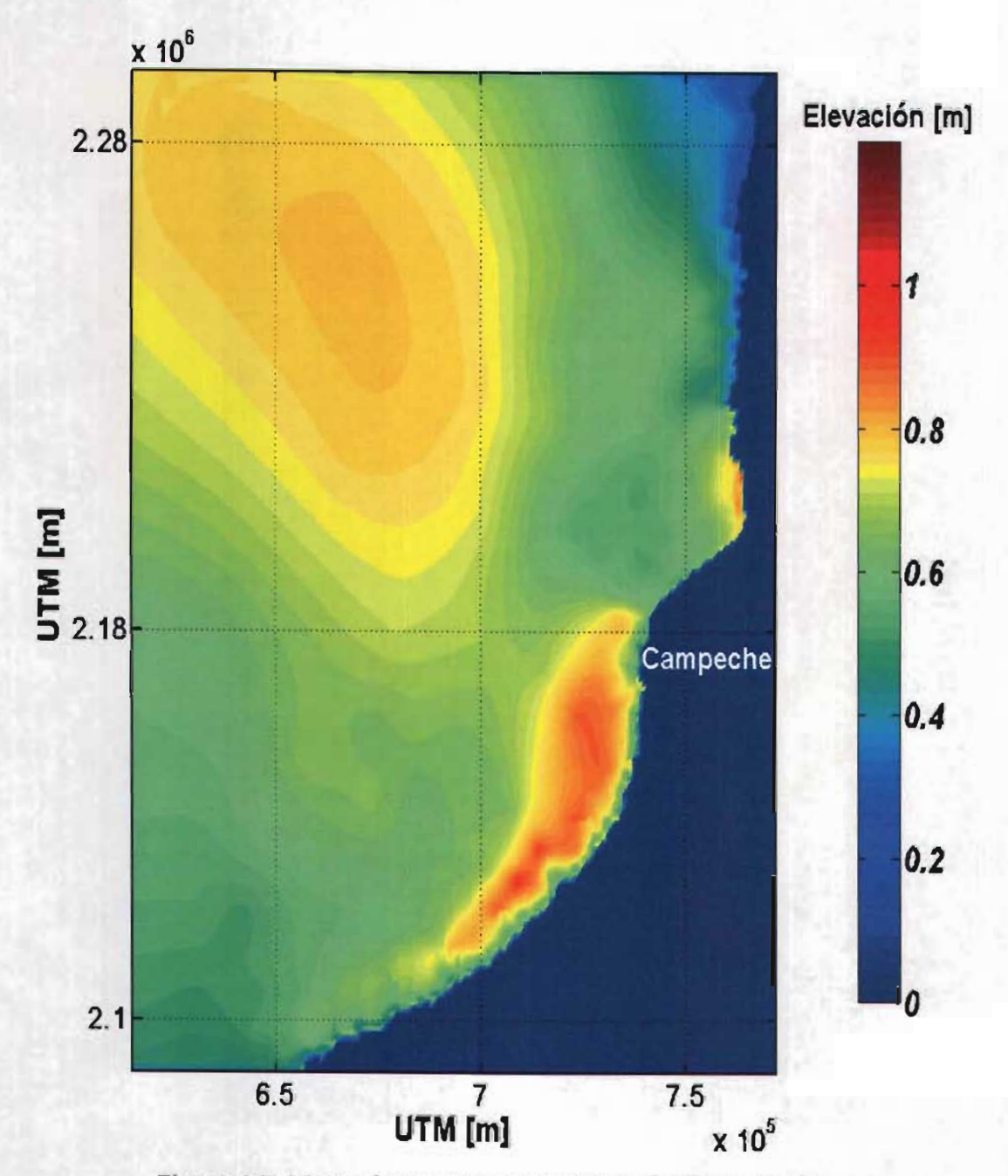

**Figura** 6-7. Marea de tormenta para el huracán Carmen, 50 h

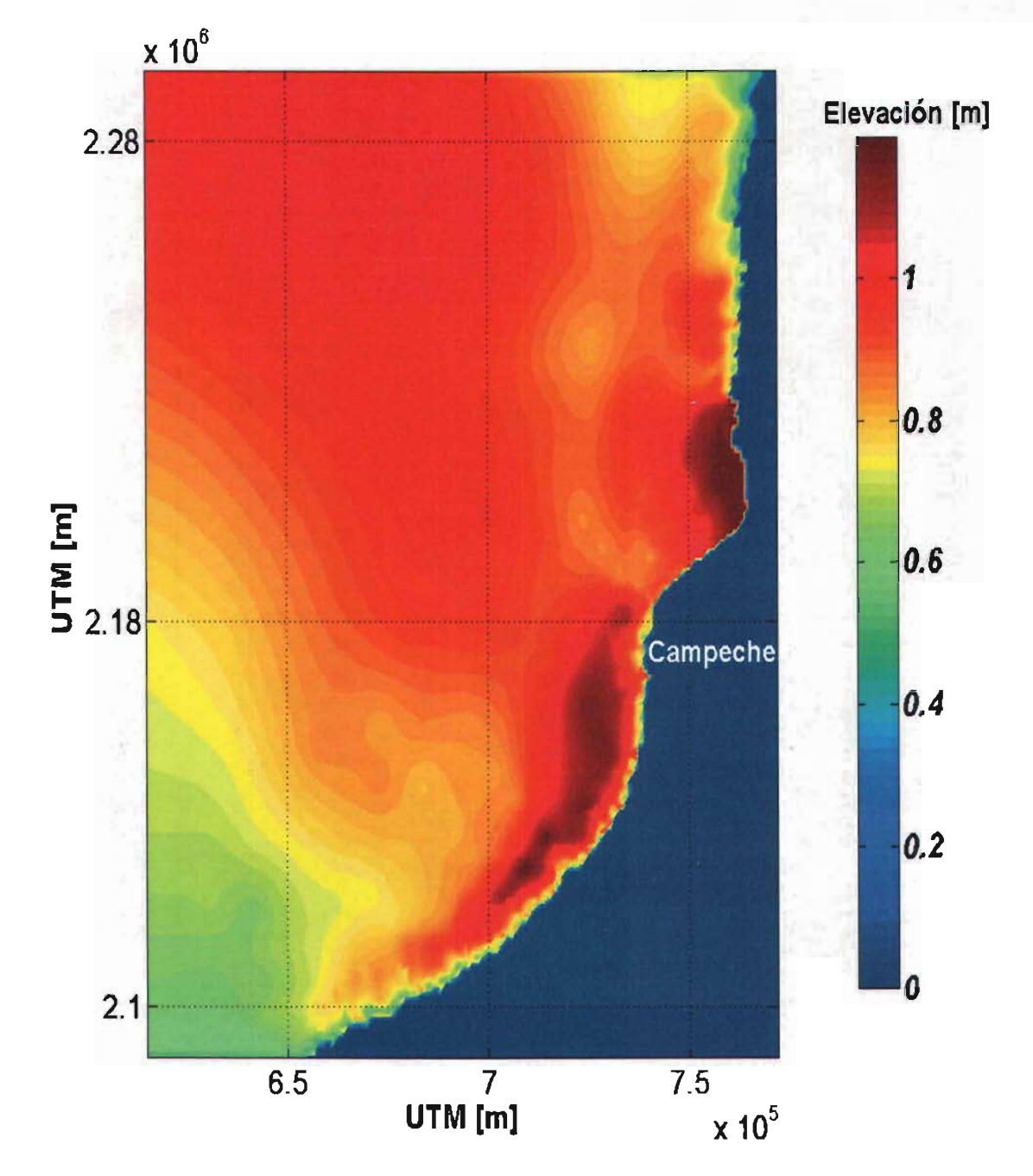

**Figura 6-8.** Marea de tormenta para el huracán Carmen, 60 h

En la Figura 6-8 el ojo del huracán está a 100 km al Noroeste de la Ciudad de Campeche, la magnitud de la marea de tormenta fue de 60 centímetros, el huracán se alejó de las costas de Campeche y la elevación de la marea inició su descenso. Se puede apreciar también que

a medida que el huracán se alejaba el domo de agua viaja con él. Entonces la marea se genera por dos fenómenos, la incidencia del viento sobre la costa y la otra como una combinación del viento y el descenso en la presión atmosférica.

La Figura 6-9 muestra el patrón de corrientes para la hora 50 de la simulación numérica, para toda la zona de estudio y para la Ciudad de Campeche respectivamente, la mayor velocidad de las corrientes inducidas por el huracán en la costa de la ciudad es de 1 m/s. Como se aprecia la dirección siguen un patrón constante en su dirección dada la uniformidad del desplazamiento del huracán Carmen. La Figura 6-10 es un detalle de la línea de costa de la ciudad de Campeche en la que se aprecia con mayor claridad la dinámica del flujo.

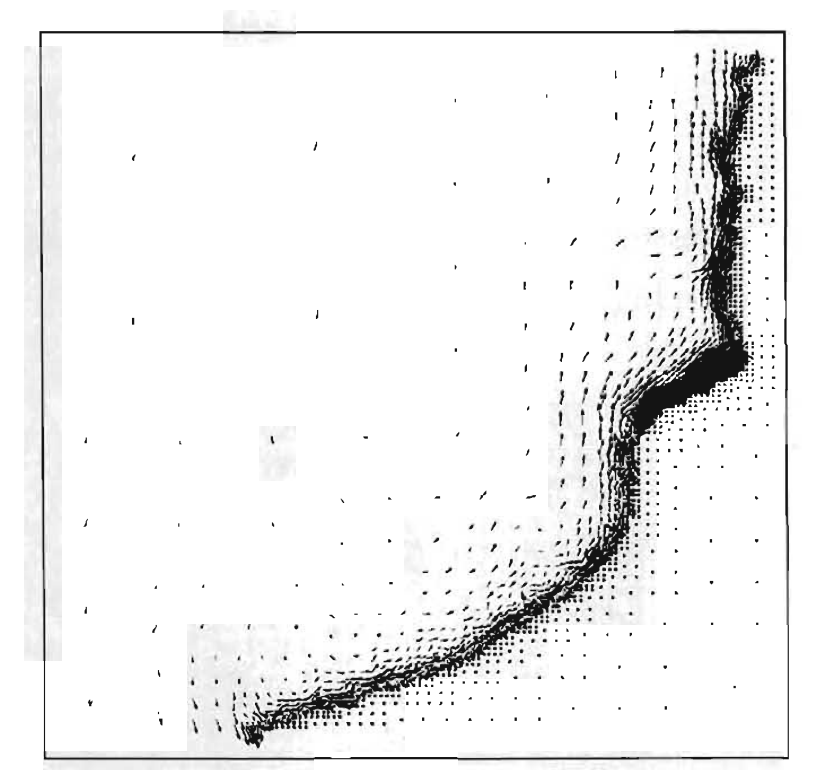

**Figura 6-9.** Patrón de corrientes para toda la zona de estudio, huracán Carmen, 50h

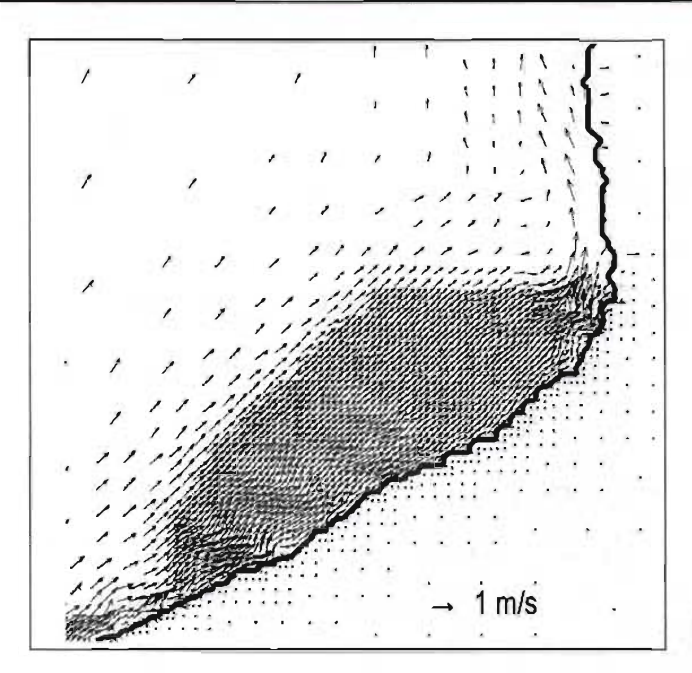

**Figura 6-10.** Patrón de corrientes para la Ciudad de Campeche, Huracán Carmen, 50h

### 6. 1.4 Resultados huracán Isidore (2002)

En este apartado se presenta la trayectoria del huracán Isidore y los resultados de marea de tormenta y corrientes para 65, 71 y 100 horas de modelación.

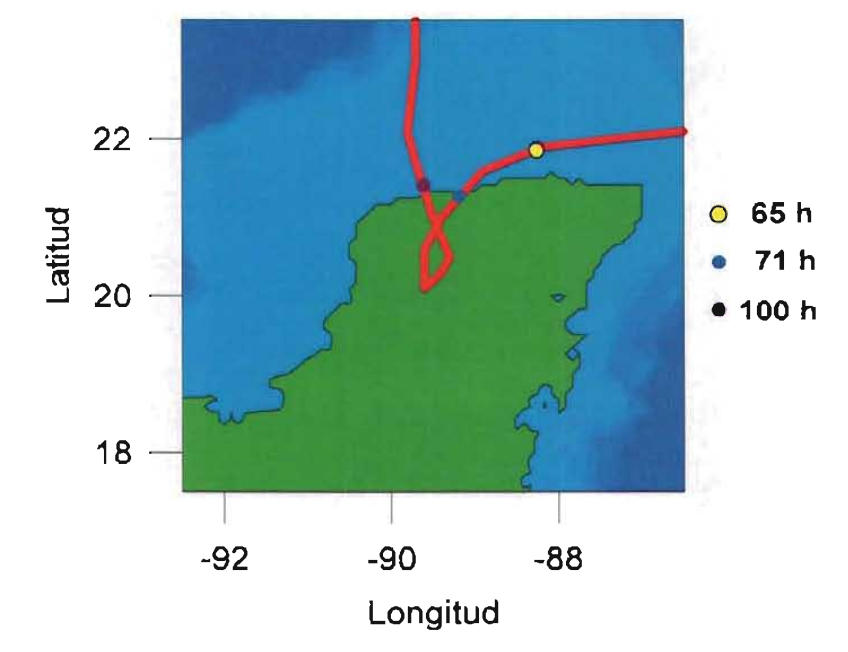

**Figura 6-11.** Trayectoria huracán Carmen y horas de presentación de resultados

La Figura 6-12 muestra una marea de tormenta de 2.4 metros en la ciudad de Campeche, para este instante el huracán se encontraba a 100km de la península de Yucatán. La Figura 6-13 muestra una marea de tormenta de 3.95 metros, es la máxima sobreelevación presentada durante la modelación, y corresponde al instante en que el huracán Isidore entró a la península de Yucatán, con una intensidad 3 en la escala Saphir-Simpson. En la Figura 6-14 se observa una marea de tormenta de 2.0 metros en la Ciudad de Campeche, en este instante el huracán Isidore ya se había degradado a tormenta tropical.

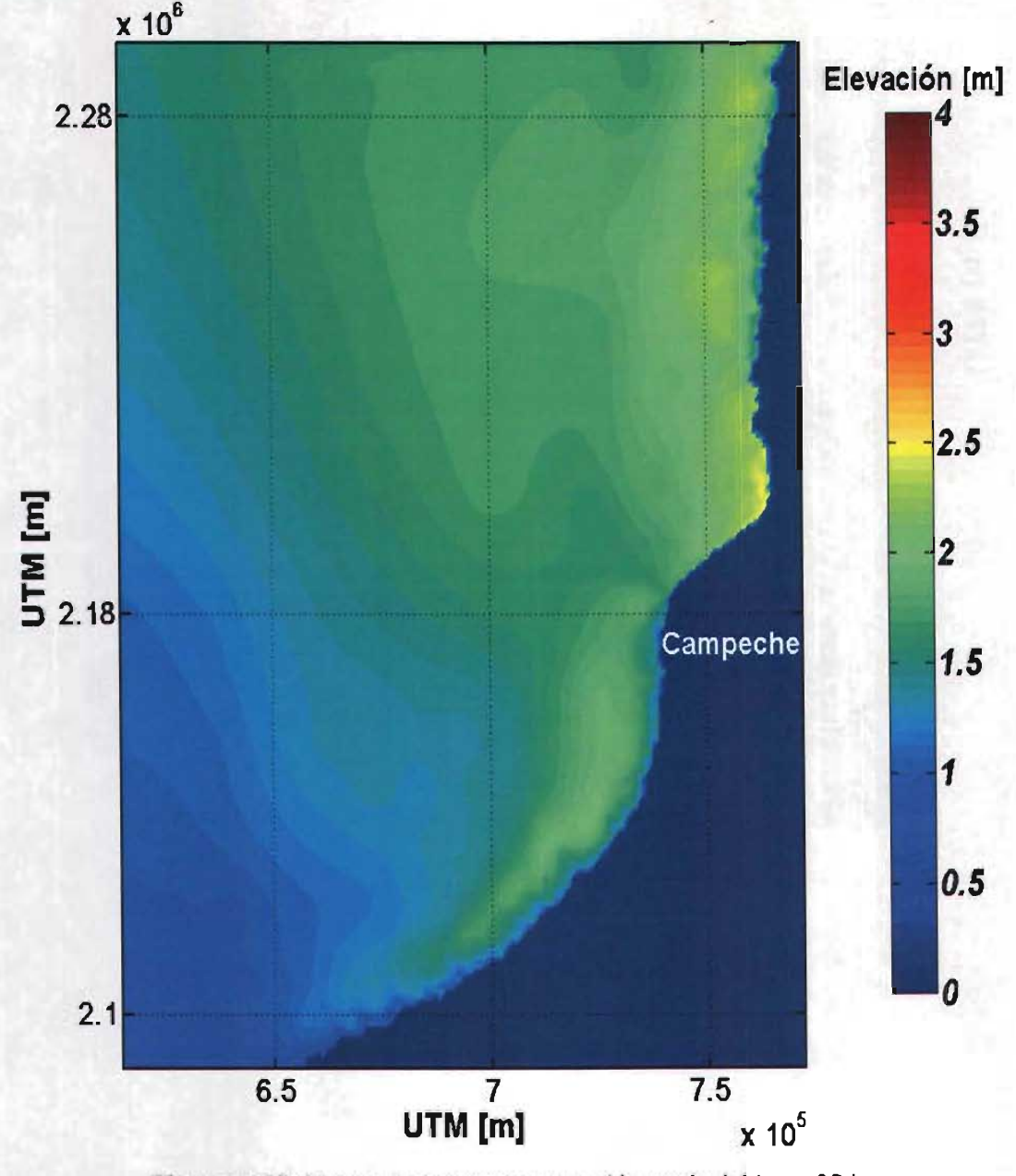

Figura 6·12. Marea de tormenta para el huracán Isidore, 65 h

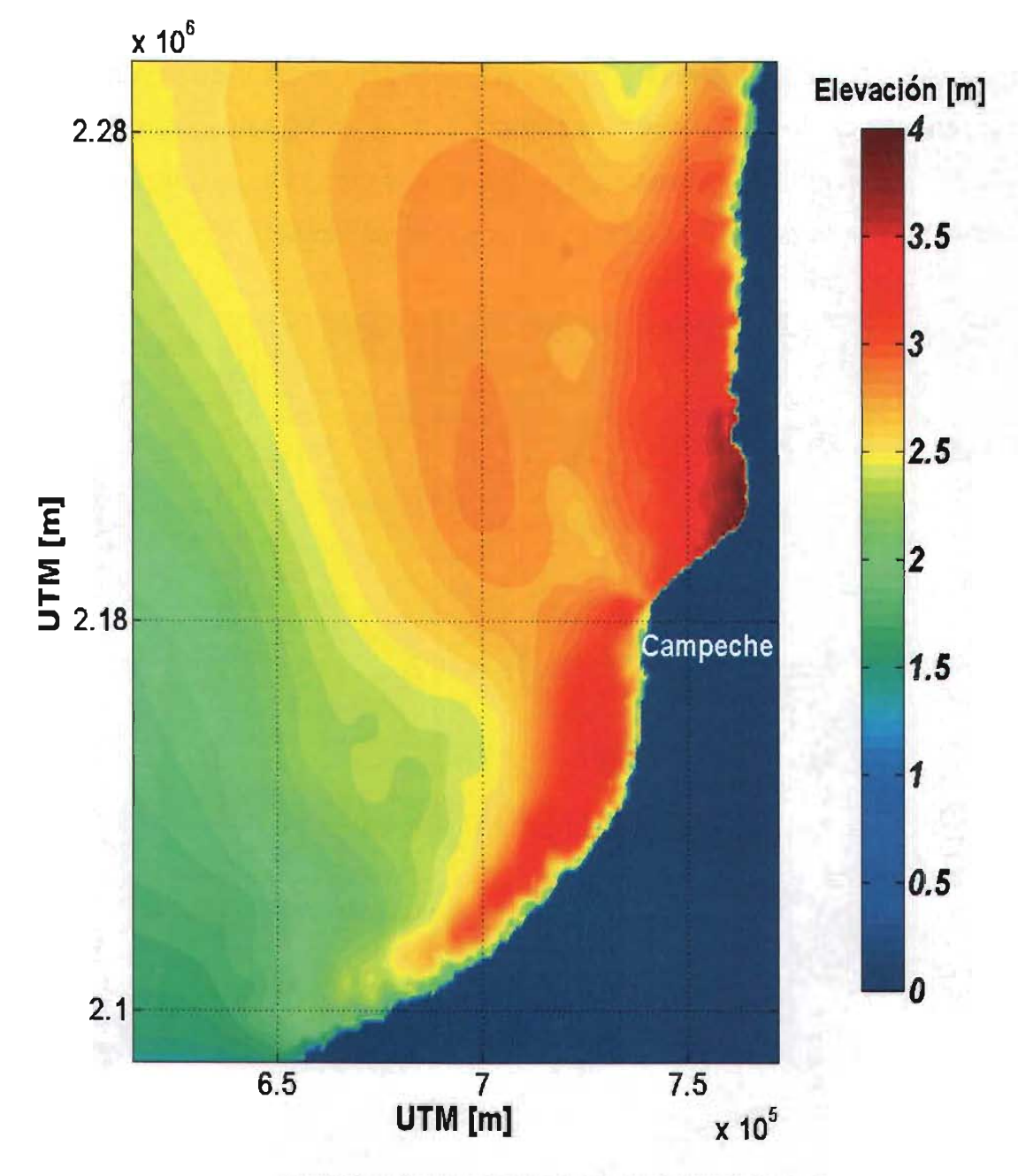

**Figura 6-13. Marea de tormenta para el huracán Isidore, 71 h** 

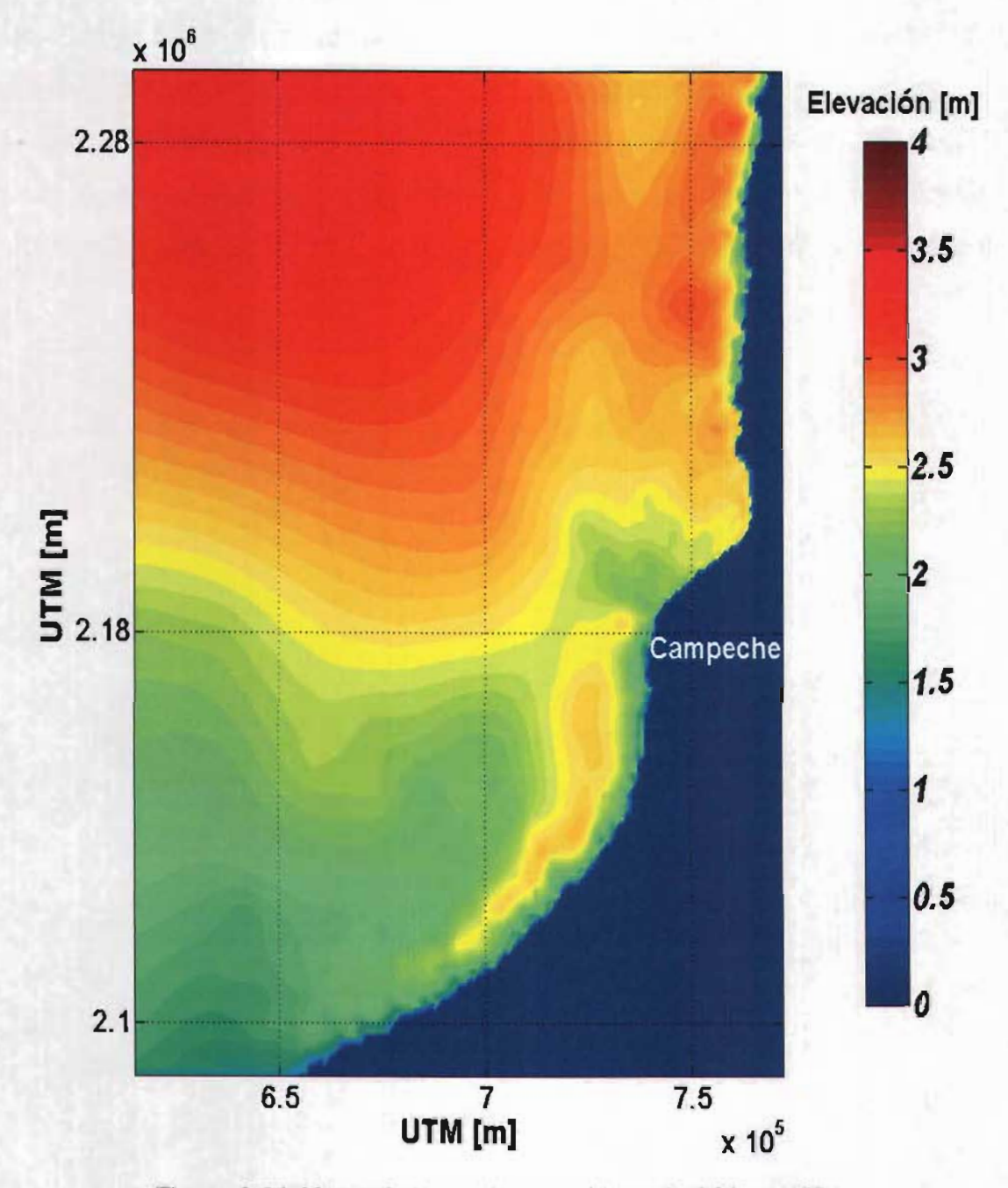

**Figura** 6-14. Marea de tormenta para el huracán Isidore, 100 h

- - - - - - - - -

La Figura 6-15 muestra el patrón de corrientes para la hora 71 de la simulación numérica, para toda la zona de estudio y para la Ciudad de Campeche respectivamente, la mayor velocidad de las corrientes inducidas por el huracán en la costa de la ciudad es de 2 *mis.* La dinámica de flujo en detalle, en la costa de la Ciudad de Campeche, se muestra en la Figura 6-16, en ésta se aprecia que los vectores de velocidad tienen distintas direcciones, una consecuencia de lo caótico que fue el comportamiento de este huracán que no permitió que se estableciera una condición de flujo estable, como lo sucedió con el huracán Carmen.

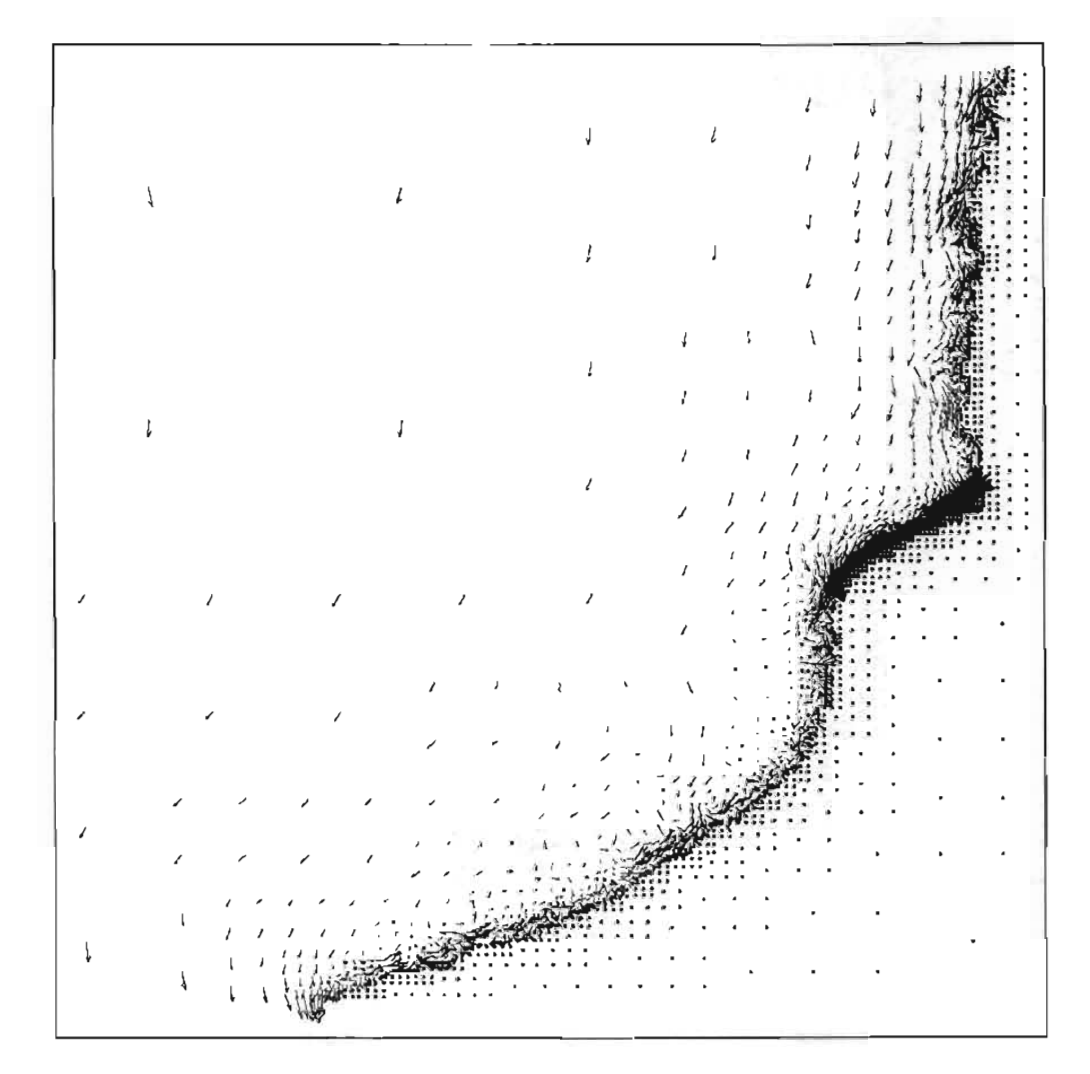

**Figura 6-15.** Patrón de corrientes para toda la zona de estudio, huracán Isidore, 71 h

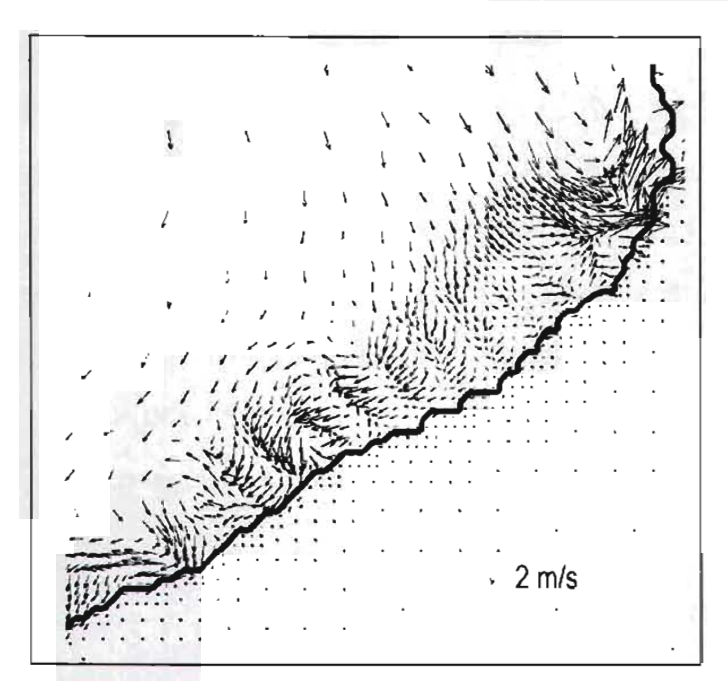

**Figura 6-16.** Patrón de corrientes para la Ciudad de Campeche, huracán Isidore, 71 h.

Los resultados del modelo numérico que se han presentado, han sido validados utilizando los registros obtenidos en mediciones realizadas en campo en la laguna de Términos Campeche, Mantilla (2004). El equipo de medición se ubicó en la boca de puerto real de la laguna de términos, Campeche, la cual puede apreciarse en la Figura 6-17, en el marco B, el detalle de la ubicación exacta se aprecia en la Figura 6-18. La curva de marea de tormenta registrada en presencia del huracán Isidore se muestra en la Figura 6-19, en ésta es claramente apreciable que existe un buen ajuste entre la curva calculada y la registrada en campo; sin embargo, como también se puede observar existen fuertes oscilaciones en la curva calculada, esto puede deberse a las siguientes razones: uno de los parámetros mas relevantes para obtener resultados confiables, es contar una batimetría aceptable. La batimetría usada en la modelación numérica tiene una resolución de 2', por lo que ésta tuvo que ser interpolada, lo que genera que la batimetría usada en la comparación no esté de acuerdo con la que existe en el sitio. Por otra parte en el modelo no se han incorporado la influencia de ríos que desembocan en la laguna de términos, que sin duda fue uno de los parámetros que influyó en la variación de la marea de tormenta. Por otra parte los registros de viento y presión atmosférica son calculados cada 6 h, mediante interpolaciones lineales de la trayectoria del huracán, lo que también puede influir en la calidad de los resultados. Finalmente en la Figura 6-20 se muestra la variación de la superficie libre del mar, generada por el huracán Carmen (1974), la cual según el modelo numérico fue de 1.3 m aproximadamente, en ésta se empleó un registro equivalente a 80 hr, el cual toma en cuenta la posición del huracán antes de arribar a la bahía de Campeche y cuando ésta ha abandonado la zona. En esta misma figura es claro que el incremento de la marea inicia con la llegada del huracán y posteriormente disminuye conforme se aleja.

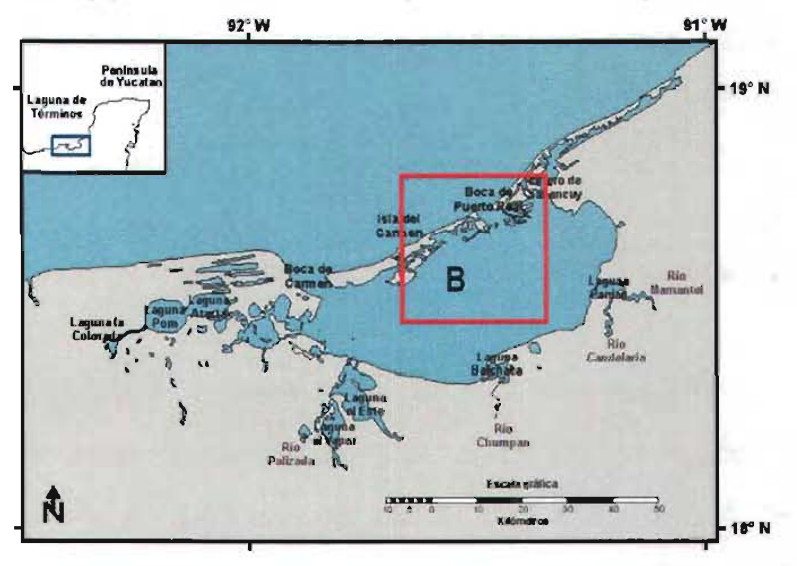

Figura 6-17 Ubicación de la laguna de Términos Campeche

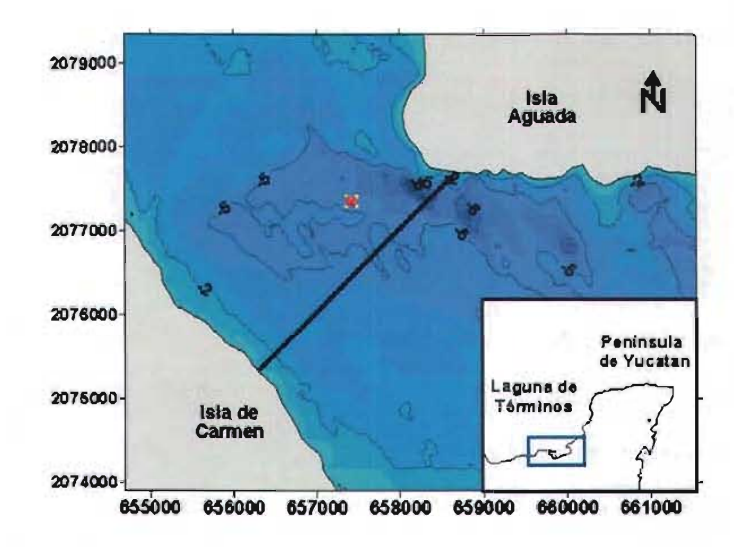

Figura 6-18 Ubicación del equipo empleado para obtener registro de marea de tormenta, generada por el huracán Isidore (2002)

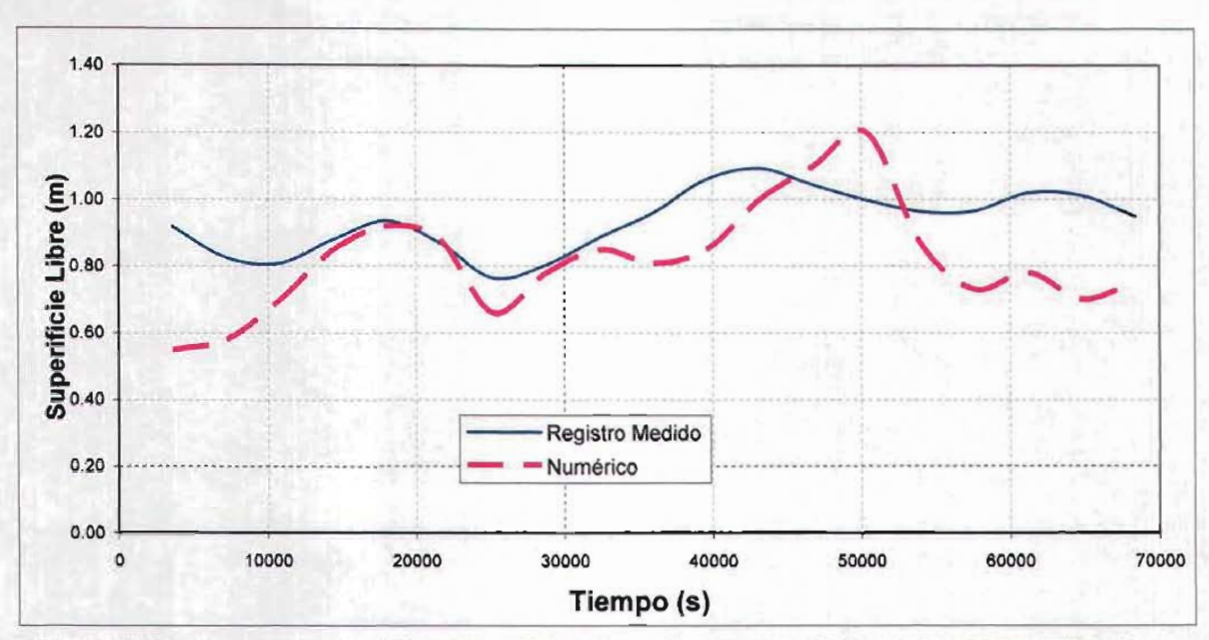

Figura 6-19. Comparación del registro obtenido en la laguna de Términos Campeche y los resultados propocionados por el modelo numérico.

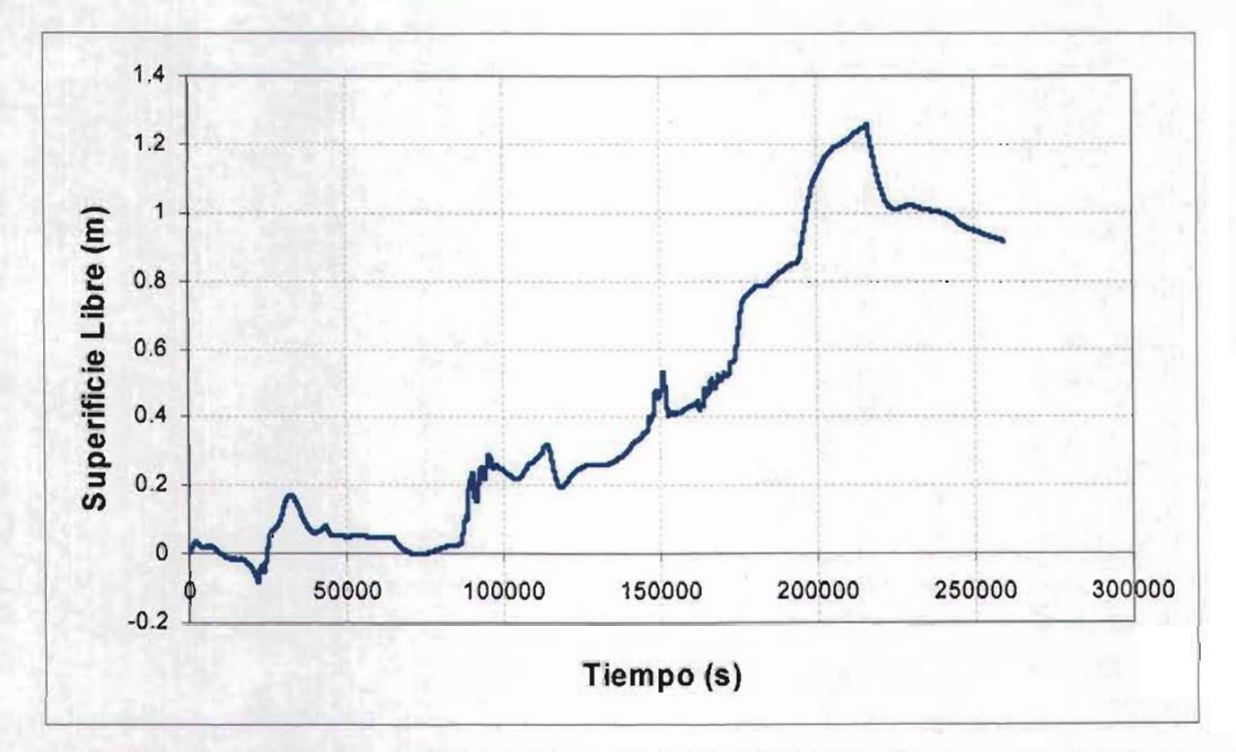

Figura 6-20 Curva de variación de la Superficie Libre del mar en la bahía de Campeche, correspondiente al huracán Carmen

# **Comentarios**

## **Fenómeno de marea de tormenta**

El fenómeno de marea de tormenta es sin duda un fenómeno de gran escala, dada la extensión espacial que éste presenta, como se pudo apreciar en los resultados proporcionados por el modelo numérico, abarca extensiones con un radio del orden de los 500 km.

Para comprender dicho fenómeno es necesario analizar adecuadamente el comportamiento de un fenómeno atmosférico como puede ser un frente frío o un ciclón tropical, éstos son los motores en la generación de la marea, por un lado el viento, que desarrolla esfuerzos cortantes sobre la superficie libre del mar, produciendo un acumulamiento de agua a lo largo de la línea de costa, por otro lado, se tiene la disminución de la presión atmosférica que al presentarse sobre la superficie del mar, desarrollará un incremento en la superficie del agua. Este incremento será proporcional a la caída de la presión atmosférica, es decir, por cada 100 mb de decremento, se tendrá un incremento de 1 m en el nivel del mar, sin embargo habrá que tomar en cuenta que un aumento del nivel del agua, producirá un decremento en otras regiones.

#### Modelación numérica

Para utilizar un modelo numérico con las características que presenta el propuesto en este trabajo doctoral, es necesario tomar precauciones en los datos que se emplearán, ya que de esto dependerá que los resultados sean confiables.

Los parámetros que se usan en este modelo numérico son:

#### **Batimetría**

La batimetría a emplear debe ser de buena calidad; sin embargo, es deseable que ésta sea lo mas real posible. En este trabajo se empleó una batimetría de 2' de resolución en aguas profundas, la cual fue interpolada, y en zonas someras se realizó una batimetría de detalle.

#### • Campos de viento y presión atmosférica de un ciclón tropical

Los campos de viento y presión atmosférica fueron calculados utilizando la ecuaciones propuestas por Bretschneider (1990), las cuales, involucran parámetros como el radio ciclostrófico y la presión central del ojo del ciclón tropical.

Los campos de viento y presión son considerados como absolutos, es decir, no toman en cuenta fenómenos atmosféricos como las corrientes de chorro o bien el efecto de la orografía, que sin duda tienen una influencia en el desarrollo de la marea de tormenta.

#### • Coeficientes de fricción de fondo

El fondo es uno de los parámetros disipativos de energía mas importantes, dependiendo del valor que se use, se producirá un aumento o decremento de la marea de tormenta, por lo que se sugiere que se emplean distintos coeficientes de fricción.

#### • Viscosidad de Remolino

Para este parámetro existen diversas formas de evaluarla; sin embargo, el uso de de ecuaciones paramétricas, pueden ser usadas, ya que éstas no sacrifican precisión en los resultados

#### • Intervalo de integración de las ecuaciones

La estabilidad del modelo numérico que se presenta está basado en el uso del número de Courant, el cual, debe ser igualo menor que uno, para las modelaciones empleadas, se utilizó un valor de 0.5.

# **APORTACIONES**

#### **Generación de mallas**

Se desarrolló un sistema de generación de malla tipo Quadtree, de rápida generación, que permite tener diversos niveles de refinamiento, de fácil implementación y que puede ser utilizado para el análisis de dinámica de fluidos, arrastre de sedimentos, dispersión de contaminantes, entre otros. El sistema de mallado puede ser utilizado para evaluar fenómenos reales, no importa el área de estudio y la irregularidad de las fronteras cerradas.Este sistema de mallado cuenta con un algoritmo que permite ser usado tanto en computadoras personales como en sistemas basados en sistema UNIX.

#### **Sistema de predicción de marea de tormenta**

En este trabajo se desarrolló un sistema que permite evaluar la evolución temporal y espacial de una marea de tormenta, que permite visualizar el comportamiento de la variación de la superficie libre del mar y de las corrientes generadas, es capaz de estimar que asentamientos humanos o regiones geográficas podrían afectarse en presencia de un fenómeno meteorológico.

Por otra parte el sistema que se plantea es rápido y preciso y puede servir como una herramienta que permita alertar a poblaciones en riesgo de estar afectadas por un fenómeno meteorológico, o bien puede usarse para realizar estudios de vulnerabilidad.

Por otra parte el modelo tiene la capacidad de poder analizar mareas astronómicas con solo cambiar las condiciones de frontera y rotura de presas.

# **7 CONCLUSIONES**

# **Capítulo 1**

## Generador de mallas Quadtree

- En este capítulo se mostró que mallas Jerárquicas, conocidas como Quadtrees, empleadas en el cálculo de las ecuaciones para flujo somero promediadas en la vertical. Este tipo de mallas tienen la característica de incrementar su resolución en función de cualquier condición que previamente se establezca (p.e Gradiente de velocidades o gastos, profundidades, línea de costa).
- Se propuso un método para mejorar la generación y regularización de las mallas Quadtree, que permitieron un cálculo rápido de las ecuaciones de gobierno.
- La regularización sugerida garantizó una proporción máxima entre celdas vecinas de 2:1.
- La malla Quadtree propuesta para tres casos, mostró que el sistema de mallado es robusto, confiable y eficiente

# **Capítulo 3**

# Modelo Numérico

Se desarrolló un sistema de computo basado en el método de volumen finito Godunov-Type de segundo orden en precisión que permitió resolver las ecuaciones de flujo somero promediadas en la vertical, tomando en cuenta zonas de mayor detalle físico.

- En el método se incluyó la solución aproximada de Roe para resolver el problema de Riemann en las insterfases de celdas adyacentes, (esta aproximación se emplea en la solución de los flujos no-viscosos) y el método Godunov-Type con la intención de evaluar flujos que presentan fuertes discontinuidades.
- Se incluyó un limitador de flujo que funcionó satisfactoriamente para eliminar fluctuaciones numéricas no deseadas.

# **Capítulo 4**

## **Validación Numérica Prueba 1**

En esta sección se verificó el funcionamiento del modelo numérico hidrodinámico en presencia de una onda propagándose en un canal con distintas geometrías. Usando tres casos teóricos, se pudo comprobar que los resultados que arroja el modelo son muy similares a los obtenidos con la solución analítica.

Caso 1 Canal con ancho y profundidad constante

• En este caso se observó que la amplitud de la onda tiene una ligera disminución conforme se acerca a la frontera cerrada. El comportamiento que tiene la solución analítica es distinto al de la numérica, ya que la primera, genera un comportamiento constante en toda la longitud del canal suponiendo que la onda no sufre alteración alguna en su amplitud, lo cual no está de acuerdo con la solución numérica. Esta diferencia se debe al error de discretización que sufren las ecuaciones al integrarse espacial y temporalmente, sin embargo, en general los métodos son adecuados
Caso 2 Canal con ancho variable y profundidad constante

• Dadas las características geométricas que este canal presenta, las longitudes de las ondas tienen una variación, conforme se acerca la onda al extremo del canal, la longitud disminuye, y su amplitud se incrementa considerablemente. El incremento de la amplitud es de alrededor de seis veces mas que la suministrada en la frontera abierta. En la solución analítica se observa que las ondas son suaves y no presentan distorsión como la numérica, ésta se debe al error propio generado en la discretización de las ecuaciones de gobierno.

Caso 3 Canal con ancho y profundidad variable

• Este resalta la importancia que tiene la variación del fondo en la amplitud y longitud de la onda. El modelo numérico calculó alturas que oscilaron entre los 15 y los 20 cm, las cuales representan un incremento de 20 veces más que la amplitud de onda establecida en la frontera abierta.

Por otra parte también se pudo observar que cuando el fondo es variable y que h es casi del orden que  $\eta$ , la longitud de onda disminuye, y si h <<  $\eta$  la longitud aumenta, pero en ambos casos la máxima amplitud se mantiene.

La comparación de los tres casos analíticos con la solución numérica prueba la validez del modelo que puede ser aplicado en la reproducción de fenómenos físicos reales. El porcentaje de error entre la solución analítica y la numérica es menor del 10%. Como se pudo observar, existe un efecto considerable de la reflexión de la onda como una consecuencia del muro vertical al final del canal y de las paredes.

#### **Validación numérica. Prueba 2**

• Circulación del agua sobre una cuenca circular

La circulación calculada por el modelo numérico sobre una cuenca circular depende del fondo; en el primer caso (fondo variable) se aprecia que la circulación en las orillas de la cuenca es en el sentido de la dirección de la velocidad del viento, y en el centro es en sentido opuesto. En primera instancia se puede pensar que el patrón de circulación es simétrico; sin embargo, los vórtices que se desarrollan tienden a sufrir un ligero desplazamiento en la dirección de la velocidad del viento. En el segundo caso (fondo constante) la circulación tiende a ser en la misma dirección que la velocidad del viento, y no presenta la circulación del caso 1. Las magnitudes de las velocidades son muy pequeñas comparadas con las presentadas en el primer caso, lo que indicaría aparentemente que el agua casi no se mueve, esto puede resultar engañoso sino se comprende el fenómeno de la circulación, para el caso 2 habrá que considerar un análisis tridimensional para alcanzar una aproximación adecuada a la circulación real, condición que las ecuaciones promediadas en la vertical no consideran.

### **Capítulo 5**

#### **Caso de Aplicación**

Para el caso de aplicación se han considerado dos huracanes, el huracán Carmen (1974) y el huracán Isidore (2002), éstos generaron condiciones adversas en la ciudad de Campeche, que provocaron daños económicos y sociales significativos.

Con base en los resultados obtenidos del modelo numérico, se observa que las características de un huracán (p.e velocidad y dirección de desplazamiento, presión central, intensidad y dirección de viento), son determinantes en la dinámica del flujo; el que un huracán cruce sobre el punto de interés no necesariamente significa que esta sea una condición que ponga en peligro de inundación la zona geográfica, como es el caso del huracán Carmen al cruzar sobre Campeche. Las características determinantes son la intensidad y la dirección del viento, como es el caso del huracán Isidore, que, aún estando retirado de la ciudad de Campeche, sostuvo una dirección de viento casi perpendicular a línea de costa, generando una marea de grandes proporciones.

El modelo numérico desarrollado en este trabajo tiene la capacidad de modelar la marea de tormenta y las velocidades de corriente inducidas por un huracán, sin importar la complejidad del dominio de análisis. Esto comprueba que el sistema es robusto (capaz de analizar grandes áreas con fronteras totalmente irregulares), preciso (consecuencia del sistema de mallado empleado) y eficiente (toma 20 h modelar 120 h reales).

Las modelaciones se realizaron en una computadora personal Pentium IV, con 1 GB de memoria en RAM, fueron necesarias 20 h de cálculo para modelar 120 h reales, Si se hubiera utilizado una malla regular el tiempo de cálculo sería de 168 h de modelación, lo que para un caso de predicción sería desfavorable ya que no sería posible tomar decisiones oportunamente.

Finalmente cabe mencionar que el modelo numérico se implantó sobre una malla Quadtree. Los resultados mostraron que pese a la diferencia en el tamaño de las celdas, las interpolaciones no castigan precisión, y que el tiempo de cálculo fue pequeño en comparación con los que tomaría una malla uniforme.

# **ANEXO 1 ECUACIONES DE GOBIERNO**

#### **Ecuación de continuidad**

Considérese un cubo infinitesimal en un medio fluido, como el que se muestra en la Figura 1.

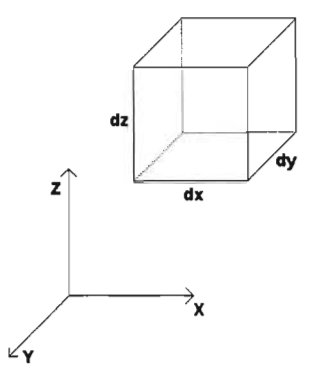

**Figura 1.** Cubo infinitesimal en un sistema ortonormal.

La cantidad de masa dentro del cubo en un momento dado es:

$$
\rho
$$
 dx dy dz

La cantidad de masa después de un intervalo de tiempo dt es:

$$
\left(\rho + \frac{\partial \rho}{\partial t} dt\right) dx dy dz
$$
 (1)

Por lo que el cambio de masa en dt es igual a:

$$
\rho \, dx \, dy \, dz \left( \rho + \frac{\partial \rho}{\partial t} dt \right) dx \, dy \, dz = - \left( \frac{\partial \rho}{\partial t} \right) dx \, dy \, dz \, dt \tag{2}
$$

145

Por otra parte se considera el cambio de masa del cubo analizando la entrada y salida de material en cada una de las caras del cubo. En la Figura 2 se muestra la nomenclatura utilizada para este análisis.

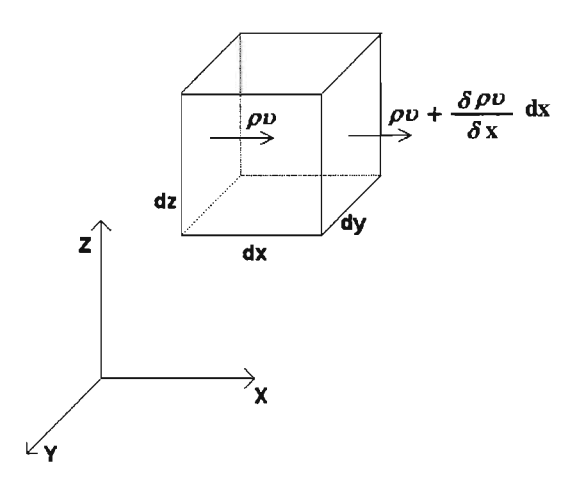

**Figura** 2. Nomenclatura utilizada.

Considérese la entrada y salida de masa a lo largo del eje x. La cantidad de masa que entra al cubo por la cara dy dz de la izquierda en un tiempo dt es:

$$
\rho \, u \, dy \, dz \, dt \tag{3}
$$

y la cantidad de masa que sale por la cara dy dz de la derecha en el mismo tiempo es:

$$
\left(\rho u + \frac{\partial (\rho u)}{\partial x} dx\right) dy dz dt \qquad (4)
$$

La diferencia de masa en el eje  $X$ , ecuaciones (3)  $y(4)$ , es:

$$
\frac{\partial(\rho u)}{\partial x} \, dx \, dy \, dz \, dt \tag{5}
$$

De la misma manera se obtiene el cambio de masa en las direcciones y y z, ecuaciones (6) y (7), respectivamente:

$$
\frac{\partial (\rho \mathsf{v})}{\partial \mathsf{y}} \, \mathrm{d} \mathsf{x} \, \mathrm{d} \mathsf{y} \, \mathrm{d} \mathsf{z} \, \mathrm{d} \mathsf{t} \tag{6}
$$

$$
\frac{\partial (\rho \ w)}{\partial z} \ dx \ dy \ dz \ dt \tag{7}
$$

El cambio total de masa en el intervalo *dt* es:

$$
\left[\frac{\partial \left(\rho u\right)}{\partial x} + \frac{\partial \left(\rho v\right)}{\partial y} + \frac{\partial \left(\rho w\right)}{\partial z}\right] dx dy dz dt \qquad (8)
$$

Igualando la ecuación (8) con la (2), se obtiene:

$$
\left[\frac{\partial \left(\rho u\right)}{\partial x} + \frac{\partial \left(\rho v\right)}{\partial y} + \frac{\partial \left(\rho w\right)}{\partial z}\right] dx dy dz dt = -\left(\frac{\partial \rho}{\partial t}\right) dx dy dz dt \qquad (9)
$$

Ordenando y operando se obtiene:

$$
\frac{\partial \rho}{\partial t} + \frac{\partial (\rho u)}{\partial x} + \frac{\partial (\rho v)}{\partial y} + \frac{\partial (\rho w)}{\partial z} = 0
$$
 (10)

Como

$$
\frac{\partial (\rho u)}{\partial x} = \rho \frac{\partial u}{\partial x} + u \frac{\partial \rho}{\partial x}
$$
 (11)

Se tiene que

$$
\frac{\partial \rho}{\partial t} + \rho \left( \frac{\partial u}{\partial x} + \frac{\partial v}{\partial y} + \frac{\partial w}{\partial z} \right) + u \frac{\partial \rho}{\partial x} + v \frac{\partial \rho}{\partial y} + w \frac{\partial \rho}{\partial z} = \frac{\partial \rho}{\partial t} + \rho \text{ div } V + V \text{ grad } \rho = 0 \quad (12)
$$

147

La expresión (12) representa la forma más general de la ecuación de continuidad, si el luio es incompresible,  $\rho =$  Constante  $\Rightarrow \frac{\partial \rho}{\partial t} = 0$  y arad  $\rho = 0$ , con lo que se tiene:  $\frac{1}{2}$ 

$$
\rho \quad \text{div} \quad V = \text{div} \quad V = 0 \tag{13}
$$

#### **1.1 Ecuaciones de Navier-Stokes**

En primera instancia, considérese para la dirección x la segunda ley de Newton:

$$
\sum F_x = ma_x \tag{14}
$$

donde ax es la aceleración de las partículas en la dirección x. Por definición

$$
a_x = \frac{Du}{Dt} \tag{15}
$$

donde u es la velocidad en x. Normalmente, la velocidad es una función del espacio y del tiempo,  $u = u(x, y, z, t)$ , por lo tanto, su derivada total es:

$$
\frac{Du}{Dt} = \frac{\partial u}{\partial t} + \frac{\partial u}{\partial x}\frac{\partial x}{\partial t} + \frac{\partial u}{\partial y}\frac{\partial y}{\partial t} + \frac{\partial u}{\partial z}\frac{\partial z}{\partial t}
$$
(16)

considerando que  $\partial x/\partial t$  es igual u, análogamente para  $v \vee w$ , la ecuación (16) se puede expresar también como:

$$
\frac{Du}{Dt} = \frac{\partial u}{\partial t} + u \frac{\partial u}{\partial x} + v \frac{\partial u}{\partial y} + w \frac{\partial u}{\partial z}
$$
 (17)

Esta expresión representa la aceleración total sobre el eje x, La ecuación (17) está compuesta de dos tipos de términos, el primero, la aceleración local

$$
\frac{\partial u}{\partial t} \tag{18}
$$

que representa el cambio de *u* observado en un punto dado en el tiempo, y los términos de aceleración convectiva:

$$
u\frac{\partial u}{\partial x} + v\frac{\partial u}{\partial y} + w\frac{\partial u}{\partial z}
$$
 (19)

La ecuación de movimiento en la dirección x puede ser formulada como:

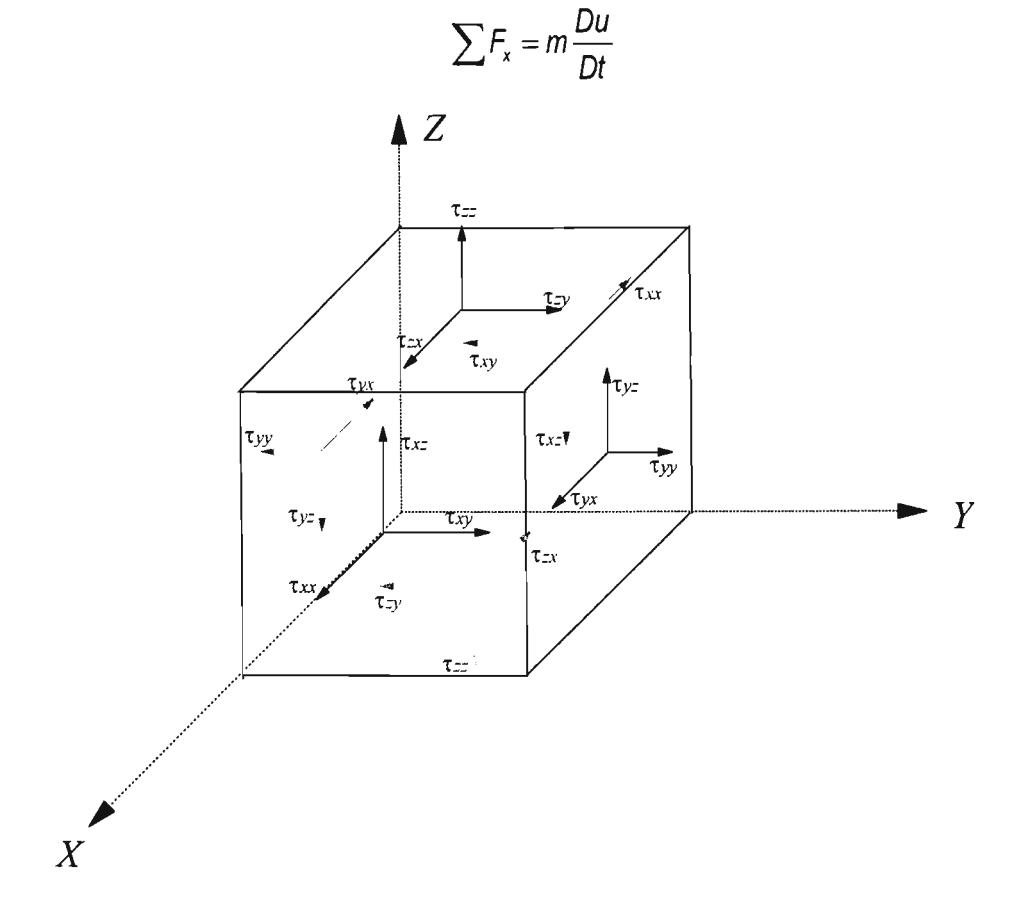

**Figura** 3. Esfuerzos sobre un volumen de control.

Si se examina un volumen de control pequeño, Figura 3, se podrá observar que existen tres tensiones posibles para cada una de las seis caras del cubo; dos tensiones tangenciales y una tensión normal, perpendicular a la cara. Sobre la cara x en  $x + \Delta x/2$ ,

(20)

las tensiones serán  $\sigma_{xx}$ ,  $\tau_{xy}$  y  $\tau_{xz}$ . Por lo tanto, hay tres tensiones que son ejercidas sobre las caras del cubo, de ellas tres incluyen la presión

$$
\sigma_{xx} = -p + \tau_{xx}; \qquad \sigma_{yy} = -p + \tau_{yy}; \qquad \sigma_{zz} = -p + \tau_{zz}
$$
 (21)

De nuevo, examinando la Figura 3, las fuerzas sobre la superficie para las seis caras pueden ser obtenidas de la siguiente forma:

$$
\left(\sigma_{xx} + \frac{\partial \sigma_{xx}}{\partial x} \frac{\Delta x}{2}\right) \Delta y \Delta z - \left(\sigma_{xx} - \frac{\partial \sigma_{xx}}{\partial x} \frac{\Delta x}{2}\right) \Delta y \Delta z + \left(\tau_{yx} + \frac{\partial \tau_{yx}}{\partial x} \frac{\Delta y}{2x}\right) \Delta x \Delta z
$$

$$
-\left(\tau_{yx} - \frac{\partial \tau_{yx}}{\partial x} \frac{\Delta y}{2}\right) \Delta x \Delta z + \left(\tau_{zx} + \frac{\partial \tau_{zx}}{\partial x} \frac{\Delta z}{2}\right) \Delta x \Delta y - \left(\tau_{zx} - \frac{\partial \tau_{zx}}{\partial x} \frac{\Delta z}{2}\right) \Delta x \Delta y \qquad (22)
$$

$$
+ \rho \Delta x \Delta y \Delta z X = \rho \Delta x \Delta y \Delta z \frac{Du}{Dt}
$$

donde x denota cualquier fuerza por unidad de masa actuando en la dirección x.

Operando y dividiendo la ecuación (22) por el volumen del cubo, se obtiene:

$$
\rho \frac{Du}{Dt} = \frac{\partial \sigma_{xx}}{\partial x} + \frac{\partial \tau_{yx}}{dy} + \frac{\partial \tau_{zx}}{dz} + \rho X \tag{23}
$$

o, sustituyendo (21),

$$
\frac{Du}{Dt} = -\frac{1}{\rho}\frac{\partial p}{\partial x} + \frac{1}{\rho}\left(\frac{\partial \tau_{xx}}{\partial x} + \frac{\partial \tau_{yx}}{dy} + \frac{\partial \tau_{zx}}{dz}\right) + X \tag{24}
$$

y, por medio de un desarrollo similar, las ecuaciones de movimiento son obtenidas para las direcciones "y" y "z":

$$
\frac{Dv}{Dt} = -\frac{1}{\rho}\frac{\partial p}{\partial y} + \frac{1}{\rho}\left(\frac{\partial \tau_{xy}}{\partial x} + \frac{\partial \tau_{yy}}{dy} + \frac{\partial \tau_{zy}}{dz}\right) + Y
$$
(25)

$$
\frac{Dw}{Dt} = -\frac{1}{\rho} \frac{\partial p}{\partial z} + \frac{1}{\rho} \left( \frac{\partial \tau_{xz}}{\partial x} + \frac{\partial \tau_{yz}}{dy} + \frac{\partial \tau_{zz}}{dz} \right) + Z \tag{26}
$$

Las ecuaciones (24) a la (26) son conocidas como ecuaciones de Navier-Stokes (En memoria de Louis Marie Henri Navier, 1785-1836, y Georges Gabriel Stokes, 1819-1903). Estas ecuaciones están expresadas en función de los esfuerzos tangenciales y normales, sin embargo para la solución de muchos problemas en hidrodinámica es conveniente expresar dichas ecuaciones en función de las deformaciones que experimenta el fluido.

Para expresar las ecuaciones (24) a la (26) en función de las deformaciones, es útil primero establecer que la propiedad física que caracteriza la resistencia de los fluidos a moverse se conoce como viscosidad,  $\mu$ . Antes de volver hacer uso de la Figura 2, se utilizará un caso clásico más sencillo para entender la presente derivación.

Considérese un fluido entre dos placas paralelas suficientemente largas de área A, separadas una pequeña distancia y. Si se examina que pasa cuando la placa ubicada en la parte inferior de la Figura 0-4, inicialmente estática, es puesta en movimiento en el tiempo t = O con una velocidad constante V, a medida que el tiempo transcurre el fluido empieza a moverse y después de un cierto tiempo el perfil de la velocidad presenta una distribución lineal, Figura 0-4. Cuando este estado es alcanzado, una fuerza constante, F, es necesaria para mantener la velocidad de la placa inferior con área, A, en dicho valor inicial de velocidad V, es decir,

$$
F = \mu \frac{AV}{y} \tag{27}
$$

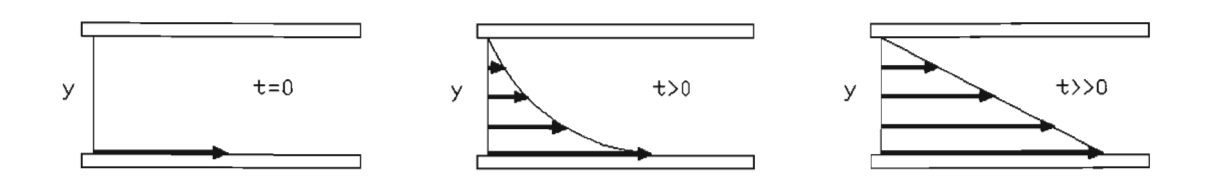

**Figura** 0-4. Esquema de fuerzas en un fluido entre dos placas.

Recordando que el esfuerzo cortante,  $\tau$ , ejercido sobre el fluido, es la fuerza entre el área de las placas, F/A y que la velocidad angular, V/y, se puede expresar como  $\partial u / \partial y$ . Entonces el esfuerzo cortante queda expresado como

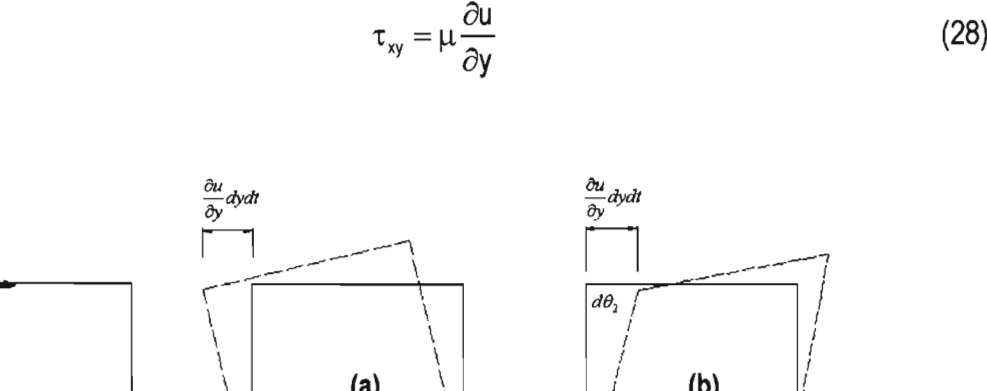

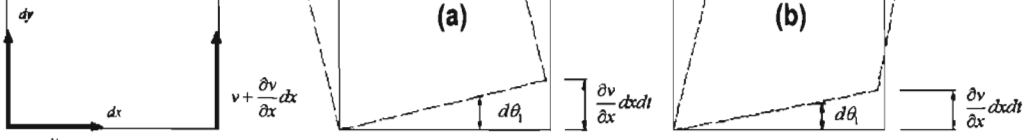

 $u+\frac{\partial u}{\partial y}dy$ 

**Figura** 5. Diagrama de deformaciones.

Este esfuerzo cortante debe estar complementado con un esfuerzo  $\tau_{yx}$  sobre la cara vertical del elemento, Figura 5-a, que es igual a *Txy,* dado que de otra forma el elemento se aceleraría en rotación con una velocidad angular infinita a medida que su tamaño se hiciera más pequeño. Para cualquier dirección entonces se debe de cumplir que:

$$
\tau_{xy} = \tau_{yx}; \qquad \tau_{yz} = \tau_{zy}; \qquad \tau_{xz} = \tau_{zx}
$$
 (1)

(28)

Ahora considérese un flujo cortante en el cual las placas están orientadas en la dirección y, como se muestra en la Figura 5-b. El esfuerzo cortante *ryx* sobre la superficie del elemento es:

$$
\tau_{yx} = \mu \frac{\partial V}{\partial x} \tag{2}
$$

Cualquier combinación de los flujos en la Figura 5 genera esfuerzos viscosos que son simplemente la suma de las contribuciones independientes:

$$
\tau_{xy} = \tau_{yx} = \mu \left( \frac{\partial u}{\partial y} + \frac{\partial v}{\partial x} \right)
$$
 (3)

Relaciones similares se pueden obtener para los planos *(x,z)* y *(y,z),* de manera tal que:

$$
\tau_{xz} = \tau_{zx} = \mu \left( \frac{\partial w}{\partial x} + \frac{\partial u}{\partial z} \right) \tag{4}
$$

$$
\tau_{yz} = \tau_{zy} = \mu \left( \frac{\partial v}{\partial z} + \frac{\partial w}{\partial y} \right)
$$
 (5)

Por analogía con los esfuerzos tangenciales, los esfuerzos normales a los planos x, y y z deben de expresarse como:

$$
\tau_{xx} = \mu \left( \frac{\partial u}{\partial x} + \frac{\partial u}{\partial x} \right) = 2\mu \frac{\partial u}{\partial x}
$$
 (6)

$$
\tau_{yy} = 2\mu \frac{\partial v}{\partial y} \tag{7}
$$

$$
\tau_{zz} = 2\mu \frac{\partial w}{\partial z} \tag{8}
$$

Sustituyendo las ecuaciones (6) a la (8) en las ecuaciones (24) a la (26), se obtiene

$$
\frac{Du}{Dt} = -\frac{1}{\rho}\frac{\partial p}{\partial x} + \frac{1}{\rho}\left(\frac{\partial \tau_{xx}}{\partial x} + \frac{\partial \tau_{yx}}{\partial y} + \frac{\partial \tau_{zx}}{\partial z}\right) + X
$$
\n
$$
= -\frac{1}{\rho}\frac{\partial p}{\partial x} + \frac{\mu}{\rho}\left(2\frac{\partial^2 u}{\partial x^2} + \frac{\partial}{dy}\left(\frac{\partial u}{\partial y} + \frac{\partial v}{\partial x}\right) + \frac{\partial}{dz}\left(\frac{\partial w}{\partial x} + \frac{\partial u}{\partial z}\right)\right) + X
$$
\n
$$
\frac{Dv}{Dt} = -\frac{1}{\rho}\frac{\partial p}{\partial y} + \frac{\mu}{\rho}\left(\frac{\partial}{\partial x}\left(\frac{\partial u}{\partial y} + \frac{\partial v}{\partial x}\right) + 2\frac{\partial^2 v}{\partial y^2} + \frac{\partial}{dz}\left(\frac{\partial v}{\partial z} + \frac{\partial w}{\partial y}\right)\right) + Y
$$
\n
$$
\frac{Dw}{Dt} = -\frac{1}{\rho}\frac{\partial p}{\partial z} + \frac{\mu}{\rho}\left(\frac{\partial}{\partial x}\left(\frac{\partial w}{\partial x} + \frac{\partial u}{\partial z}\right) + \frac{\partial}{\partial y}\left(\frac{\partial v}{\partial z} + \frac{\partial w}{\partial y}\right) + 2\frac{\partial^2 w}{\partial z^2}\right) + Z
$$
\n(11)

Las ecuaciones (9) a la (11) se pueden simplificar si se asume que  $\mu$  es constante en todo el dominio, por lo tanto dichas expresiones pueden ser escritas de la siguiente forma:

$$
\frac{Du}{Dt} = -\frac{1}{\rho}\frac{\partial p}{\partial x} + \frac{\mu}{\rho}\left(\frac{\partial^2 u}{\partial x^2} + \frac{\partial^2 u}{dy^2} + \frac{\partial^2 u}{dz^2}\right) + \frac{\mu}{\rho}\frac{\partial}{\partial x}\left(\frac{\partial u}{\partial x} + \frac{\partial v}{dy} + \frac{\partial w}{dz}\right) + X \tag{12}
$$

$$
\frac{Dv}{Dt} = -\frac{1}{\rho}\frac{\partial p}{\partial y} + \frac{\mu}{\rho} \left( \frac{\partial^2 v}{\partial x^2} + \frac{\partial^2 v}{\partial y^2} + \frac{\partial^2 v}{\partial z^2} \right) + \frac{\mu}{\rho}\frac{\partial}{\partial y} \left( \frac{\partial u}{\partial x} + \frac{\partial v}{\partial y} + \frac{\partial w}{\partial z} \right) + Y \tag{13}
$$

$$
\frac{Dw}{Dt} = -\frac{1}{\rho} \frac{\partial p}{\partial z} + \frac{\mu}{\rho} \left( \frac{\partial^2 w}{\partial x^2} + \frac{\partial^2 w}{\partial y^2} + \frac{\partial^2 w}{\partial z^2} \right) + \frac{\mu}{\rho} \frac{\partial}{\partial z} \left( \frac{\partial u}{\partial x} + \frac{\partial v}{\partial y} + \frac{\partial w}{\partial z} \right) + Z \tag{14}
$$

Las expresiones (12) a la (14) se pueden expresar de forma vectorial de la siguiente forma:

$$
\frac{DV}{Dt} = -\frac{1}{\rho}\nabla p + \frac{\mu}{\rho}\nabla^2 V + \frac{\mu}{\rho}\nabla \left(\text{div}V\right) + \overline{X}
$$
\n(15)

Para fluidos Newtonianos, la relación dinámica entre la viscosidad,  $\mu$ , y la densidad,  $\rho$ , se le define como la viscosidad cinemática,  $v$ , representada de la siguiente manera:

$$
v = \mu / \rho \tag{16}
$$

Haciendo uso de la ecuación (16) y de la ecuación de continuidad para flujos incompresibles (13) las ecuaciones (12) a la (14) se pueden expresar de la siguiente forma, conocidas como ecuaciones de Navier-Stokes:

$$
\frac{Du}{Dt} = -\frac{1}{\rho}\frac{\partial p}{\partial x} + \upsilon \left(\frac{\partial^2 u}{\partial x^2} + \frac{\partial^2 u}{dy^2} + \frac{\partial^2 u}{dz^2}\right) + X \tag{17}
$$

$$
\frac{Dv}{Dt} = -\frac{1}{\rho}\frac{\partial p}{\partial y} + v \left( \frac{\partial^2 v}{\partial x^2} + \frac{\partial^2 v}{dy^2} + \frac{\partial^2 v}{dz^2} \right) + Y \tag{18}
$$

$$
\frac{Dw}{Dt} = -\frac{1}{\rho} \frac{\partial p}{\partial z} + \upsilon \left( \frac{\partial^2 w}{\partial x^2} + \frac{\partial^2 w}{dy^2} + \frac{\partial^2 w}{dz^2} \right) + Z \tag{19}
$$

o de manera vectorial

$$
\rho \frac{DV}{Dt} = -\nabla p + \mu \nabla^2 V + \overline{X}
$$
\n(20)

## **ANEXO 2 MODELO DE PRESiÓN Y VIENTO**

Existen dos tipos generales de modelos de perfiles de presión: el modelo modificado por Holland (1980), ecuación (1), y el modelo Hydromet, ecuación (2), presentados originalmente por Bretchneider (1990). La forma matemática de los perfiles de presiones son:

$$
\frac{P_r - P_0}{P_{\infty} - P_0} = A e^{-B(R_c/r)}
$$
\n(1)

$$
\frac{P_r - P_0}{P_{\infty} - P_0} = 1 - \left[1 + a\left(\frac{r}{R_c}\right)^2\right]^{-b}
$$
\n(2)

donde Po es la presión en el centro del ciclón tropical, Pr es la presión local a una distancia *r* medida desde el centro del ciclón tropical,  $P_{\infty}$  es la presión de la última isobara cerrada y Re es el radio ciclostrófico. El valor de las constantes A, B, a y *b,* Tabla 2, se seleccionan según el numero de Rankin-Vortex, Ne,

$$
N_c = \frac{fR_c}{V_{cR}} = \frac{0.522R_c \operatorname{sen}\varphi}{K\sqrt{\Delta P}}
$$
(3)

donde f es el coeficiente de Coriolis,  $\varphi$  es la latitud,  $\varDelta P$  el gradiente de presiones *P*<sub>∞</sub> - *P*<sub>0</sub>, *K* es una constante que depende de la densidad del aire y varía entre 11.3 a 11.7.

Cabe aclarar que se puede utilizar cualquiera de los dos modelos, pero el número de Rankin Vortex determina que modelo se debe utilizar de acuerdo con el rango que se muestra en la tabla 1

| Rango               | Valor de las constantes | Observación     |  |
|---------------------|-------------------------|-----------------|--|
| $0.00 < N_c < 0.05$ | $A = B^{-1} = 1.0$      | Modelo Hydromet |  |
| $0.30 < N_c < 0.05$ | $A = B^{-1} = 5/4$      |                 |  |
| $0.00 < N_c < 0.08$ | $a = b^{-1} = 0.5$      |                 |  |
| $0.06 < N_c < 0.15$ | $a = b^{-1} = 1.0$      | Modelo Bret X   |  |

**Tabla** 1. Valores de las constantes A, B, a , b Y selección del modelo de presiones

El radio ciclostrófico es un parámetro que normalmente no se incluye en los reportes que emite el Servicio Meteorológico Nacional, y debido a la importancia que tiene éste en el cálculo del campo de presiones, es necesario evaluarlo de una manera sencilla y confiable, mediante el uso de la expresión (4), cabe aclarar que el intervalo de variación de ésta está comprendido para valores de 880  $\leq P_0 \leq$  1000 milibares

$$
R_c = -301.201 + 0.348383P_0 \tag{4}
$$

Para los casos evaluados, los parámetros que mejor han ajustado son  $A = B^{-1} = 1$ , coincidiendo con los resultados de Sánchez et al. (1997), y por tanto la ecuación para evaluar la presión atmosférica en cualquier punto, queda como:

$$
P_r = P_0 + (P_{\infty} - P_0)e^{-R_0/r}
$$
 (5)

Por otro lado, para estimar el viento local en cualquier punto se sigue el método publicado por Bretschneider (1990) el cual es de la siguiente forma calcular:

1. La máxima velocidad del viento ciclónico,

$$
V_{CR} = K\sqrt{\Delta P} \tag{6}
$$

2. El máximo gradiente del viento ciclónico,

$$
U_{Rg} = V_{CR} - 0.5fR_c \tag{7}
$$

3. El parámetro de fetch adimensional,

$$
N = \frac{fR_c}{U_{Rg}}\tag{8}
$$

4. El factor de amortiguamiento,

$$
F_v = Y_1 + \frac{(N - B_1)(Y_2 - Y_1)}{B_2 - B_1}
$$
\n(9)

Los parámetros *Bi* y *Yi* (i = 1, 2), representan la forma del perfil del viento en función del radio ciclostrófico y el parámetro *N,* los cuales normalmente se obtienen por interpolación de nomogramas como los publicados por Bretchneider (1990). Para este estudio, dichos parámetros se ajustaron por medio de una serie de curvas, mismas que se presentan en las Tablas 3 y 4. Una vez calculado el factor de amortiguamiento se procede al cálculo de la velocidad de viento local, el cual, en una primera instancia, no considera el efecto de desplazamiento del ciclón tropical,

$$
U_{\rho} = F_{\nu} U_{Rg} \tag{10}
$$

|                  | B1   | B <sub>2</sub> |
|------------------|------|----------------|
| N > 0.5          | 0.5  | 0.4            |
| 0.4 > N > 0.3    | 0.4  | 0.3            |
| 0.3 > N > 0.2    | 0.3  | 0.2            |
| 0.2 > N > 0.1    | 0.2  | 0.1            |
| 0.1 > N > 0.05   | 0.1  | 0.05           |
| 0.05 > N > 0.02  | 0.05 | 0.02           |
| $0.02 > N > 0$ . | 0.02 | 0              |

**Tabla 2.** Valores de las constantes B<sub>1 y</sub> B<sub>2</sub>

Enseguida, para incorporar el efecto del desplazamiento del ciclón tropical sobre la velocidad del viento, W, se realiza la siguiente corrección, Silva et al (1997)

$$
W = 1.613225(U_{P} + 0.5V_{F} \cos(\beta))
$$
 (11)

donde,  $V_F$  es la velocidad de desplazamiento del ciclón tropical, y  $\beta$  representa el ángulo total entre  $V_F$  y  $U_P$ . Es conveniente señalar que las velocidades están dadas en km/h, mientras que las distancias, Re y r, están dadas en km.

### **REFERENCIAS BIBLIOGRÁFICAS**

Abbott, M. B., (1993). "The Electronic Encapsulation of Knowledge in Hydraulic, Hydrology and Water Resources", Advances in Water Resources, 21-39.

Aguirre-P, F. P. Plachco And S. Quisca, (1995), "Tests and Numerical One-Dimensional Modeling of a High-Viscosity Fluid Dam-Break Wave", Journal Of Hydraulic Research Vol 33, Pp 17-19.

A.G. L. Borthwick, R. D. Marchant, G. J. M. Copeland., (2000). "Adaptive Hierarchical Grid Model ofWater-Borne Pollutant Dispersion". Advances in Water Resources 23849-865.

A.G. L. Borthwick, S. Cruz León and J. Jozsa., (2001). "The shallow Flow Equations Solved pn Adaptive Quadtree Grids". International Journal for numerical methods in Fluids". 37: 691-719.

A. M. Davies And J. E. Jones, (1993), "On Improving the Bed Stress Formulation In Storm Surge Models". Journal of Geophysical Research, Vol. 98, No. C4, Pp 7023-7038, Abril 15.

Ben Rogers., (2001). "Refined Localised Modelling of Coastal Flow Features Using Adaptive Quadtree Grids". Phd Thesis University of Oxford

Ben Rogers, Masayuki Fujihara and Alistair G: L. Borthwick., (2001). " Adaptive Q-Tree Godunov-Type Scheme for the Shallow Water Equations". International Journal for Numerical Methods in Fluids. 35: 247-280.

Bretschneider, C., (1990). "Tropical Cyclones". Gulf Publishing. Handbook on Ocean Engineering, Chapter 6.

D. Ambrosi., (1995). "Approximations of Shallow Water Equations by Roe's Riemann Solver". International Journal for Numerical Methods in fluids, vol. 20, 157-168.

Davies A. M., (1991), "On Using Turbulence Energy Models to Develop Spectral Viscosity Models". Cont. Shelf. Res., 11, 1313-1353.

Dean R.G., (1995). "Combined Total Storm Tide Frequency Analysis for Pinellas County, Florida", Bureau of Beaches and Coastal Systems. Pp 1-40

E. J. Avital, N. D. Sandham and K. H. Luo.,(2000). "Stretched Cartesian Grids for Solution of the incompressible Navier-Stokes equations". International Journal for Numerical Methods in Fluids; 33: 897-918.

Eleutorio F. Toro., (1999). "Riemann Solvers and Numerical Methods for Fluid Dynamics". Springer-Verlag, Berlín Heidelberg.

Flather, R. A., Heaps, N. S., (1975). "Tidal Computations for Morecambe Bay. Geophys. J. Roy. Astr. Soc 42, 489-517.

Francisco Alcrudo and Pilar García Navarro., (1993). "A High-Resolution Godunov-Type scheme in Finite Volumes for the "D Shallow-Waterl Equations". International Journal for numerical Methods in Fluids, vol. 16,489-505

Francisco Alcrudo, Pilar García Navarro and Jose-María Saviron., (1992). "Flux Difference Splitting for 1D Open Channel Flor Equations". International Journal for Numerical Methods in Fluids, Vol. 14, 1009-1018.

Gáspár, C., (1996). "Flow Modelling Using Quadtrees and Multigrid Technique". Advances in Finite Element Technology. In Proceedings of the Third International Conference on Computational Structures Technology, Budapest, Hungary, 21-23 August.

Gáspár, C., Józsa, J., (1991). "A Coupled Langrangian Particle Tracking And Quadtree-Based Adaptive Method With Application To Shear Layer Evolution", Proceeding In Xxiv lahr, Congress, Madrid, September.

Godunov S. K (1959). "A Difference Method for Numerical Computation of Discontinuous Solutions of Hydrodynamics Equations", Matematichesski Sbornik, 47 , Pp 357-393 (en Ruso)

Greaves, D. M. and Borthwick, A. G. L. (1998). "On the Use of Adaptive Hierarquical Meshes for Numerical Simulation of Separeted Flows", International Journal For Numerical Methods In Fluids, Vol 26: 303-322.

Greaves, D. M. And Borthwick, A. G. L. (1999). "Hierarquical Tree-Based Finite Element Mesh Generation", International Journal for Numerical Methods in Engineering, Vol 45: 465-483.

Holland, G. J., (1980). "An Analytical Model of The Wind and Pressure Profiles in Hurricanes". Montly Review, 108, 1212-1218.

Holz, K. P., Nitsche, G., (1982). "Tidal Wave Analisis for Estuaries with Intertidal Flats. Adv. Water Resour. 5, 142-148.

Hubbert, G. D.; Leslie, L. M. And Manton, M. J., (1990). "A Storm Surge Model for The Australian Region.", Quarterly Journal Royal Meteorolgical Society, 116. Pp 1005-1020.

Jean Pierre Benqué, Jean A. Cunge, M.Asce, Jacques Feuillet., (1982). "New Method for Tidal Current Computation". Journal of The Waterway, Port, Coastal And Ocean División, Proceedings Of The American Society Of Civil Engineers, Pp 396-417.

Jelesnianski, C. P., (1967). "Numerical Computations Of Storm Surge With Bottom Stress", Mon. Weather Rev. 95. Pp 740-756.

Jelesnianski, C. P., Chen J., Shaffer W., (1982). "A. Slosh (Sea, Lake And Overland Surges From Hurricanes)". National Weather Service. Noaa, Silver Spring, Md.

Johns, B., (1982). "Numerical Integration of The Shallow Water Equations Over A Sloping Beach". Int. J. Numerical Methods Fluids 2, 253-261.

J. N. Aldridge And A. M. Davies, (1993). "A High-Resolution Three-Dimensional Hydrodynamic Tidal Model Of The Eastern Irish Sea", July, American Meteorological Society, Vol 23, Pp 207-224.

Johnson, B. H., (1982). "Numerical Modelling Of Estuarine Hydrodynamics on a Boundary- Fitted Coordinate System, In Numerical Grid Generation", J. F. Thompson (Ed), Elsevier: 419-436

Koo-Yong Park, Alistair G. L. Borthwick., (2001). "Quadtree Grid Numerical Model of Nearshore Wave-Current Interaction". Coastal Engineering 42 (2001) 219-239.

Leendertse, J. J., (1970). "A Water-Quality Simulation Model For Well-Mixed Estuaries And Coastal Seas", Vol. 1 , Principies Of Computation. Rand, Santa Monica February, Rm-6230-Rc.

Lewis, C. H., Adams, W. M., (1983). "Development of a Tsunami-Flooding Model Having Versatile Formulation of Moving Boundary Conditions." The Tsunami Society Monograph Series, No 1.

Lin, B. And Falconer, R. A., (1995), "Modelling Sediment Fluxes in Estuarine Waters Using a Curvilinear Co-Ordinate Grid System". Estuarine, Coastal And Shelf Science, Academic Press Ud., Vol. 41: 413-428.

Ly. L.N. and P. Luong., (1997). "A Mathematical Coastal Ocean Circulation System with Breaking Waves and Numerical Grid Generation". Applied Mathematical Modelling, 10, 633-641

Ly, L.N. and P. Luong (1999). Numerical Grids Used in a Coastal Ocean Model with Breaking Wave Effects. Computational and Applied Mathematics, 103, 125-137.

Lynch, D. R., Gray, W. G., (1978). "Finite Element Simulation of Shallow Water Problems with Moving Boundaries." Finite Elements in Water Resources. Pentech Press, London, Pp 2.23-2.42.

Mavriplis, D. J., (1997). "Mesh Generation and Adaptavity For Complex Geometries and Flows, In Handbook of Computational Fluid Mechanics, Peyret, R. (Ed), Chapter 7: 417-459.

Megumi Mantilla Tempaku., (2004). "Interacción Oleaje Corriente en la Boca de Puerto Real de la Laguna de Términos Campeche". Tesis de maestría. Universidad Nacional Autónoma de México

M. J. Miller and A.J. Thorpe., (1981). "Radiation Conditions for the lateral boundaries of Limited-Area numerical models". Quart. J. R. Met. Soc. (1981), 107, pp 615-628.

Mourad Heniche, Yves Secretan, Paul Boudreau, Michel Leclerc., (2000) "A Two-Dimensional Finite Element Drying-Wtting Shallow Water Model for Rivers and Estuaries". Advances in Water Resources 23, 359-372.

Osher S., Solomone F. (1982). "Upwind Difference Schemes for Hyperbolic Systems of Conservation Laws" , Mathematics Of Computation, 38, Pp 339,374.

Paul Glaister., (1988). "Approximate Riemann Solutions of the Shallow Water Equations". Journal of Hydraulic Research, vol. 26, 1988, No 3.

Rahman Matiur., (1994). "Water Waves". Oxford Science Publications.

Reid, R. O., Bodine., (1968). "Numerical Model for Storm Surges In Galveston Bay. J. Waterways Harbors Division Asce 94 (Ww1), 61-67.

Roe P. L., (1981). "Approximate Riemann Solvers, Parameter Vectors, and Difference Schemes", Journal of Computational Physics, 43, Pp 357-372.

Roe P. L, Pije J. (1984). "Efficient Construction and Utilisation of Aproxímate Riemann Solutions", Included in "Computing Methods in Applied Sciences and Engineering", Pp 499-518

Robert T. Smith, Roland B. Minton (2002). "Cálculo". Segunda Edición. Ed. Mc Graw Hill

Samet, H., (1982). "Neighbor Finding Techniques for Images Represented by Quadtrees". Computer Science Deparment , University of Maryland, College Park, Maryland 20742. Computer Graphics and Image Processing 18, 37-57.

Samet, H., (1990). "The Design and Analysis of Spatial Data Structures". Addison-Wesley, Reading.

Silva, R., Díaz, G., Pedrozo, A., Salles, P & Aguilar, B., (2001). "Oceanographic Risk From Hurricanes on The Mexican Pacific Coast". Conference Pacon, San Francisco, July 2001 .

Thompson, J. F., Thames, F. C. and Mastin, C. W. (1974). "Automatic numerical generation of body-fitted Curvilinear coordinate Systems for Field Containing any Number of Arbitrary Two-Dimentional bodies", Jornal of Computational physics, vol. 15, Pp 299-319.

Thompson, J. F., Warsi, Z.U.A. And Mastin, C. W., (1985). "Numerical Grid Generation, Foundation And Applications, Elsevier.

Timothy J. Baker, (1997). "Mesh Adaptation Strategies for Problems in Fluid Dynamics". Finite Elements in Analysis and Design, Vol 25, Pp 243-273.

Udo Ziegler and. Harold. W., (1997). "A Nested Grid Refinement Technique for Magnetohydrodynamical Flows", Computer Physics Conmunication, 101; 54-74.

Van Dommelen, L. And Rundensteiner, E. A., (1989), "Fast Adaptive Summation of Point Forces in the Two-Dimensional Poisson Equation", Journal of Computational Physics, Vol 23: 276.

Yerry, M. A. And Shephard, M. S., (1984), "Automatic Three-Dimensional Mesh Generation by Modified Octree Technique". International Journal for Numerical Methods In Fluids, Vol. 25(4):371- 392.

Yiu, K. F. C., Greaves, D. M., Cruz, S. Saalehi, A. and Borthwick, A. G. L., (1996). "Quadtree Grid Generation Information Handling, Boundary Fitting and Cfd Applications", Computers and Fluids, Vol 25(8): 759-769.

Z. J. Wang., (1998). "A Quadtree-Based Adaptive Cartesian/Quad Grid Flow Solver for Navier-Stokes Equations". Computer & Fluids Vol. 27. No 4, Pp 529-549.

Z. J. Wang., (2000). "A Fast Nested Multi-Grid Viscous Flow Solver for Adaptive Cartesian/Quad Grids". International Journal for Numerical Methods in Fluids 33: 657-680.